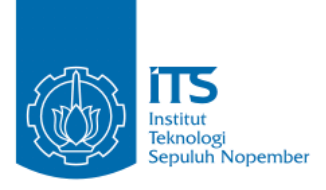

**TUGAS AKHIR – KS141501**

# **PENILAIAN KUALITAS ULASAN PELANGGAN BERDASARKAN KARAKTERISTIK STRUKTURAL, METADATA, DAN KETERBACAAN**

*EVALUATION OF CUSTOMER REVIEWS QUALITY BASED ON STRUCTURAL, METADATA, AND READABILTY CHARACTERISTICS*

RANI OKTAVIA NRP 5213 100 122

Dosen Pembimbing Rully Agus Hendrawan, S.Kom., M.Eng.

i Institut Teknologi Sepuluh Nopember DEPARTEMEN SISTEM INFORMASI Fakultas Teknologi Informasi Surabaya 2017

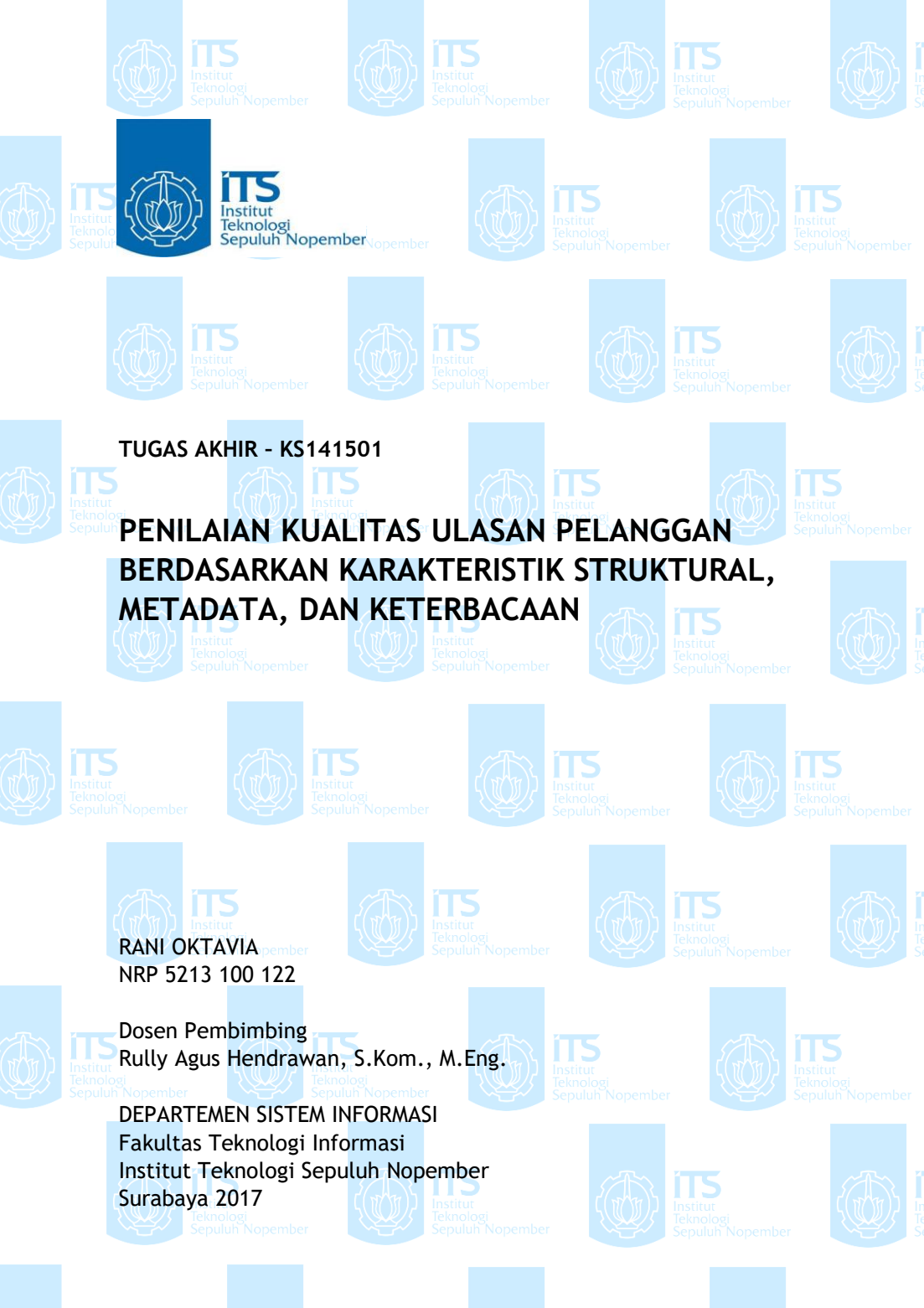

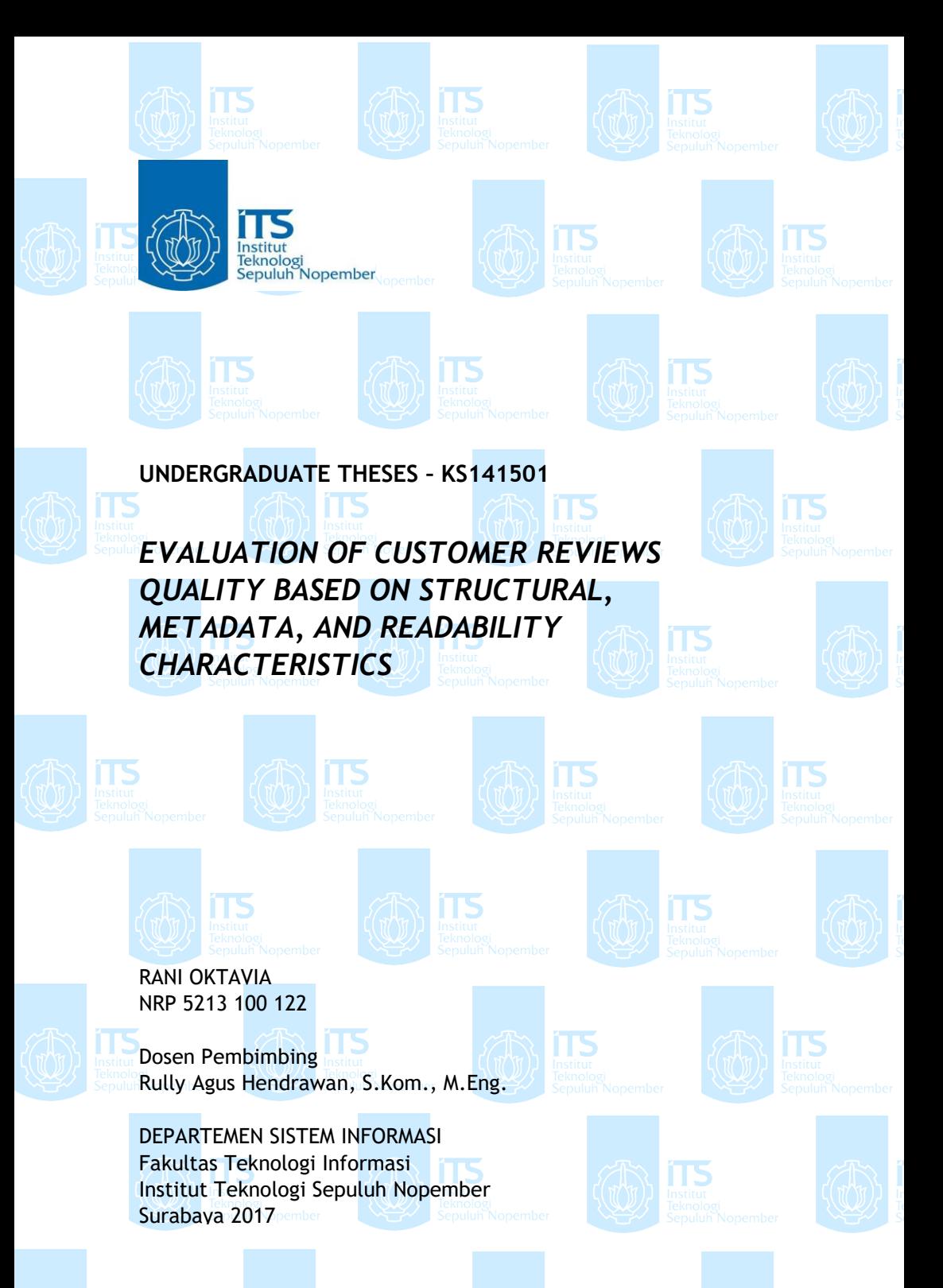

<span id="page-3-0"></span>**Lembar Pengesahan PENILAIAN KUALITAS ULASAN PELANGGAN BERDASARKAN KARAKTERISTIK STRUKTURAL, METADATA, DAN KETERBACAAN** 

# TUGAS AKHIR

Disusun Untuk Memenuhi Salah Satu Syarat Memperoleh Gelar Sarjana Komputer<br>pada **Jurusan Sistem Information** Departemen Sistem Informasi Fakultas Teknologi Informasi<br>Institut Teknologi Sepuluh Nopember

Oleh:

**RANI OKTAVIA**<br>NRP. 5213100122

Surabaya, 17 Juli 2017 KEPALA untoe **DEPARTEMEN SISTEM INFORMASI** 

**DEPARTEMEN SISTEM IN***FORM***ASI**

**Dr. Ir. Aris Tjahyanto, M.Kom** M.Ko Dr. Ir. A

**NIPER REPORTS OF DESCRIPTION** 

<span id="page-5-0"></span>**Lembar Persetujuan PENILAIAN KUALITAS ULASAN PELANGGAN BERDASARKAN KARAKTERISTIK STRUKTURAL, METADATA, DAN KETERBACAAN**

#### **TUGAS AKHIR**

Disusun Untuk Memenuhi Salah Satu Syarat Memperoleh Gelar Sarjana Komputer

pada Jurusan Sistem Informasi Institut Teknologi Sepuluh Nopember

Oleh: **Laniskin** RANI OKTAVIA NRP. 5213100122

Disetujui Tim Penguji : Tanggal Ujian: 6 Juli 2017 Periode Wisuda: September 2017

**Rully Agus Hendrawan, S.Kom., M.Eng. (Pembimbing I)**

Rully Agus Hendrawan, S.Kom., M.Eng.

Erma Suryani, ST., MT., Ph.D.

Arif Wibisono, S.Kom., M.Sc.

**Examples** Survayer Survayer Modern St., Ph. 2008 (Ponguji I) **Arif Wibisono, S.Kom., M.Sc. (Penguji II)**

(Penguji II)

## **PENILAIAN KUALITAS ULASAN PELANGGAN BERDASARKAN KARAKTERISTIK STRUKTURAL, METADATA, DAN KETERBACAAN**

**Nama Mahasiswa : Rani Oktavia**

**NRP : 5213100122**

**Jurusan : Sistem Informasi FTIf – ITS**

**Pembimbing I : Rully Agus Hendrawan, S.Kom., M.Eng. Sc** 

#### **ABSTRAK**

<span id="page-6-0"></span>*Ulasan online pelanggan memiliki peran penting dalam proses keputusan pembelian produk. Sekarang ini, semakin banyak ulasan online yang tersedia di pasar online sehingga pelanggan dapat membacanya untuk lebih memahami dengan baik mengenai produk atau jasa yang akan dibeli. Ulasan pelanggan menjadi informasi tambahan yang penting disamping informasi yang disediakan pasar online seperti deskripsi produk, ulasan dari ahli, dan rekomendasi dari sistem. Namun, karena semakin banyak ulasan pelanggan yang tersedia sekarang ini, muncullah pertanyaan apakah setiap ulasan tersebut berkualitas dan berguna bagi pelanggan lain. Berdasarkan hasil survei, sebanyak 87% pembeli akan membaca paling banyak 10 ulasan untuk menentukan keputusan pembelian. Hal ini dapat menimbulkan permasalahan karena adanya kemungkinan ulasan pelanggan yang baru ditulis dan berkualitas, namun belum populer sehingga tidak terbaca oleh pelanggan lain.* 

*Oleh karena itu, diperlukan penilaian kualitas konten ulasan berdasarkan tiga karakteristik yaitu struktural, meta-data, dan keterbacaan menggunakan weighted sum yang dapat mengevaluasi beberapa alternatif berdasarkan kriteria tertentu. Kualitas konten ulasan juga akan dinilai menggunakan metode Support Vector Machine. Metode ini digunakan karena data memiliki fitur yang banyak yang*  *mencakup kategori struktural, meta-data, dan keterbacaan sehingga metode ini dapat digunakan untuk mengklasifikasi kualitas ulasan pelanggan. Hasil yang didapatkan menunjukkan bahwa perhitungan dengan weighted sum, diperoleh nilai kualitas ulasan tertinggi sebesar 0,736 dari skala 1 dan nilai kualitas ulasan terendah sebesar -0.104. Kategori yang paling mempengaruhi penilaian kualitas ulasan adalah nilai keterbacaan automated readability index, sedangkan kategori kegunaan tidak begitu mempengaruhi penilaian. Sedangkan berdasarkan hasil klasifikasi menggunakan support vector machine untuk memprediksi kegunaan suatu ulasan, diperoleh nilai keakuratan paling tinggi menggunakan kernel polynomial dengan nilai sebesar 94.4773% .*

#### *Kata kunci : Ulasan Online Pelanggan, Kualitas Ulasan, Weighted Sum, Support Vector Machine*

# *EVALUATION OF CUSTOMER REVIEWS QUALITY BASED ON STRUCTURAL, METADATA, AND READABILITY CHARACTERISTICS*

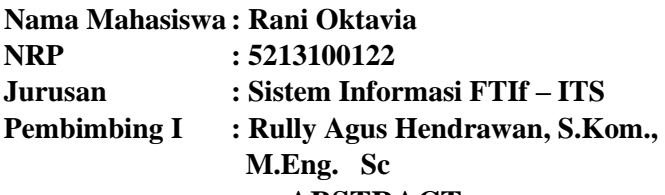

#### **ABSTRACT**

<span id="page-8-0"></span>*Customer online review has the important role in product decisions process. Nowadays, there are a lot of customer online reviews available in online marketplace so that customer can read those reviews to better understand about product or service that will they purchase. Customer online reviews become important additional information besides product description, expert reviews, and recommendation from systems. However, there are a lot of reviews that become questions are these reviews have good quality and useful for other customers. Based on a survey, 87% customers will read at least 10 reviews before deciding to buy a product. This thing can become problematic because there's a possibility for new customer online reviews that have good quality but hasn't popular yet so this reviews might be miss read by other customers.*

*Therefore, it is necessary to evaluate the quality of content review based on three characteristics which are structural, metadata, and readability using weighted sum that can evaluate some alternatives based on certain criteria. The quality of content review will also be evaluated using Support Vector Machine. This method is used because the data has a lot of features including structural category, metadata, and readability so this method can be used for classifying the quality of online reviews. The results show that the calculation*  *of the weighted sum, obtained the highest quality review value of 0.736 from scale 1 and the lowest quality review value of - 0.104. The category that most affects the quality rating of the review is the value of automated readability index readability, whereas the usability category does not significantly affect the assessment. While based on the classification results using the support vector machine to predict the usefulness of a review, obtained the highest accuracy value using polynomial kernel with a value of 94.4773%.*

## *Keywords : Customer Online Review, Quality of Reviews, Weighted Sum, Support Vector Machine*

## **KATA PENGANTAR**

<span id="page-10-0"></span>Puji syukur kami panjatkan kehadirat Tuhan Yang Maha Esa, karena dengan limpahan rahmat-Nya penulis dapat menyelesaikan laporan tugas akhir dengan judul : "**PENILAIAN KUALITAS ULASAN PELANGGAN BERDASARKAN KARAKTERISTIK STRUKTURAL, METADATA, DAN KETERBACAAN***"* yang merupakan salah satu karya penulis untuk Jurusan Sistem Informasi, Fakultas Teknologi Informasi, Institut Teknologi Sepuluh Nopember Surabaya.

Tugas akhir ini tidak akan pernah terwujud tanpa bantuan dan dukungan dari berbagai pihak yang sudah membantu penulis dalam menyelesaikan tugas akhir ini. Pada kesempatan ini penulis ingin mengucapkan terimakasih sebesar-besarnya kepada pihak di bawah ini, yaitu:

- 1. Orang tua dan adik penulis, Gusli Sarman, S.H., M.Kn., Z. Dearty Z., S.H., M.Kn, dan Cynthia Bella Permatasari yang telah memberikan dukungan, motivasi, kasih sayang, dan doa sehingga penulis dapat menyelesaikan pendidikan S1 dengan baik.
- 2. Pak Rully Agus Hendrawan, S.Kom., M.Eng, selaku dosen pembimbing dan kepala Lab Sistem Enterprise yang telah membimbing dengan baik sehingga penulis dapat menyelesaikan tugas akhir ini.
- 3. Bu Erma Suryani, ST., MT., Ph.D., Pak Arif Wibisono, S.Kom., M.Sc., dan Bu Amna Shifia Nisafani, S.Kom., M.Sc., sebagai dosen penguji yang telah memberikan evaluasi ke penulis demi terselesaikannya tugas akhir ini dengan baik.
- 4. Pak Edwin Riksakomara, S.Kom, M.T., selaku dosen wali yang telah membimbing dan mengarahkan penulis selama masa perkuliahan.
- 5. Muchammad Fahmi Zamroni, selaku teman dekat penulis yang telah memberikan motivasi, semangat, bantuan, dan

telah menemani penulis selama masa perkuliahan dan pengerjaan tugas akhir.

- 6. Pri Rezki, Hanum Fitriani, dan Arbintoro Mas sebagai sahabat penulis yang telah membantu penulis dalam proses penyelesaian tugas akhir.
- 7. Ashma Hanifah, Ari Agustina, Kevin Setiawan, Robbigh Faubendri, Ervi Ritya, dan Safrina Kharisma sebagai sahabat penulis yang saling mendukung dan memberikan semangat selama menjalani masa perkuliahan.
- 8. Teman-teman dan sahabat penulis selama masa perkuliahan, Marina Safitri, Shania Olivia, Siti Oryza, Almira Fiana Dhara, Bagas Ananta, Chandra Surya serta rekan-rekan mahasiswa Jurusan Sistem Informasi BELTRANIS lainnya dan anggota Lab Sistem Enterprise atas semua bantuan ketika masa perkuliahan.
- 9. Serta semua pihak yang telah membantu dalam pengerjaan Tugas Akhir ini yang belum mampu penulis sebutkan diatas.

Penulis menyadari bahwa Tugas Akhir ini masih belum sempurna dan memiliki banyak kekurangan di dalamnya. Dan oleh karena itu penulis meminta maaf atas segala kesalahan yang dibuat penulis dalam buku tugas akhir ini. Penulis meembuka pintu selebar lebarnya bagi pihak yang ingin memberikan kritik dan saran, dan penelitian selanjutnya yang ingin menyempurnakan karya dari tugas akhir ini. Semoga buku tugas akhir ini bermanfaat bagi seluruh pembaca.

Surabaya, Juli 2017

Penulis

# **DAFTAR ISI**

<span id="page-12-0"></span>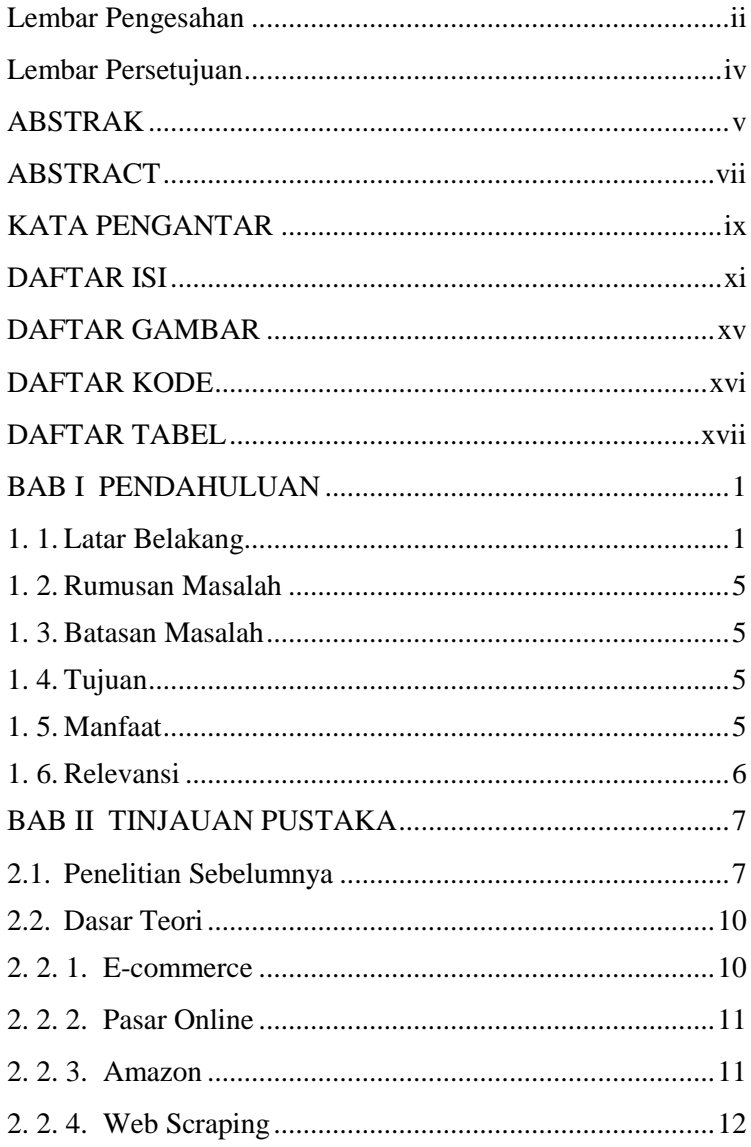

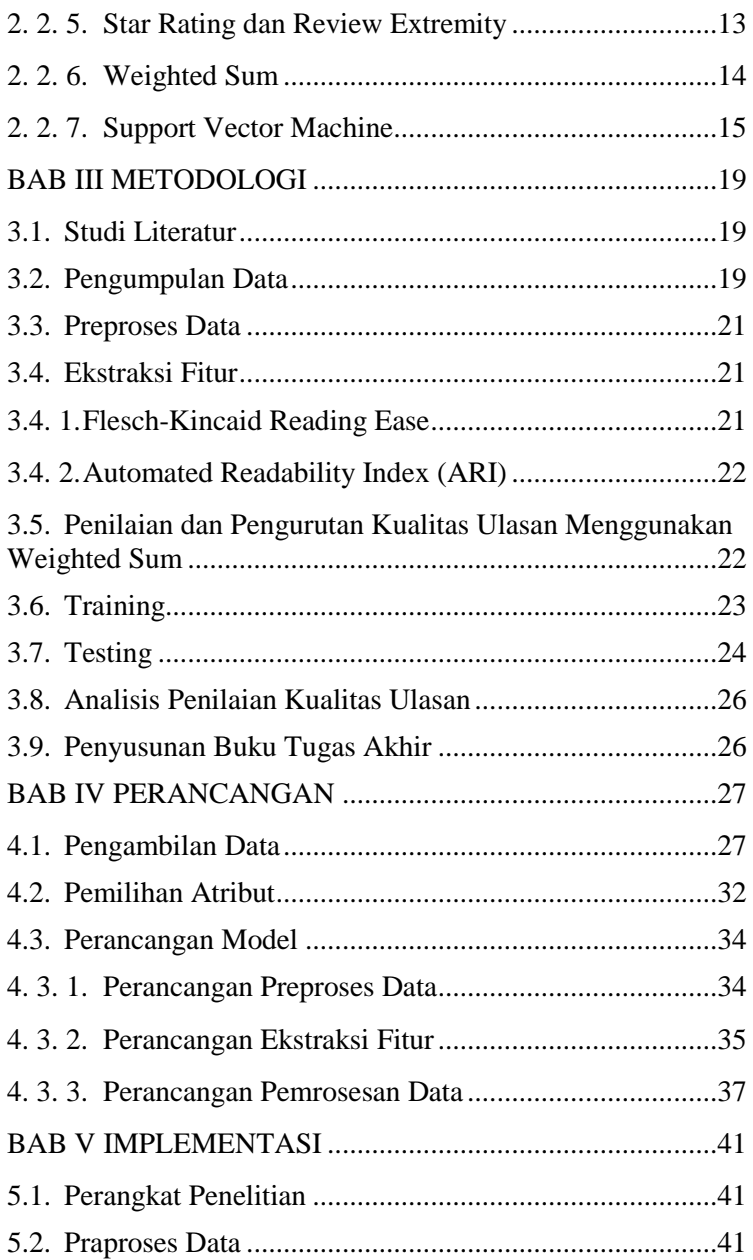

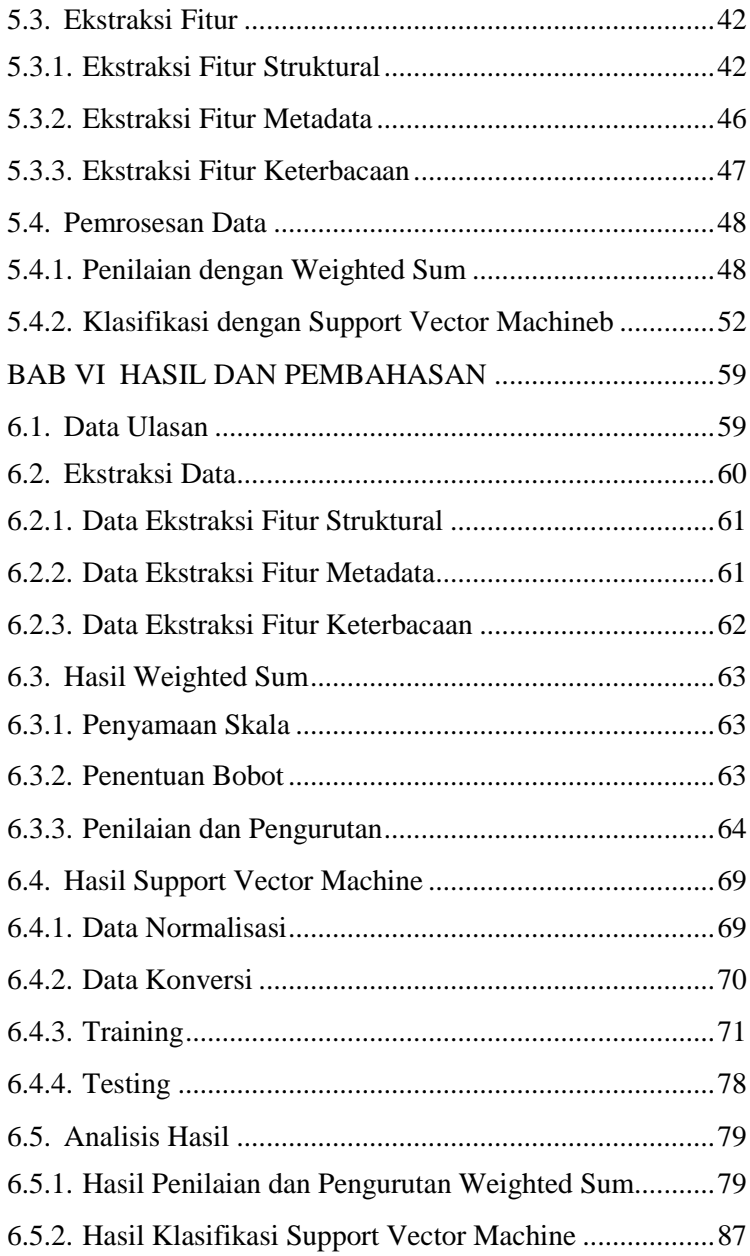

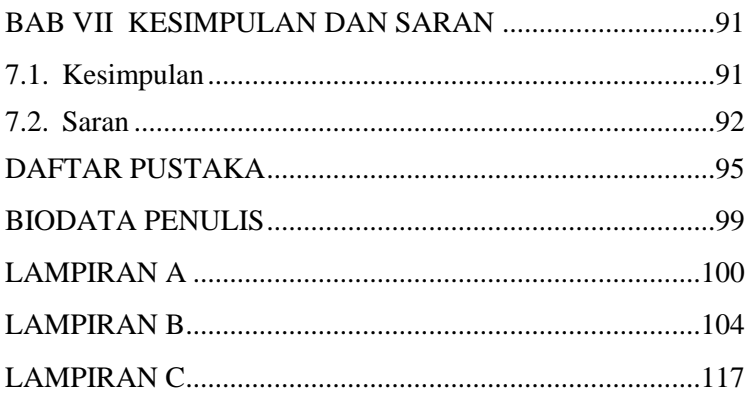

# **DAFTAR GAMBAR**

<span id="page-16-0"></span>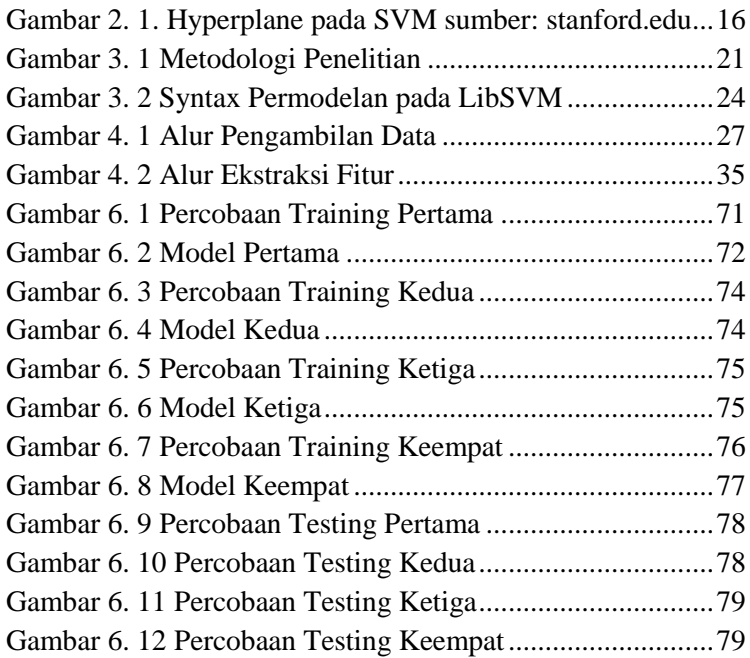

# **DAFTAR KODE**

<span id="page-17-0"></span>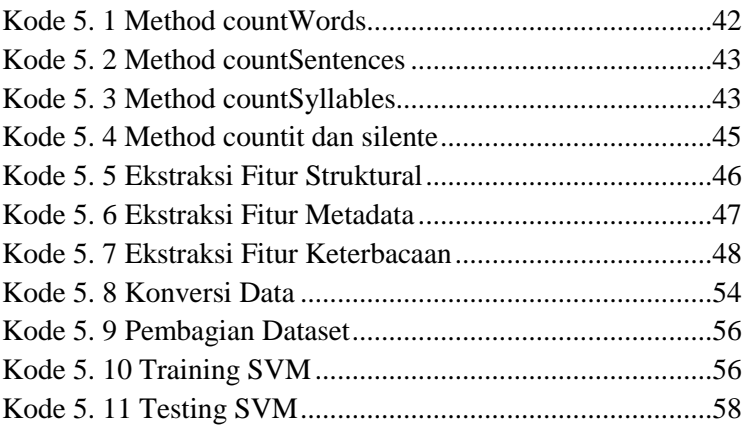

# **DAFTAR TABEL**

<span id="page-18-0"></span>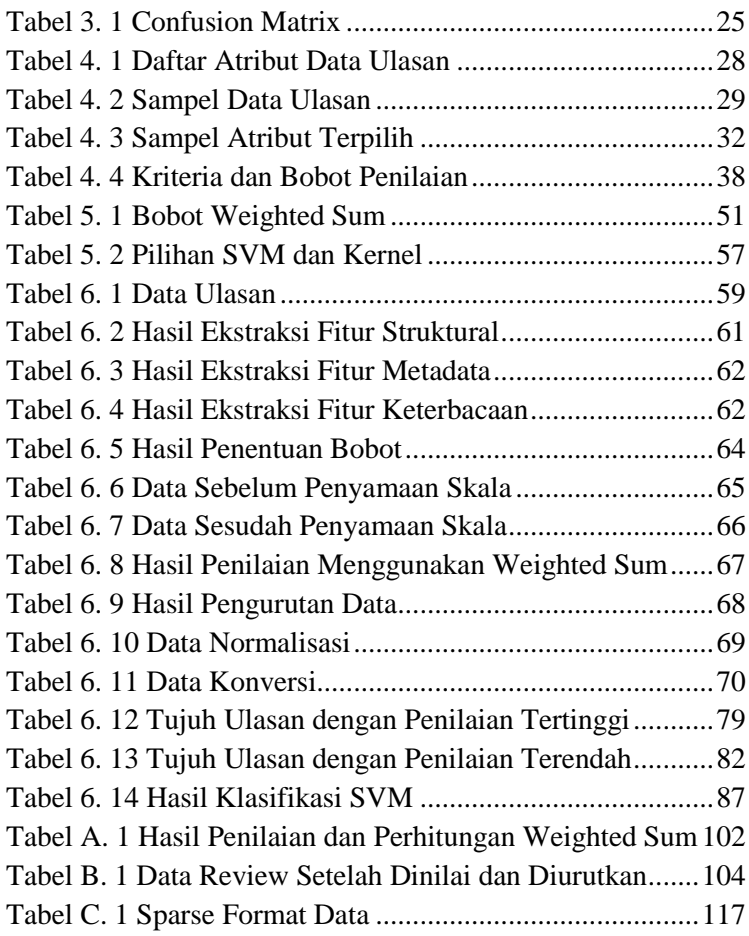

## **BAB I PENDAHULUAN**

<span id="page-20-0"></span>Pada bab pendahuluan diuraikan proses identifikasi masalah pada penelitian ini yang meliputi latar belakang masalah, rumusan masalah, batasan masalah, tujuan tugas akhir, dan manfaat tugas akhir.

#### <span id="page-20-1"></span>**1. 1. Latar Belakang**

Sekarang ini, penggunaan situs online sebagai sumber pencarian informasi sudah semakin meluas ke berbagai aspek kehidupan manusia. Tidak hanya pencarian informasi seputar berita, trend global, atau keilmuan tetapi juga digunakan untuk pencarian informasi yang bisa mendukung transaksi di pasar online. Hal ini dikarenakan salah satu faktor yang mempengaruhi keputusan pembelian sebuah produk di pasar online adalah ketersediaan informasi yang cukup untuk menjadi bahan pertimbangan pembelian bagi pelanggan. Oleh karena itu, semakin banyak ulasan online yang dapat dibaca pelanggan sehingga mereka dapat lebih memahami dengan baik mengenai produk atau jasa yang akan dibeli [1].

Berdasarkan hasil survei yang dilakukan oleh BrightLocal mengenai "Local Consumer Review Survey" di tahun 2016, sebanyak 84% responden mempercayai ulasan online sama halnya dengan rekomendasi personal [2]. Penelitian sebelumnya juga telah meneliti peran dari ulasan online pelanggan terhadap suatu produk dilihat dari karakteristik pelanggan yang memberikan ulasan [3]. Selain itu, berdasarkan penelitian yang telah dilakukan terbukti bahwa ulasan pelanggan dapat memberikan dampak positif untuk penjualan [4]. Bahkan, penilaian ulasan yang sangat positif dapat mempengaruhi pertumbuhan penjualan produk dan

kualitas dari ulasan yang diukur berdasarkan penilaian kegunaan juga secara positif mempengaruhi penjualan [5].

Ulasan pelanggan secara umum dapat didefinisikan sebagai evaluasi pihak ketiga oleh pelanggan mengenai sebuah produk atau jasa yang ditampilkan di situs web dan bersebelahan dengan deskripsi produk guna untuk meningkatkan persepsi pelanggan [1]. Ulasan pelanggan merupakan opini dari pelanggan mengenai pengalaman mereka terhadap produk atau jasa yang dibeli. Ulasan pelanggan merupakan sumber yang dipercaya tinggi bagi pelanggan sebelum membeli sebuah produk [6]. Pelanggan biasanya mencari ulasan produk secara online mengenai informasi sebuah produk dan mengevaluasi alternatif produk lainnya. Sumber yang biasanya digunakan untuk mencari ulasan pelanggan adalah situs pasar online yang menyediakan fitur bagi pelanggan untuk dapat menuliskan ulasan produk dan memberikan nilai dengan skala 1-5 terhadap produk tersebut atau biasa disebut dengan istilah star rating. Dengan hal ini, mereka mendapatkan akses yang cukup banyak mengenai ulasan sebuah produk dari pelanggan lainnya melalui situs pasar online.

Kehadiran ulasan pelanggan di situs pasar online telah menunjukkan peningkatan persepsi pelanggan terhadap kegunaan dan kehadiran sosial dari situs tersebut [7]. Ulasan pelanggan mempunyai potensi tersendiri untuk menarik pelanggan ke situs tersebut, meningkatkan waktu yang dihabiskan di situs tersebut, dan secara tidak langsung membentuk komunitas antara sesama pelanggan yang sering membeli [8]. Namun, karena semakin banyaknya ulasan pelanggan yang tersedia di situs pasar online, munculah pertanyaan apakah setiap ulasan tersebut memang berarti terhadap sebuah produk dan berguna bagi pelanggan lain.

Salah satu pasar online raksasa, Amazon.com, memiliki fitur untuk mengevaluasi setiap ulasan pelanggan yang ada dengan pertanyaan "Was this review helpful?" di akhir ulasan. Setiap pengguna yang membaca ulasan tersebut dapat memberikan penilaian apakah ulasan tersebut berguna atau tidak bagi mereka. Amazon akan menempatkan ulasan dengan jumlah vote paling banyak di paling atas sehingga pengguna lain tahu ulasan mana yang paling berguna dari semuanya. Namun, penilaian seperti ini masih belum cukup untuk mengetahui apakah ulasan tersebut benar-benar berguna.

Hal ini dikarenakan ulasan yang sudah memiliki vote cukup banyak cenderung akan mendapatkan semakin banyak vote karena letak ulasan tersebut berada di barisan teratas sehingga dapat dengan mudah diakses pelanggan. Berbeda dengan ulasan baru yang masih memiliki vote sedikit sehingga ulasan tersebut akan terletak di barisan terbawah dan pelanggan lain tidak sampai membaca ulasan tersebut. Padahal belum tentu ulasan baru tersebut tidak lebih baik dari ulasan teratas yang memiliki banyak vote. Berdasarkan hasil survei yang dilakukan BrightLocal, sebanyak 87% pembeli akan membaca paling banyak 10 ulasan untuk menentukan keputusan pembelian [2]. Jadi, meskipun ulasan yang ditulis pelanggan itu sebenarnya berguna, tetapi karena ulasan tersebut tidak termasuk dalam barisan 10 ulasan teratas jadi ulasan tersebut tidak terbaca oleh pelanggan.

Selain itu, tidak jarang ditemukan pelanggan yang memberikan star rating paling rendah yaitu satu bintang namun tidak menuliskan ulasan dengan rinci mengenai penilaian itu. Sebaliknya, ada juga pelanggan yang memberikan star rating menengah yaitu tiga bintang namun ulasan yang ditulis sangat rinci dan dalam dibandingkan

pelanggan yang memberikan star rating tertinggi yaitu lima bintang namun tidak menulis ulasan dengan rinci. Ulasan dengan star rating paling rendah atau paling tinggi dikenal dengan istilah review extremity yang artinya pelanggan tersebut memberikan nilai yang sangat ekstrem terhadap suatu produk. Hal ini menjadi pertanyaan mengenai kualitas dari ulasan itu sendiri berdasarkan star rating dan ulasan yang ditulis pelanggan.

Ulasan yang ditulis pelanggan seharusnya bertindak sebagai pembenaran dari penilaian yang diberikan. Hal ini memungkinkan pengguna lainnya bisa menilai apakah ulasan tersebut adil atau tidak dan bisa menentukan apakah ulasan itu bisa dijadikan bahan pertimbangan pembelian produk tersebut. Maka dari itu, dibutuhkan analisis lebih dalam mengenai ulasan secara kontekstual dan bagaimana hubungannya dengan nilai kegunaan yang telah diberikan pengguna lain.

Oleh karena itu, peneliti akan meneliti kualitas konten ulasan yang ditulis pelanggan berdasarkan tiga karakteristik yaitu struktural, meta-data, dan keterbacaan. Kategori struktural meliputi panjang ulasan, jumlah kalimat, dan jumlah kata. Kategori meta-data meliputi star rating dan review extremity. Kategori keterbacaan meliputi keterbacaan ulasan menggunakan uji keterbacaan Flesch-Kincaid Reading Ease dan Automated Readability Index. Selanjutnya, ulasan akan diurutkan berdasarkan penilaian ulasan dari yang paling berkualitas sampai yang tidak berkualitas. Penilaian dilakukan menggunakan weighted sum yang dapat mengevaluasi beberapa alternatif berdasarkan kriteria tertentu dan metode Support Vector Machine yang digunakan untuk mengklasifikasi kualitas ulasan pelanggan.

## <span id="page-24-0"></span>**1. 2. Rumusan Masalah**

Pemilik/pengembang e-commerce dan konsumen membutuhkan cara yang mudah untuk membedakan kualitas ulasan pelanggan. Saat ini, ulasan pelanggan hanya dinilai berdasarkan jumlah vote kegunaan yang diberikan pelanggan lain. Sehingga vote yang banyak belum tentu menunjukkan kualitas ulasan. Akibatnya mungkin ada ulasan yang berkualitas namun tidak populer karena masih baru ditulis dan luput dari perhatian calon konsumen.

## <span id="page-24-1"></span>**1. 3. Batasan Masalah**

Batasan dalam pengerjaan tugas akhir ini adalah:

- 1. Sumber data yang digunakan adalah hasil dari *web scraping* situs belanja *online* internasional yaitu Amazon.
- 2. Masing-masing data ulasan setidaknya telah dinilai kegunaannya oleh pengguna lain.

# <span id="page-24-2"></span>**1. 4. Tujuan**

Tujuan pengerjaan tugas akhir ini adalah untuk menganalisis penilaian kualitas konten ulasan yang ditulis pelanggan berdasarkan tiga karakteristik yaitu struktural, meta-data, dan keterbacaan. Ulasan tersebut dinilai kualitasnya dan diurutkan dari ulasan yang paling berkualitas sampai yang tidak berkualitas.

# <span id="page-24-3"></span>**1. 5. Manfaat**

Manfaat dari pengerjaan tugas akhir ini adalah untuk dapat membedakan ulasan pelanggan yang berkualitas dan tidak berkualitas sehingga dapat memperkuat keputusan pembelian bagi pelanggan lain berdasarkan ulasan yang dibaca. Selain itu, ulasan juga diurutkan dari yang paling berkualitas sampai yang tidak berkualitas, sehingga ulasan yang berkualitas akan terbaca oleh pelanggan lain. Bagi pemilik/pengembang *e-* *commerce* dapat menjadikan acuan untuk membuat pedoman bagi pelanggan untuk membuat ulasan yang berkualitas.

## <span id="page-25-0"></span>**1. 6. Relevansi**

Tugas akhir ini merupakan implementasi dari disiplin ilmu yang diajarkan selama perkuliahan di jurusan sistem informasi ITS. Tugas akhir ini mendukung penelitian dosen pembimbing dengan judul "*Crowd and Cloud Based Light-Weight Business Performance Management Tools*" dengan modul yang terdiri dari:

- 1. Katalog produk di *e-commerce* yang berpusat pada pengguna
- 2. *Lightweight Business Performance Management implementation*
- 3. Meningkatkan kegunaan pada *tools Business Performance Management*

Topik tugas akhir ini berkaitan dengan katalog produk di e*commerce* yang berpusat pada pengguna. Mata kuliah yang berkaitan dengan topik tugas akhir ini adalah *e-business* yang membahas penggunaan data ulasan pelanggan di *e-commerce* dan sistem cerdas yang membahas penggunaan metode *support vector machine* untuk klasifikasi.

## **BAB II TINJAUAN PUSTAKA**

<span id="page-26-0"></span>Pada bab tinjauan pustaka diuraikan studi sebelumnya dan dasar teori yang berkaitan dengan permasalahan tugas akhir.

#### <span id="page-26-1"></span>**2.1. Penelitian Sebelumnya**

Telah banyak penelitian yang dilakukan dengan topik sejenis penelitian ini yaitu mengenai kegunaan ulasan pelanggan. Salah satunya adalah penelitian yang berjudul "*Predicting the helpfulness of online consumer reviews*". Penelitian ini membuat model berdasarkan *machine learning* yang dapat memprediksikan kegunaan dari ulasan pelanggan menggunakan beberapa fitur tekstual seperti polaritas, subjektivitas, entropi, dan kemudahan membaca. Model yang dibuat akan secara otomatis menetapkan nilai kegunaan suatu ulasan yang baru saja diberikan sehingga ulasan tersebut mendapatkan kesempatan untuk dapat dibaca oleh pelanggan lain. Hasil dari penelitian ini dapat membantu pembeli untuk menulis ulasan yang lebih baik dan membantu pembeli lain untuk membuat keputusan pembelian [1]. Keterkaitan penelitian ini dengan topik tugas akhir adalah pembuatan model berdasarkan *machine learning* yang digunakan untuk memprediksi kegunaan dari ulasan pelanggan.

Selain itu terdapat pula penelitian serupa yang berjudul "*Predicting Helpfulness Ratings of Amazon Product Review*". Penelitian ini mengembangkan *classifier* dari kumpulan data sebanyak 5000 ulasan produk secara acak dari 100.000 ulasan lebih untuk memprediksikan apakah ulasan yang ditulis berguna atau tidak berguna. Penelitian ini menggunakan metode Naive Bayes dan *Support Vector* (SVM) dengan berbagai macam kernel. Hasilnya dengan menggunakan SVM *polynomial* uji keakuratannya mencapai 76.6%. Sedangkan

metode Naive Bayes hanya berguna apabila ukuran sampel yang digunakan sangat kecil sehingga uji keakuratannya tidak lebih baik dibandingkan metode SVM *polynomial* [2]. Keterkaitan penelitian ini dengan topik tugas akhir adalah penggunaan metode SVM untuk memprediksikan kegunaan dari ulasan pelanggan.

Penelitian lain yang berjudul *"Ranking Online Customer Reviews with the SVR Model*" juga menggunakan metode turunan dari SVM yaitu *Support Vector Regression* untuk membuat sistem peringkat ulasan pelanggan. Data yang digunakan diambil dari Amazon.cn sebanyak 3730 ulasan sebanyak 8 kategori produk yaitu buku, kamera digital, PC tablet, tas, film, sepatu pria, mainan, dan telepon genggam. Ulasan yang diambil adalah ulasan yang telah memiliki penilaian berguna atau tidak berguna karena hasil penilaian bisa menjadi bias terhadap waktu penilaian dan jumlah pemilih. Penelitian ini menggunakan empat tipe indeks evaluasi dan membandingkan hasil regresi terhadap masingmasing indeks [3]. Keterkaitan penelitian ini dengan topik tugas akhir adalah penggunaan metode SVR untuk mengurutkan ulasan pelanggan berdasarkan penilaiannya.

Selain itu terdapat penelitian lain yang berjudul, "*Evaluating content quality and helpfulness of online product reviews: The interplay of review helpfulness vs. review content"*. Penelitian ini meneliti hubungan antara kegunaan ulasan *online*, penilaian, dan karakteristik kualitiatif dari ulasan yang diukur menggunakan uji keterbacaan. Model teoritis yang digunakan berdasarkan tiga elemen yaitu kesesuaian, dapat dipahami, dan keekspresifan. Model ini divalidasi menggunakan empat pengukuran keterbacaan dasar pada *dataset* yang berisi 37.221 ulasan dari Amazon UK. Penelitian ini dapat membuktikan

saat suatu ulasan dianggap berguna bagi pelanggan yang telah membeli produk atau akan membelinya maka ulasan tersebut mempunyai kualitas karakteristik yang bagus. Dengan menggunakan rumus keterbacaan, penelitian ini dapat menganalisis ulasan dan menghasilkan hasil yang berhubungan dengan kegunaan ulasan tertentu yang telah dijabarkan di penelitian ini [4]. Keterkaitan penelitian ini dengan topik tugas akhir adalah penelitian berdasarkan karakteristik konteks yang diukur menggunakan uji keterbacaan.

Selain itu, terdapat juga penelitian dengan topik sejenis yang berjudul "*What makes a helpful online review? A study of customer reviews on Amazon.com".* Penelitian ini mengembangkan dan menguji model dari kegunaan ulasan pelanggan. Penelitian ini menggunakan 1.587 ulasan dari Amazon dengan enam jenis produk. Ulasan pelanggan tersebut diteliti berdasarkan penilaian ulasan, kedalaman ulasan, dan jenis produk yang mempengaruhi kegunaan dari ulasan. Hasil yang didapatkan adalah jenis produk (*search good* atau *experience good*) mempengaruhi pencarian informasi dan evaluasi yang dilakukan pelanggan. Penilaian dan panjang ulasan mempengaruhi ulasan informasi yang diberikan berdasarkan jenis produk. Ulasan dengan penilaian ekstrem tidak lebih berguna dibandingkan penilaian sedang untuk tipe produk *experience goods* dan tidak berlaku untuk produk *search goods*. Dan kedalaman ulasan mempengaruhi secara positif terhadap kegunaan ulasan untuk jenis *search goods* lebih besar dibandingkan *experience goods*. Penelitian ini dapat membantu pasar *online* untuk memahami peran dari ulasan pelanggan terhadap proses keputusan pembelian suatu produk. Maka dari itu, penelitian ini dapat dijadikan acuan bagi pasar *online* untuk mengembangkan pedoman bagaimana

membuat ulasan yang berhaga [5]. Keterkaitan penelitian ini dengan topik tugas akhir adalah adanya hubungan antara penilaian ulasan, kedalaman ulasan, dan jenis produk yang mempengaruhi kegunaan ulasan.

Terdapat juga penelitian yang meneliti pentingnya volume ulasan dan peringkat terhadap peningkatan kinerja penjualan serta meneliti lebih lanjut peran dari kategori produk, pertanyaan yang terjawab, diskon, dan kegunaan ulasan. Penelitian yang berjudul "*Predicting online e-marketplace sales performances: A big data approach"* menggunakan data dari Amazon sebanyak 2939 ulasan menggunakan arsitektur *big data*. Hasil yang didapatkan adalah volume ulasan dan peringkat ulasan mempengaruhi secara signifikan penjualan untuk *search product.* Kegunaan ulasan juga secara signifikan mempengaruhi volume ulasan dan penjualan. Namun, pertanyaan yang terjawab dan diskon tidak mempengaruhi secara signifikan terhadap hubungan antara peringkat ulasan dan penjualan. Selain itu, penelitian ini juga menjabarkan arsitektur *big data* dan mengilustrasikan kegunaan teknologi *big data* untuk menguji kerangka kerja teoretis [6]. Keterkaitan penelitian ini dengan topik tugas akhir adalah peran dari kegunaan ulasan untuk meningkatkan penjualan.

## <span id="page-29-0"></span>**2.2. Dasar Teori**

Pada bagian ini dijelaskan mengenai teori-teori yang berkaitan dengan topik tugas akhir. Berikut adalah dasar teori yang berkaitan dengan tugas akhir ini:

### <span id="page-29-1"></span>**2. 2. 1. E-commerce**

*Electronic commerce* (*E-commerce*) adalah suatu istilah yang mendefinisikan aktivitas transaksi jual beli melalui media elektronik seperti internet. Istilah *e-commerce* pertama kali

dikenal pada tahun 1960 melalui pemanfaatan teknologi *Electronic Data Interchange* (EDI). Seiring dengan peningkatan penggunaan internet pada tahun 1990, istilah *ecommerce* semakin banyak digunakan. Amazon situs belanja buku *online* dan Ebay situs jual beli *online,* pertama kali beroperasi pada tahun 1995 [7].

Seiring dengan perkembangan penggunaan teknologi internet, sekarang ini semakin banyak situs *e-commerce* yang berada di pasaran baik itu yang diakses melalui *website* ataupun aplikasi *mobile*. Terdapat beberapa kategori *e-commerce* yaitu *business to business*, *business to cunsumer, consumer to business,* dan *consumer to consumer* [7].

#### <span id="page-30-0"></span>**2. 2. 2. Pasar Online**

Pasar *online* atau *online marketplace* adalah tempat dimana pembeli dapat menemukan berbagai macam barang yang dijual oleh beberapa penjual dalam satu *platform.* Pemilik pasar *online* bertanggung jawab terhadap kelangsungan bisnis jual beli di *platform* miliknya, dalam hal ini adalah *website*. Pemilik juga memantau transaksi uang yang terjadi antara penjual dengan pembeli, sedangkan penjual akan memastikan langsung pengiriman barang yang dibeli ke pembeli. Hal ini membuat pembeli merasa lebih aman dengan transaksi yang dimediasi oleh *website* [8]. Pasar *online* merupakan tempat berlangsungnya *e-commerce* yaitu aktivitas transaksi jual beli melalui media elektronik. Terdapat setidaknya lima pasar *online* yang banyak dikenal masyarakat internasional yaitu Etsy, Amazon, Bonanza, Ruby Lane, dan eBay [9].

#### <span id="page-30-1"></span>**2. 2. 3. Amazon**

Amazon adalah situs pasar *online* yang didirikan oleh Jeff Bezos pada tahun 1995 di Seattle, Washington. Pada awalnya,

Amazon hanya menjual buku saja namun Jeff Bezos menginginkan Amazon menjadi toko yang menjual apa saja. Dan akhirnya hingga saat ini, Amazon telah menjual berbagai macam produk mulai dari DVD, *audiobook*, *software, video games electronic,* pakaian, perabot, makanan, mainan, dan perhiasan. Amazon memiliki situs pasar *online* terpisah untuk beberapa negara yaitu Amerika Serikat, Inggris, Irlandia, Prancis, Kanada, Jerman, Italia, Spanyol, Belanda, Australia, Brasil, Jepang, India, Cina, dan Mexico. Amazon juga menyediakan layanan pengiriman internasional untuk negara tertentu dan produk tertentu [10].

Amazon merupakan pasar *online* terbesar di dunia berdasarkan total penjualan dan kapitalisasi pasar. Amazon menyediakan layanan jual beli produk melalui situsnya dimana pelanggan bisa membeli produk yang diinginkan. Selanjutnya produk tersebut akan dikirimkan oleh Amazon. Setelah sampai ke pelanggan, mereka bisa menuliskan ulasan mengenai produk yang telah dibeli. Pelanggan dapat memberikan penilaian terhadap produk dengan skala 1-5 bintang. Pelanggan lainnya dapat memberikan komentar atau memilih ulasan apabila ulasan tersebut dianggap berguna bagi pelanggan itu. Pada tahun 2010, Amazon disebut sebagai sumber tunggal terbesar ulasan pelanggan *online* [11]*.*

### <span id="page-31-0"></span>**2. 2. 4.** *Web Scraping*

*Web scraping* adalah suatu teknik yang digunakan untuk mendapatkan informasi dari sebuah situs secara otomatis tanpa harus menyalinnya secara manual. Tujuan dari *web scraping* adalah untuk mencari informasi tertentu dan kemudian mengumpulkannya kedalam format berbeda. *Web scraping* berfokus dalam mendapatkan data dengan cara pengambilan dan ekstraksi dari konten web yang tidak terstruktur biasanya dalam format HTML, menjadi data terstruktur yang dapat disimpan dan dianalisis dalam *database* lokal pusat atau *spreadsheet* [12].

Manfaat dari *web scraping* yaitu membuat informasi yang dikeruk atau diambil lebih terfokus sehingga dapat memudahkan dalam melakukan pencarian sesuatu.

Web scraping memiliki sejumlah langkah meliputi [13] :

- 1. *Create Scraping Template*: Pembuat program mempelajari dokumen HTML dari situs yang akan diambil informasinya untuk *tag* HTML yang mengapit informasi yang akan diambil.
- 2. *Explore Site Navigation*: Pembuat program mempelajari teknik navigasi pada situs yang akan diambil informasinya untuk ditirukan pada aplikasi *web scraper* yang akan dibuat.
- 3. *Automate Navigation and Extraction*: Berdasarkan informasi yang didapat pada langkah 1 dan 2 di atas, aplikasi *web scraper* dibuat untuk mengotomatisasi pengambilan informasi dari situs yang ditentukan.

*Extracted Data and Package History*: Informasi yang didapat dari langkah tiga disimpan dalam tabel *database*.

### <span id="page-32-0"></span>**2. 2. 5.** *Star Rating* **dan** *Review Extremity*

*Star rating* adalah penilaian yang diberikan pelanggan terhadap suatu produk dari skala 1-5 bintang. Situs pasar *online* biasanya menggunakan *star rating* atau penilaian dengan bintang untuk mengevaluasi suatu produk. Sedangkan, *review extremity* adalah ulasan yang mempunyai *star rating* dengan nilai paling rendah (satu bintang) atau nilai paling tinggi (lima bintang). Ulasan dengan *star rating* paling rendah

mengindikasikan bahwa ulasan tersebut menggambarkan pandangan yang sangat negatif terhadap produk. Sebaliknya, ulasan dengan *star rating* paling tinggi mengindikasikan bahwa ulasan tersebut menggambarkan pandangan yang sangat positif terhadap produk. Nilai dari *review extremity*  didapatkan dari perbedaan *star rating* yang diberikan pelanggan dengan rata-rata *star rating* suatu produk. *Star rating* dan *review extremity* merupakan variabel yang berpengaruh terhadap kegunaan ulasan pelanggan [5].

#### <span id="page-33-0"></span>**2. 2. 6.** *Weighted Sum*

*Weighted sum* adalah metode untuk mengevaluasi alternatif berdasarkan kriteria dengan memberikan bobot pada kriteria tersebut. Metode ini dapat digunakan jika data yang digunakan memiliki satuan unit yang sama. Metode ini merupakan pendekatan yang paling mudah dan banyak digunakan di penelitian. Pembobotan dilakukan berdasarkan pentingnya kriteria tersebut untuk menentukan alternatif [14]. Model matematis dari metode ini adalah sebagai berikut:

$$
A_i^{WSM-score} = \sum_{j=1}^n w_j a_{i,j}, \text{ until } i = 1, 2, 3, ..., m (2.1)
$$

Misalnya terdapat masalah analisis keputusan multikriteria yang ditentukan oleh alternatif m dan kriteria keputusan n. Asumsikan semua kriteria merupakan kriteria yang memberikan keuntungan sehingga semakin tinggi nilai yang didapatkan maka hasilnya semakin baik. Selanjutnya melambangkan bobot dari kriteria  $C_i$  dan  $a_{ij}$  adalah penilaian performa alternatif  $A_i$  saat dievaluasi dengan kriteria  $C_j$  [14]. Pada tugas akhir ini diasumsikan semakin besar nilai  $A_i$  maka semakin bagus kualitas dari ulasan pelanggan.

Terdapat beberapa metode untuk menentukan bobot kriteria, diantaranya adalah *equal weight method, rank sum weight method, rank exponent weight method,* dan *rank-order centroid method.* Pada penelitian sebelumnya yang mebandingkan keakuratan masing-masing metode pembobotan dalam menghitung keputusan multikriteria, metode *rank-order centroid* (ROC) adalah metode yang paling baik dari segi keakuratan. Metode ini mempunyai pendekatan untuk menghasilkan estimasi bobot yang meminimalkan kesalahan dari masing-masing bobot dengan mengidentifikasi titik tengah dari semua kemungkinan bobot dengan memperhatikan urutan peringkat kriteria [15]. Rumus untuk menghitung bobot menggunakan metode ini adalah:

$$
W_j \ (ROC) = \frac{1}{n} \sum_{k=j}^{n} \frac{1}{r_k} (2.2)
$$

dimana W adalah bobot,  $n$  adalah jumlah kriteria, dan  $r$  adalah urutan. Metode ini merefleksikan titik tengah dari simpleks yang didefinisikan oleh urutan kriteria. Semakin banyaknya kriteria, maka kesalahan dari urutan kriteria semakin berkurang.

#### <span id="page-34-0"></span>**2. 2. 7.** *Support Vector Machine*

*Support Vector Machine* (SVM) adalah suatu algoritma yang mencoba menemukan pemisah linear (*hyperplane*) antara titik data dari dua kelas dalam ruang multidiemensi. SVM merupakan algoritma klasifikasi *supervised machine learning* yang dapat digunakan untuk klasifikasi. Berbeda dengan algoritma klasifikasi lainnya, SVM biasanya menghasilkan hasil lebih baik pada dimensi yang tinggi dimana fitur angkanya cukup besar dan kerapatan datanya jauh [3]. Berikut adalah contoh penerapan SVM:

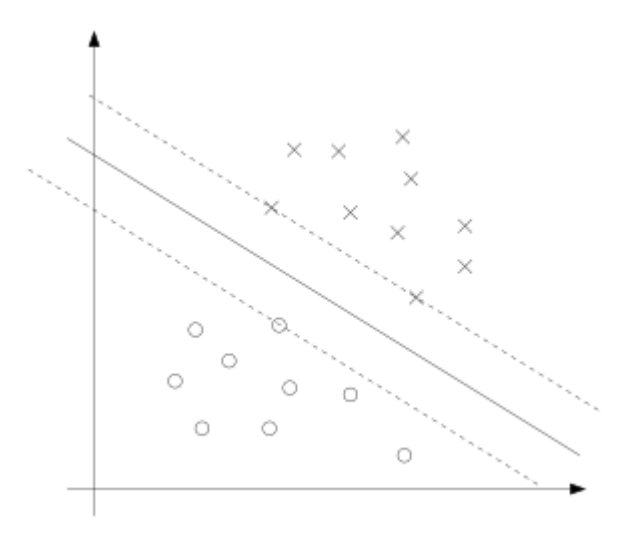

#### **Gambar 2. 1. Hyperplane pada SVM sumber: stanford.edu**

<span id="page-35-0"></span>Pada gambar diatas terdapat dua kelas data yang dilambangkan dengan simbol silang dan lingkaran. Kedua kelas tersebut dipisahkan oleh *hyperplane* yang dapat diletakkan dimana saja sebagai pemisah. *Hyperplane* yang dipilih adalah yang dapat memisahkan kelas dengan margin terbesar. Margin adalah jarak antara titik data yang terdekat dengan *hyperplane* untuk kedua kelas. Dengan memilih *hyperplane* dengan margin terbesar, maka dapat meningkatkan probabilitas pengelompokan secara benar untuk data *testing*.

SVM menggunakan formula  $q(x) = W^T \phi(x) + b$  sebagai *hyperplane* pemisah linear, dimana w sebagai bobot vektor, b sebagai bias, dan Ø sebagai kumpulan dimensi tinggi nonlinear, w dan b didefinisikan sebagai data *traning* yang dapat mengoptimalkan formula berikut [3]:
$$
\min \frac{1}{2} W^t W + C \sum_{i=1}^N \varepsilon_i
$$
  
s.t. 
$$
\begin{cases} y_i g(x_i) \ge 1 - \varepsilon_i \\ \varepsilon_i \ge 0, i = 1 \dots N \end{cases}
$$
 (2.3)

dimana  $\varepsilon_i$  adalah variabel *slack*, C adalah koefisien, untuk semua sampel latihan  $(x_i, y_i)$ .

Dalam penerapannya, SVM menggunakan kernel untuk mendapatkan model yang dapat digunakan untuk memprediksi data. Beberapa kernel yang paling umum digunakan antaranya linear, polynomial, *radial basis function* (RBF), dan sigmoid. Perbedaan kernel terletak pada parameter yang digunakan untuk mendapatkan model. Adapun persamaan masing-masing kernel ditunjukkan pada formula berikut:

$$
K(X_i, X_j) = \begin{cases} X_i. X_j \text{ (Linear)} \\ (YX_i. X_j + C)^d \text{ (Polynomial)} \\ exp(-\gamma |X_i. X_j|^2) \text{ (RBF)} \\ tanh(\gamma X_i. X_j + C) \text{ (Sigmoid)} \end{cases}
$$

*Halaman ini sengaja dikosongkan*

# **BAB III METODOLOGI**

Pada bab ini dijelaskan mengenai gambaran metode dan alur pengerjaan tugas akhir. Penelitian ini menggunakan metode *Support Vector Machine* karena berdasarkan penelitian sebelumnya, metode ini dapat digunakan untuk memprediksi kegunaan ulasan pelanggan. Adapun tahapan dari penelitian ini digambarkan pada Gambar 3.1.

### **3.1. Studi Literatur**

Studi literatur dilakukan untuk mendapatkan informasi, wawasan, dan pengetahuan yang berguna dalam pembuatan tugas akhir. Studi literatur yang dilakukan bertujuan untuk cara melakukan *web crawling* pada website Amazon dan penggunaan metode SVM untuk menganalisis data. Studi literatur bersumber dari berbagai macam media yaitu jurnal internasional, tugas akhir, *website*, serta dokumen lainnya terkait studi kasus. Luaran dari tahapan ini adalah identifikasi permasalahan yang akan diselesaikan.

### **3.2. Pengumpulan Data**

Pengumpulan data merupakan proses untuk mengambil data ulasan yang ada terdapat pada situs Amazon dengan menggunakan alat *crawling*. Data yang diambil adalah nama produk, isi dari ulasan, *star rating*, dan total *votes.* Hasil dari *crawling* akan digunakan untuk analisis selanjutnya. Luaran dari tahapan ini adalah data mentah berupa data hasil *crawling* yang sudah dikelompokkan berdasarkan elemen *tag* pada halaman *website* dan disimpan dalam format csv.

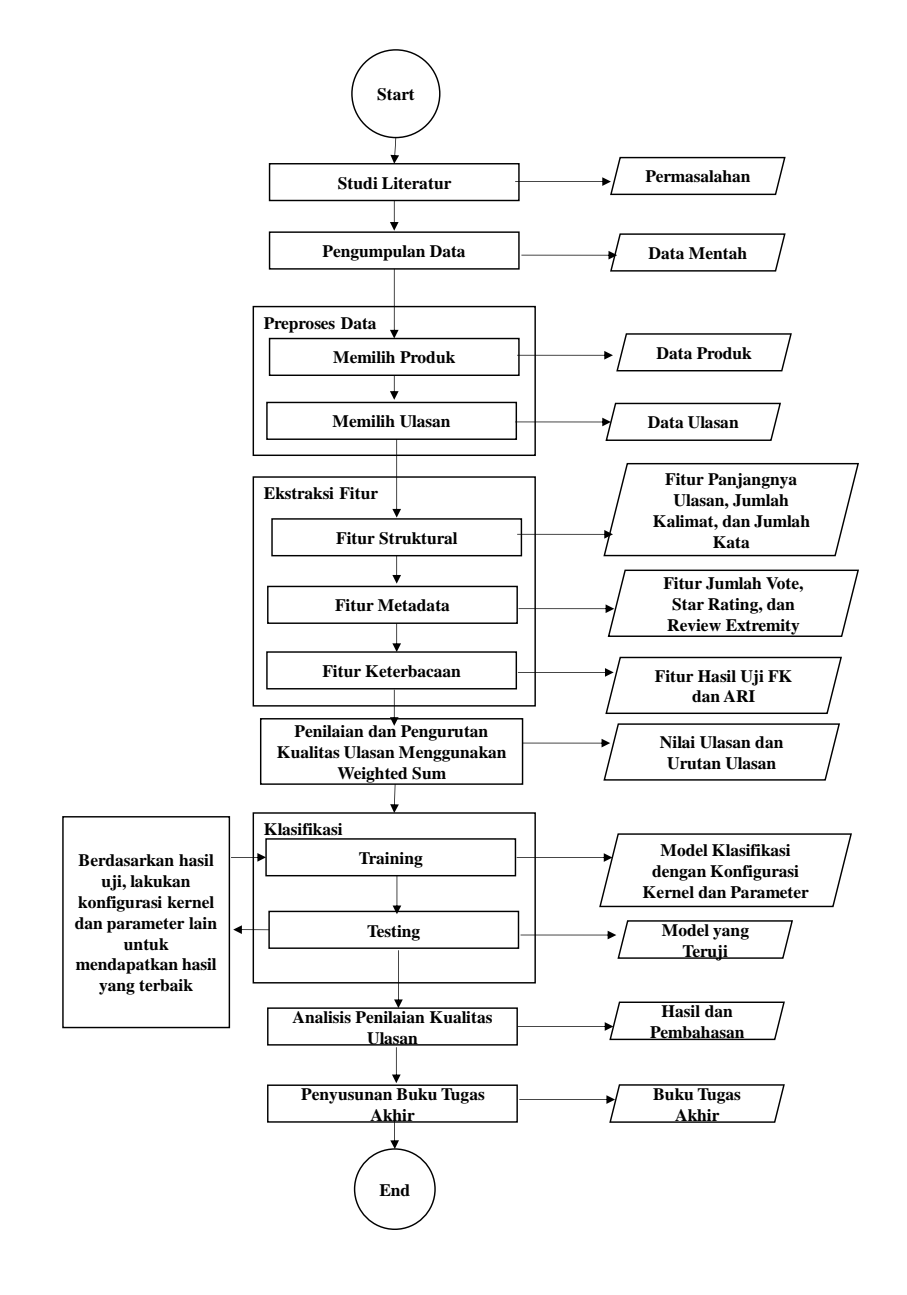

#### **Gambar 3. 1 Metodologi Penelitian**

## **3.3. Preproses Data**

Tahapan ini dimulai dari pemilihan produk yang memiliki setidaknya 10 ulasan. Hal ini dikarenakan untuk produk yang masih memiliki sedikit ulasan atau tidak ada ulasan sama sekali tidak perlu dimasukkan ke dalam model karena informasi yang tersedia masih sedikit. Setelah itu dilakukan pemilihan ulasan yang mempunyai setidaknya 1 jumlah *vote* kegunaan. Luaran dari tahapan ini adalah data yang telah disaring berdasarkan produk dan jumlah ulasan tertentu.

## **3.4. Ekstraksi Fitur**

Berdasarkan data mentah yang telah didapatkan, selanjutnya dilakukan ekstraksi fitur agar data tersebut dapat dianalisis. Ekstraksi fitur yang dilakukan dimulai dari fitur struktural yaitu panjang ulasan, jumlah kalimat, dan jumlah kata. Hal ini dilakukan karena kegunaan dari sebuah ulasan dipengaruhi oleh panjangnya ulasan. Misalnya, ulasan pendek tidak akan memiliki informasi yang cukup banyak mengenai produk tersebut. Selanjutnya dilakukan ekstraksi fitur metadata yaitu *star rating* dan *review extremity*. Di setiap ulasan yang ditulis, pelanggan akan memberikan penilaian terhadap produk tersebut dengan penilaian bintang. Sedangkan *review extremity* didapatkan dari perbedaan *star rating* yang diberikan pelanggan dengan rata-rata *star rating* suatu produk. Terakhir, dilakukan ekstraksi fitur keterbacaan menggunakan uji keterbacaan *Flesch-Kincaid Reading Ease* dan *Automated Readability Indeks*. Adapun penjelasan dari uji ini adalah:

# **3.4. 1. Flesch-Kincaid Reading Ease**

*Flesch-Kincaid Reading Ease* dilakukan untuk mengukur kerumitan dari sebuah teks. Pengujian ini menggunakan pengukuran linguistik inti berbasis suku kata per kata dan kata per kalimat dari sebuah teks. Pengujian ini dilakukan untuk menentukan berapa lama waktu dibutuhkan untuk seseorang menilai teks. Adapun persamaan dari pengujian ini adalah:

$$
FK = 0.39 \times \left(\frac{total_{kata}}{total_{kalinat}}\right) +
$$
  
11.8 \times \left(\frac{total\_{sukukata}}{total\_{kata}}\right) - 15.59 ... (3.1)

Untuk menghitung nilai *Flesch*, teks dari suatu ulasan akan dirinci menjadi kalimat, lalu menjadi kata, dan akhirnya menjadi suku kata yang dikombinasikan menggunakan konstanta dari rumus diatas. Semakin sedikit angka dari kata per kalimat, maka nilai dari uji keterbacaan *Flesch* akan semakin baik.

### **3.4. 2. Automated Readability Index (ARI)**

*Automated Readability Index* dilakukan untuk mengukur kemudahan membaca. Pengukuran ini dilakukan untuk mengevaluasi keterbacaan dari teks berbahasa Inggris. Adapun persamaan dari pengujian ini adalah:

$$
ARI = 4.71 \times \left(\frac{karakter}{kata}\right) + 0.5 \times \left(\frac{kata}{kalimat}\right) - 21.43 \dots (3.2)
$$

Untuk menghitung ARI, pertama-tama hitung total karakter dan total kata suatu ulasan. Langkah ARI hampir sama dengan *Flesch*, namun ARI juga menghitung total karakter atau panjangnya ulasan. ARI dapat memberikan indikasi pengaruh dari panjangnya ulasan terhadap keterbacaan ulasan.

### **3.5. Penilaian dan Pengurutan Kualitas Ulasan Menggunakan** *Weighted Sum*

Setelah didapatkan nilai untuk masing-masing fitur, langkah selanjutnya adalah melakukan penilaian dan pengurutan kualitas ulasan menggunakan *weighted sum*. Metode ini dilakukan untuk dapat mengevaluasi beberapa alternatif berdasarkan kriteria yang ada dengan pembobotan kriteria. Alternatif yang dimaksud adalah berkualitas dan tidak berkualitas. Sedangkan kriteria yang digunakan mencakup tiga karakteristik yaitu struktural, metadata, dan keterbacaan. Semakin tinggi hasil penilaian menandakan bahwa semakin berkualitas ulasan tersebut. Luaran dari tahapan ini adalah hasil nilai ulasan dan urutan ulasan berdasarkan kualitas.

## **3.6. Training**

Setelah itu data akan dibagi menjadi *data training* dan *data testing.* Lalu tahap selanjutnya adalah *training* dengan menggunakan *library* SVM. Cukup dengan memanggil *file properties*, maka *library* akan menjalankan iterasinya untuk menghasilkan model. Jika iterasi telah selesai maka akan didapatkan model optimal yang akan diuji di tahap *testing*.

SVM memiliki beberapa tipe *kernel* dengan parameter tertentu yang dapat digunakan untuk pembuatan model dari data *training*. Berikut ini adalah *syntax* yang dapat digunakan untuk pembuatan model data SVM:

```
Usage: svm-train [options] training_set_file [model_file]
_{\text{options}}-<br>-s svm type : set type of SVM (default 0)
            A = C-SWC(multi-class classification)
            1 - nu-SVC(multi-class classification)
            2 -- one-class SVM
             3 -- epsilon-SVR
                                                     (regression)
            4 - nu-SVR(regression)
 t kernel_type : set type of kernel function (default 2)<br>-t kernel_type : set type of kernel function (default 2)<br>0 -- linear: u'*v
            v -- innear. u<br>
1 -- polynomial: (gamma*u'*v + coefθ)^degree<br>
2 -- radial basis function: exp(-gamma*|u-v|^2)<br>
3 -- sigmoid: tanh(gamma*u'*v + coefθ)
3 -- Sigmon, Laumigamma u 'v + Coere)<br>4 -- precomputed kernel (kernel values in training set_file)<br>4 degree : set degree in kernel function (default 3)
 g degree : see degree in Kernei runeeion (deradic s)<br>g gamma : set gamma in kernel function (default 1/num features)
 r coef0 : set coef0 in kernel function (default 0)
 record for set the parameter C of C-SVC, epsilon-SVR, and nu-SVR (default 1)<br>-n nu : set the parameter nu of nu-SVC, one-class SVM, and nu-SVR (default 0.5)<br>-p epsilon : set the epsilon in loss function of epsilon-SVR (def
 -m cachesize : set cache memory size in MB (default 100)
-e epsilon : set tolerance of termination criterion (default 0.001)
-e epsiion : set tolerance of termination criterion (default 0.001)<br>-h shrinking : whether to use the shrinking heuristics, 0 or 1 (default 1)<br>-b probability estimates : whether to train a SVC or SVR model for probability 
-wi weight : set the parameter C of class i to weight*C, for C-SVC (default 1)
 -v n: n-fold cross validation mode
 g: quiet mode (no outputs)
```
**Gambar 3. 2 Syntax Permodelan pada LibSVM**

Berdasarkan gambar diatas terdapat beberapa tipe SVM, tipe *kernel*, dan parameter yang dapat dipilih untuk menghasilkan model optimal. SVM dengan tipe *classification* dapat digunakan untuk memprediksi kegunaan dari sebuah ulasan, sedangkan SVM dengan tipe *regression* dapat digunakan untuk membuat peringkat beberapa ulasan berdasarkan nilai kegunaannya. Tipe *kernel* yang dapat digunakan adalah *liniear, polynomial, radial basis,* dan *sigmoid*. Masing-masing *kernel* memiliki parameter yang dapat diubah untuk mendapatkan model optimal.

### **3.7. Testing**

Setelah didapatkan model dari tahap *training*, tahap selanjutnya yaitu menguji model tersebut dengan *testing*. *Testing* dilakukan dengan memanggil *library* SVM untuk menguji model menggunakan data *testing*. Parameter yang digunakan sebagai evaluasi adalah akurasi. Akurasi dapat

didefinisikan sebagai tingkat kedekatan antara nilai prediksi dengan nilai aktual [20]. Untuk mengukur parameter ini digunakan *confusion matrix* sebagai alat ukur berbentuk matriks yang digunakan untuk mendapatkan jumlah ketepatan klasifikasi terhadap kelas dengan algoritme yang dipakai. Berikut adalah bentuk *confusion matrix*:

|              | Prediksi $(+)$      | Prediksi (-)      |          |
|--------------|---------------------|-------------------|----------|
| Aktual $(+)$ | TP<br>(True         | FN<br>(False      | Marginal |
|              | <i>Positive</i> )   | Negative)         |          |
| Aktual (-)   | (False<br><i>FP</i> | TN<br>(True       |          |
|              | <i>Positive</i> )   | <i>Negative</i> ) |          |
|              | Marginal            |                   | Total    |

**Tabel 3. 1 Confusion Matrix**

Aktual merupakan kelas sesungguhnya dari suatu titik data sedangkan prediksi merupakan kelas suatu titik data berdasarkan prediksi dari model. Nilai *true positive* merupakan titik data yang diklasifikasikan model sebagai positif dan kelas sesungguhnya memang positif sehingga prediksi dari model adalah benar. Nilai *true negative* merupakan titik data yang diklasifikasikan model sebagai negatif dan kelas sesungguhnya memang negatif sehingga prediksi dari model adalah benar. Nilai *false positive* merupakan titik data yang diklasifikasikan model sebagai positif dan kelas sesungguhnya adalah negatif sehingga prediksi dari model adalah salah. Nilai *false negative* merupakan titik data yang diklasifikasikan model sebagai negatif dan kelas sesungguhnya adalah positif sehingga prediksi dari model adalah salah. Tabel ini digunakan untuk menguji model yang didapatkan. Rumus yang digunakan untuk menghitung akurasi, presisi, dan *recall* adalah:

$$
Akurasi = \frac{jumlah\ klasifikasi\ benar}{jumlah\ total\ data} (3.3)
$$

## **3.8. Analisis Penilaian Kualitas Ulasan**

Setelah didapatkan model yang telah teruji, langkah selanjutnya adalah melakukan analisis penilaian kualitas ulasan. Luaran dari tahapan ini adalah analisis hasil yang didapatkan beserta pembahasan hasil tersebut apakah telah menjawab perumusan masalah.

## **3.9. Penyusunan Buku Tugas Akhir**

Penyusunan buku tugas akhir akan menghasilkan buku tugas akhir. Penyusunan buku ini dilakukan bersamaan dengan tahapan penelitian lainnya. Harapannya, buku tugas akhir ini dapat dijadikan referensi untuk tugas akhir lainnya.

# **BAB IV PERANCANGAN**

Pada bab ini dijelaskan mengenai perancangan penelitian tugas akhir untuk dapat memberikan gambaran apa saja yang akan dikerjakan pada implementasi penelitian tugas akhir. Pada bab ini dijelaskan cara pemilihan subjek dan objek penelitian serta bagaimana penelitian akan dilakukan.

## **4.1. Pengambilan Data**

Data merupakan salah satu komponen penting untuk dapat melakukan penelitian penilaian kualitas konten ulasan. Data ulasan merupakan dataset yang berupa tipe data teks dari ulasan suatu produk di website Amazon.

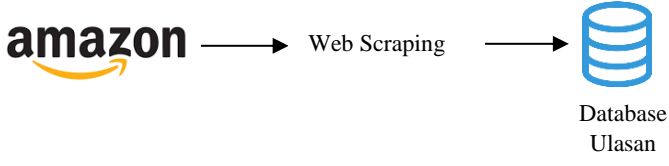

**Gambar 4. 1 Alur Pengambilan Data**

Sesuai dengan alur pengambilan data yang ditunjukkan pada Gambar 4.1, pengambilan data ulasan dilakukan oleh Natanael Yabes Wirawan (Sistem Informasi ITS 2013) dengan teknik *web scraping* menggunakan HTML dan DOM *parsing.* Data ulasan yang diambil adalah ulasan produk "Amazon Echo-Black" yang merupakan produk paling banyak terjual nomor satu di kategori *home automation hubs & controllers.*  Selanjutnya, seluruh dataset akan disimpan ke dalam database MySQL. Data ulasan yang telah diambil memiliki beberapa atribut. Tabel 4.1 menunjukkan daftar nama atribut, tipe data, serta keterangan yang ada pada atribut.

| <b>Atribut</b>        | <b>Tipe Data</b> | Keterangan                                                |  |
|-----------------------|------------------|-----------------------------------------------------------|--|
| review title          | Text             | Judul ulasan                                              |  |
| review_title-<br>href | Text             | Link ulasan                                               |  |
| review_helpful        | Text             | Jumlah vote<br>kegunaan<br>yang<br>diberikan oleh pembaca |  |
| reviewer              | Text             | Penulis ulasan                                            |  |
| reviewer-href         | Text             | Profil penulis ulasan                                     |  |
| review_date           | Text             | Tanggal dibuatnya ulasan                                  |  |
| rating_value          | Text             | Penilaian yang diberikan penulis<br>terhadap produk       |  |
| review_verified       | Text             | Status pembelian penulis ulasan                           |  |
| review_detail         | Text             | Isi dari ulasan                                           |  |
| title text            | Text             | Nama produk yang diulas                                   |  |

**Tabel 4. 1 Daftar Atribut Data Ulasan**

Dari proses pengambilan data, terdapat sebanyak 2513 ulasan yang dikumpulkan. Tabel 4.3 menunjukkan sampel data ulasan yang diambil.

### **Tabel 4. 2 Sampel Data Ulasan**

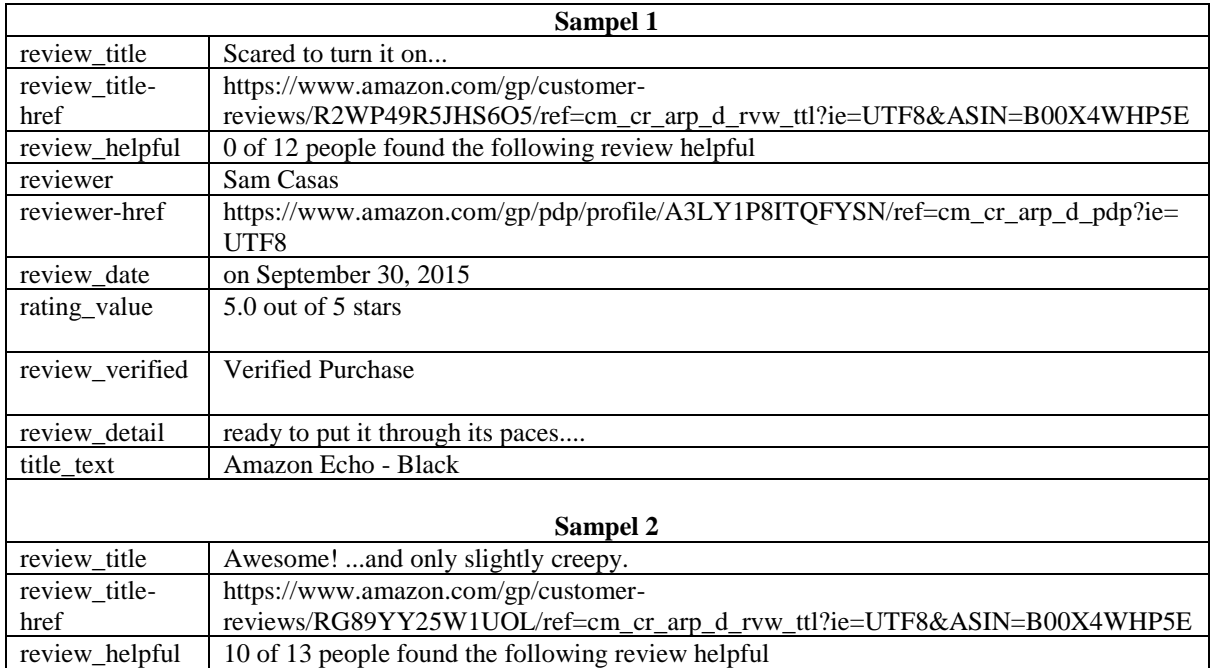

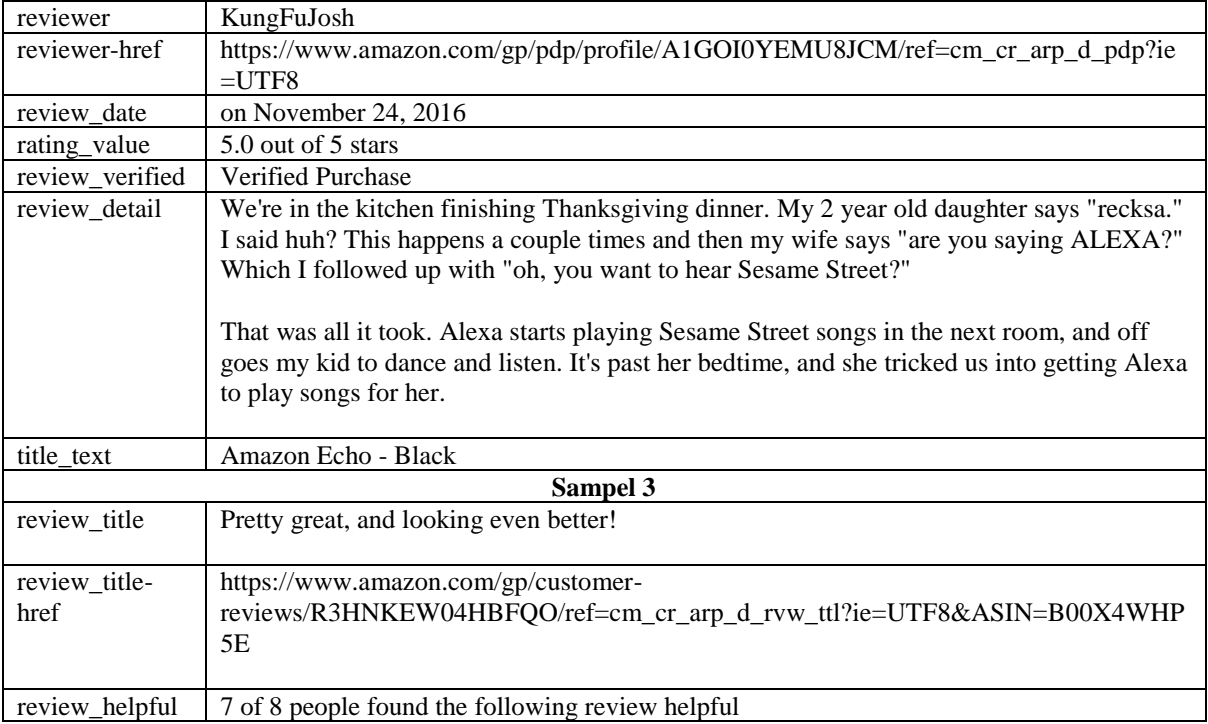

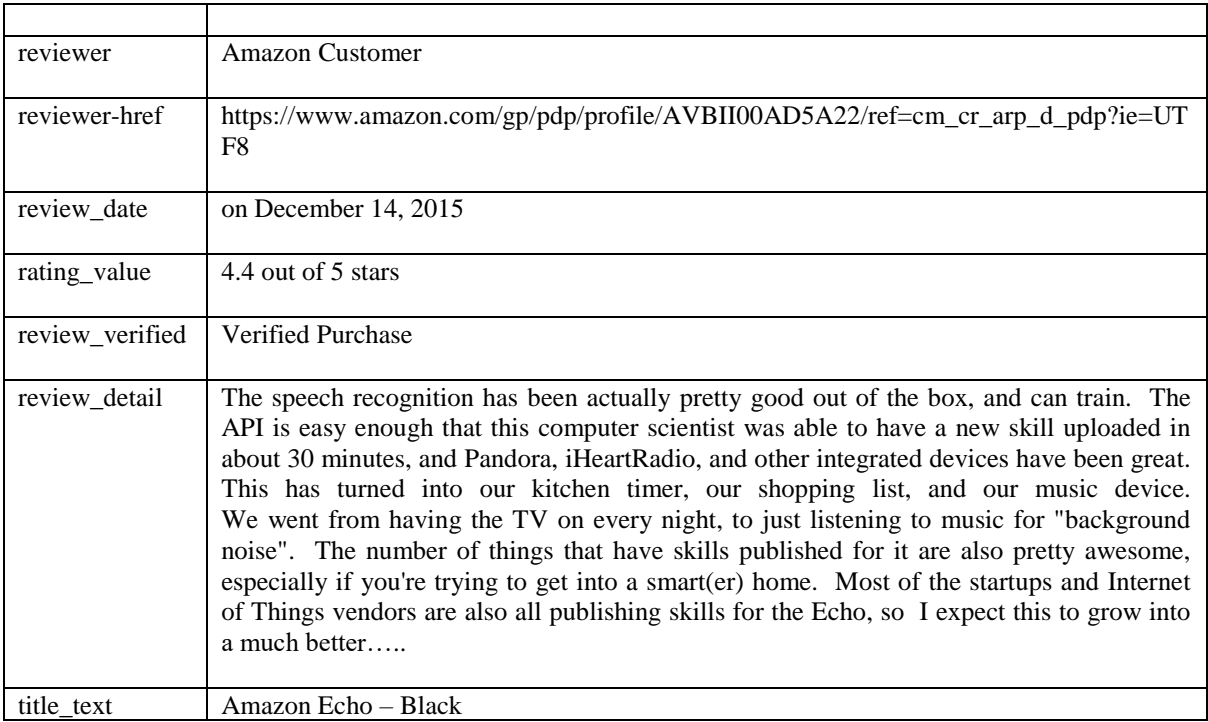

# **4.2. Pemilihan Atribut**

Tahap selanjutnya setelah pengambilan data adalah pemilihan atribut. Pemilihan atribut dilakukan untuk mempertimbangkan dan menyeleksi atribut apa saja yang akan digunakan untuk penelitian.

Berdasarkan data ulasan yang diperoleh dari Amazon, atribut yang dapat digunakan adalah atribut *review\_helpful, rating\_value, dan review\_detail.* Atribut *review\_helpful*  dipilih karena atribut ini menunjukkan berapa banyak pembaca yang menganggap ulasan tersebut berguna. Atribut *rating\_value* dipilih karena menunjukkan penilaian yang diberikan penulis terhadap produk. Atribut *review\_detail* dipilih karena menunjukkan isi dari ulasan yang ditulis. Sehingga, semua atribut ini akan diolah dan dilakukan analisis. Tabel 4.3 menunjukkan sampel data sesuai dengan atribut yang dipilih untuk penelitian.

| Sampel 1       |                                               |  |
|----------------|-----------------------------------------------|--|
| review helpful | 10 of 13 people found the following review    |  |
|                | helpful                                       |  |
| rating value   | $5.0$ out of $5$ stars                        |  |
|                |                                               |  |
| review detail  | ready to put it through its paces             |  |
|                | Sampel 2                                      |  |
| review helpful | 10 of 13 people found the following review    |  |
|                | helpful                                       |  |
| rating value   | 5.0 out of 5 stars                            |  |
| review_detail  | We're in the kitchen finishing Thanksgiving   |  |
|                | dinner. My 2 year old daughter says "recksa." |  |
|                | I said huh? This happens a couple times and   |  |
|                | then my wife says "are you saying ALEXA?"     |  |
|                | Which I followed up with "oh, you want to     |  |
|                | hear Sesame Street?"                          |  |
|                |                                               |  |
|                | That was all it took. Alexa starts playing    |  |
|                | Sesame Street songs in the next room, and off |  |

**Tabel 4. 3 Sampel Atribut Terpilih**

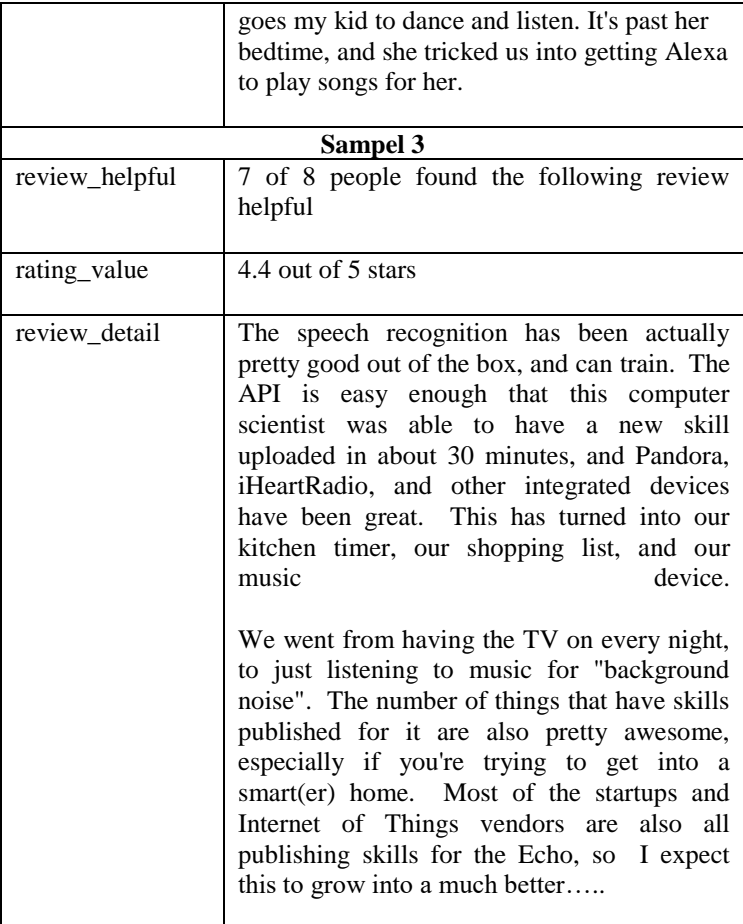

## **4.3. Perancangan Model**

Tahap perancangan model mendefinisikan apa saja yang perlu dilakukan setelah pemilihan atribut data yang digunakan dalam penelitian. Terdapat tiga tahapan besar yaitu perancangan preproses data, perancangan ekstraksi fitur, dan perancangan pemrosesan data. Berikut ini merupakan tahapan yang ada pada setiap perancangan.

## **4. 3. 1. Perancangan Preproses Data**

Data ulasan yang sudah terkumpul sebanyak 10363 akan dilakukan preproses data untuk disesuaikan dengan batasan penelitian ini. Data ulasan setidaknya harus memiliki satu *vote* yang diberikan pembaca lain. Hal ini mengingat bahwa atribut *vote* akan digunakan dalam pemrosesan data sehingga atribut *vote* harus memiliki nilai lebih besar dari 0. Setelah dilakukan seleksi tersisa 2513 data yang memiliki setidaknya satu *vote*. Sebagian besar ulasan yang tidak memiliki *vote* dikarenakan ulasan tersebut masih terbilang baru dengan rentang waktu mulai bulan Oktober sampai Desember 2016. Sedangkan ulasan yang sudah ada sebelum itu hampir sebagian besar sudah memiliki *vote*.

Selanjutnya, data yang sudah diseleksi akan dihitung ratarata penilaian bintang yang diberikan oleh penulis. Untuk setiap data ulasan, akan dihitung rasio kegunaan yaitu dengan membandingkan jumlah *vote* yang didapatkan dengan total jumlah *vote* yang diberikan pembaca. Sehingga data ini dapat digunakan untuk tahap ekstraksi fitur.

34

#### **4. 3. 2. Perancangan Ekstraksi Fitur**

Ekstraksi fitur akan dilakukan menggunakan bahasa pemrograman Java. Gambar 4.2 menunjukkan alur ekstraksi fitur penelitian ini. Data yang telah tersimpan di database, akan diolah menggunakan bahasa pemograman java. Setelah itu, data yang telah diolah akan disimpan ke tabel baru dalam database yang sama. Terdapat tiga fitur utama yang akan digunakan dalam penelitian ini.

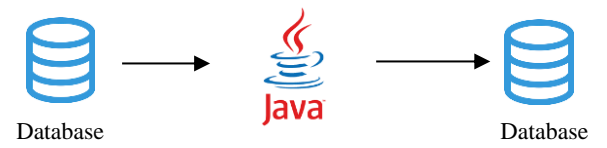

**Gambar 4. 5 Alur Ekstraksi Fitur**

#### **4. 3. 2. 1. Fitur Struktural**

Ekstraksi fitur struktural akan dilakukan menggunakan bahasa pemograman Java. Data ulasan yang telah terkumpul akan dihitung total karakter, total kata, total kalimat, dan total suku kata untuk masing-masing ulasan. Total karakter dihitung menggunakan method length(), method ini akan mengembalikan jumlah karakter yang terkandung dalam objek string. Total kata dihitung menggunakan countWords(), method ini akan menghitung jumlah kata yang terdapat dalam teks ulasan yang dipisahkan menggunakan spasi.

Total kalimat dihitung menggunakan countSentences(), method ini akan menghitung kalimat yang terdapat dalam teks dengan pemisah tanda baca di akhir kalimat yaitu tanda titik (.), tanda seru (!), tanda tanya (?), dan tanda titik dua (:). Total suku kata dihitung menggunakan countSyllables(), method ini akan menghitung satu suara vokal dengan atau tanpa konsonan disekitarnya membentuk seluruh atau sebagian kata. Misalnya, dalam kata "*good*" terdapat satu suku kata dan dalam kata "*happy*" terdapat dua suku kata.

Sehingga, tahapan ini akan menghasilkan data kuantitatif yang merepresentasikan panjangnya ulasan, jumlah kalimat, jumlah kata, dan jumlah suku kata untuk masingmasing ulasan yang selanjutnya dapat digunakan pada tahap pemrosesan data.

# **4. 3. 2. 2. Fitur Metadata**

Ekstraksi fitur metadata akan dilakukan untuk menghasilkan rasio kegunaan, *star rating,* dan *review extremity*. Adapun rumus yang digunakan untuk menghitung rasio kegunaan ditunjukan pada rumus dibawah ini.

 $\emph{rasio kegunaan} = \frac{\emph{jumlah vote yang didapat}}{\emph{total jumlah vote yang diberikan}} (4.1)$ 

Jumlah *vote* yang didapat merepresentasikan berapa banyak pembaca yang mengganggap ulasan tersebut berguna. Sedangkan total jumlah *vote* yang diberikan merepresentasikan berapa banyak pembaca yang memberikan *vote* berguna dan tidak berguna terhadap ulasan tersebut.

*Star rating* merupakan penilaian berbintang yang diberikan penulis terhadap produk tersebut mulai dari skala 1-5. Selain itu, penelitian ini juga memperhitungkan *review extremity* yang didapatkan dengan cara mengurangi *star rating* yang diberikan penulis dengan rata-rata *star rating* produk tersebut. Hal ini

diperhitungkan karena ulasan dengan penilaian ekstrem yang menyimpang dari rata-rata penilaian produk tersebut tidak akan berguna untuk pembaca lain.

### **4. 3. 2. 3. Fitur Ketebacaan**

Ekstraksi fitur keterbacaan dilakukan untuk menilai kerumitan dan kekomprehensifan ulasan. Pada penelitian ini digunakan dua penilaian yaitu *Flesch Reading Ease Score* yang menilai kerumitan suatu teks dan *Automated Readibility Index* yang menilai kekomprehensifan suatu teks. Pada tahapan ini, data yang digunakan adalah data dari hasil ekstraksi fitur struktural. Data tersebut telah merepresentasikan semua variabel yang dibutuhkan untuk menghitung penilaian ini, yaitu total karakter, total kata, total kalimat, dan total suku kata.

Setelah itu, dengan menggunakan bahasa pemograman Java, masing-masing ulasan akan dinilai uji keterbacaannya. Sehingga, hasil dari tahapan ini adalah penilaian keterbacaan untuk ulasan yang akan digunakan untuk pemrosesan data.

#### **4. 3. 3. Perancangan Pemrosesan Data**

Data yang sudah dilakukan ekstraksi fitur selanjutnya akan dilakukan pemrosesan data. Pada tahapan ini, data disimpan dalam format CSV (*Comma Separated Value)* sehingga data dapat dilakukan pemrosesan data. Data memiliki beberapa atribut dengan nilai kuantitatif yang mencakup hasil dari ekstraksi fitur struktural, fitur metadata, dan fitur keterbacaan. Terdapat dua tahapan besar dalam pemrosesan data yaitu penilaian menggunakan *weighted sum* dan klasifikasi menggunakan *support vector machine*.

## **4. 3. 3. 1. Perancangan Penilaian Weighted Sum**

Data yang telah diekstrak selanjutnya akan dilakukan penilaian menggunakan *weighted sum*. Terdapat delapan kriteria penilaian dengan masing-masing bobot nya yang ditunjukkan pada tabel 4.4.

| No. | <b>Kriteria</b>  | <b>Bobot</b> |
|-----|------------------|--------------|
|     | Rasio kegunaan   | 0,34         |
| 2   | Hasil uji FK     | 0,21         |
| 3   | Hasil uji ARI    | 0,15         |
| 4   | Star rating      | 0,11         |
| 5   | Review Extremity | 0,08         |
| 6   | Panjang ulasan   | 0,06         |
| 7   | Jumlah kalimat   | 0,03         |
| 8   | Jumlah kata      | 0,02         |
|     | <b>Total</b>     |              |

**Tabel 4. 4 Kriteria dan Bobot Penilaian**

Bobot untuk masing-masing kriteria ditentukan metode *Rank-Order Centroid* (ROC). Metode ini memberikan bobot terhadap sejumlah kriteria yang diurutkan berdasarkan kepentingannya. Urutan masing-masing kriteria ditentukan berdasarkan hasil penelitian sebelumnya yang dilakukan oleh Nikolaos, dkk [4]. Rasio kegunaan adalah kriteria yang paling berpengaruh untuk menilai kualitas konten ulasan. Semakin besar nilai rasio kegunaan, maka ulasan tersebut semakin berkualitas. Selain itu, ulasan yang berkualitas juga memiliki nilai keterbacaan yang bagus, sehingga fitur keterbacaan memiliki bobot yang terbilang besar untuk penilaian kualitas ulasan. *Star rating* yang

diberikan penulis juga berpengaruh penting terhadap kualitas ulasan. *Review extremity* merupakan kriteria pendukung yang dapat memberikan gambaran mengenai penilaian *star rating* yang diberikan penulis dengan ratarata penilaian keseluruhan ulasan. Sedangkan untuk fitur struktural memberikan hasil yang signifikan terhadap kualitas ulasan, namun tidak berpengaruh secara langsung. Sehingga, total bobot untuk fitur struktural adalah yang paling kecil diantara fitur lainnya.

Setelah masing-masing ulasan mendapatkan nilai, langkah selanjutnya adalah mengurutkan ulasan dari nilai yang terbesar hingga yang terkecil. Sehingga, hasil dari tahap ini adalah daftar urutan ulasan mulai dari yang paling berkualitas hingga yang paling tidak berkualitas.

| No. | Data             | Min     | Max   |
|-----|------------------|---------|-------|
| 1   | Jumlah karakter  | 20      | 9541  |
| 2   | Jumlah kata      | 3       | 1635  |
| 3   | Jumlah kalimat   | 1       | 141   |
| 4   | Jumlah suku kata | 5       | 2632  |
| 5   | Helpful          | 0,12    |       |
| 6   | Rating           | 4,4     | 5     |
| 7   | Extremity        | $-0,46$ | 0,14  |
| 8   | FK               | $-2,81$ | 54,47 |
| 9   | ARI              | $-1,33$ | 71,72 |

**Tabel 4. 5 Nilai Min dan Max Tiap Atribut**

**4. 3. 3. 2. Perancangan Klasifikasi SVM**

Klasifikasi SVM dilakukan untuk dapat mengklasifikasikan ulasan yang baru ditulis penulis karena ulasan yang baru ditulis kemungkinan kecil mempunyai jumlah *vote* yang lebih banyak dibandingkan

ulasan lama. Padahal belum pasti jika ulasan yang baru tidak berkualitas. Klasifikasi dilakukan menggunakan *library* LIBSVM dengan bahasa pemrograman Java. Data akan dilakukan normalisasi agar memiliki *range* yang sama. Selanjutnya, data akan dikonversi formatnya menjadi format yang didukung oleh SVM yaitu *sparse format.* Lalu, data dibagi menjadi data *training* dan data *testing*. Selanjutnya, data *testing* akan dilatih menggunakan konfigurasi kernel dan parameter yang terdapat pada *library* sehingga mendapatkan model optimal. Selanjutnya, konfigurasi ini akan diuji menggunakan data *testing* untuk mendapatkan nilai keakuratan optimal untuk data ulasan ini.

# **BAB V IMPLEMENTASI**

Pada bab ini dijelaskan mengenai proses implementasi penelitian. Bab ini membahas tentang perangkat penelitian yang digunakan, penerapan preproses data, penerapan ekstraksi fitur, serta penerapan pemrosesan data yang dilakukan menggunakan bahasa pemograman Java.

### **5.1. Perangkat Penelitian**

Dalam pelaksanaan penelitian ini, dibutuhkan perangkatperangkat yang dapat mendukung proses yang ada pada setiap tahapan penelitian. Adapun perangkat-perangkat yang dibutuhkan meliputi perangkat keras dan perangkat lunak beserta spesifikasinya sebagai berikut:

## **5.1.1. Perangkat Keras**

- CPU: Intel ® Core<sup>TM</sup> i3-2350M CPU @2.30 GHz, RAM 4.00 GB, Harddisk 160 GB SDD
- $\frac{14 \text{ inch } 1440 \times 900}{2000}$
- *Keyobard* dan *mouse*

## **5.1.2. Perangkat Lunak**

- Sistem Operasi : Windows 10
- Bahasa Pemograman : Java
- *Tools* : Netbeans IDE 8.2 XAMPP Ms. Excel 2016

### **5.2. Praproses Data**

Data yang digunakan adalah data amazon yang dilakukan oleh Natanael Yabes Wirawan dengan teknik *scrapping*. Data ini kemudian diseleksi sesuai dengan kriteria yang dibutuhkan yaitu masing-masing ulasan tidak boleh memiliki nilai kegunaan sebesar 0, sehingga terkumpulah 2513 data ulasan.

# **5.3. Ekstraksi Fitur**

Ekstraksi fitur pada penelitian ini terdiri dari beberapa tahap antara lain ekstraksi fitur struktural, ekstraksi fitur metadata, dan ekstraksi fitur keterbacaan yang menggunakan bahasa pemograman Java.

# **5.3.1. Ekstraksi Fitur Struktural**

Setiap ulasan dilakukan ekstraksi untuk menghitung total karakter, kata, kalimat, dan suku kata menggunakan bahasa pemograman Java. Berikut ini adalah *source code* yang digunakan untuk melakukan ekstraksi tersebut.

```
public static int countWords(String str) {
     int count = 1:
     for (int i = 0; i <= str.length() - 1; i++) {
        if (str.charAt(i) == ' ' && str.charAt(i + 1) != ' ') {
           count++;
 }
      }
      return count;
 }
```
### **Kode 5. 1 Method countWords**

Method countWords digunakan untuk menghitung total kata yang ada pada suatu teks. Method ini akan membedakan satu kata dengan kata lainnya yang dipisahkan dengan spasi. Kode 5.1 menunjukkan *source code* yang digunakan.

```
public static int countSentences(String str) {
     String delimeters = "...:?!";
     int sentenceCount = 0:
     int count = str.split("[]?::]+").length;
     for (int i = 0; i < str.length() - 1; i++) {
```

```
for (int i = 0; i < delimeters.length(); i++) {
         if (str.charAt(i) == delimeters.charAt(i)) {
            sentenceCount++;
 }
 }
 }
     return count;
 }
```
#### **Kode 5. 2 Method countSentences**

Method countSentences yang ditunjukkan pada kode 5.2 digunakan untuk menghitung kalimat yang terdapat pada suatu teks. Method ini menghitung kalimat dengan cara memperhatikan tanda baca sebagai penentu akhir sebuah kalimat. Tanda baca yang dimaksud adalah tanda titik (.), tanda seru (!), tanda tanya (?), dan tanda titik dua (:).

```
 public int countSyllables(String word) {
    int count = 0:
    word = word.toLowerCase<sup>()</sup>;
    if (word.charAt(word.length() - 1) == 'e') {
        if (silente(word)) {
         String newword = word.substring(0,
word.length() - 1:
         count = count + count(t).
        } else {
          count++;
 }
      } else {
       count = count + count(tword); }
     return count;
 }
```
#### **Kode 5. 3 Method countSyllables**

Method countSyllables yang ditunjukkan pada kode 5.3 digunakan untuk menghitung jumlah suku kata yang terdapat pada suatu teks. Data ulasan yang digunakan dalam penilitian ini ditulis dalam bahasa Inggris, sehigga peraturan penentuan suku kata yang digunakan sesuai dengan bahasa Inggris. Method ini akan menghitung satu suara vokal dengan atau tanpa konsonan disekitarnya membentuk seluruh atau sebagian kata. Misalnya, dalam kata "*good*" terdapat satu suku kata dan dalam kata "*happy*" terdapat dua suku kata.

```
private int countit(String word) {
    int count = 0:
Pattern splitter =
Pattern.compile("[^aeiouy]*[aeiouy]+");
    Matcher m = splitter.matcher(word);while (m.find() ) {
        count++;
      }
     return count;
   }
   private boolean silente(String word) {
    word = word.substring(0, word.length() - 1);
     Pattern yup = Pattern.compile("[aeiouy]");
    Matcher m = vuv. matcher (word):
    if (m.find() ) {
        return true;
      } else {
        return false;
      }
 }
```
#### **Kode 5. 4 Method countit dan silente**

Selain itu, untuk menghitung suku kata diperlukan method lainnya untuk kasus tertentu. Kode 5.4 menunjukkan *method* yang dipakai untuk membedakan kasus dimana huruf "e" mati di akhir kalimat yang tidak dihitung sebagai suku kata dan huruf "e" hidup di akhir kalimat yang dihitung sebagai suku kata. Misalnya, kata "love" mengandung huruf "e" mati di akhir kalimat, sehingga kata tersebut hanya mempunyai satu suku kata. Sedangkan kata "employee" memiliki "e" hidup di akhir kalimat sehingga dihitung memiliki tiga suku kata.

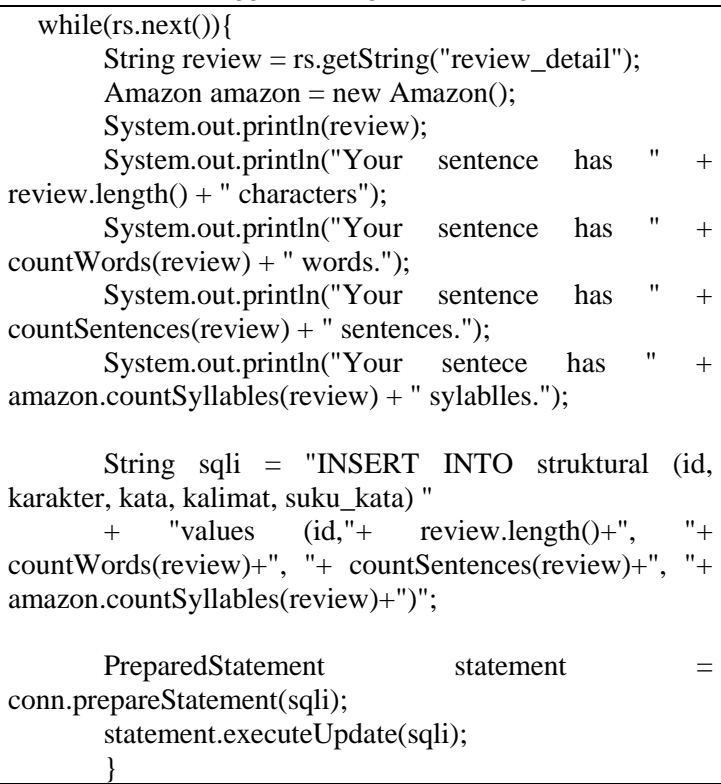

#### **Kode 5. 5 Ekstraksi Fitur Struktural**

Adapun *source code* yang digunakan untuk melakukan ekstraksi fitur struktural ditunjukkan pada gambar 4.7. Hasil dari tahapan ini adalah jumlah karakter, kata, kalimat, dan suku kata masing-masing ulasan yang disimpan dalam tabel di database.

## **5.3.2. Ekstraksi Fitur Metadata**

Ekstraksi fitur metadata dilakukan untuk mendapatkan nilai rasio kegunaan, rating, dan extremity masing-masing ulasan. Pada data yang didapatkan, data total kegunaan berupa teks yang ditulis seperti ini, "10 out of 10 people found the following review helpful". Informasi yang dibutuhkan hanya angka 10 dan 10 saja. Selain itu, data rating berupa teks yang ditulis seperti ini, "5.0 out of 5.0". Informasi yang dibutuhkan hanya 5.0 saja. Sedangkan extremity merupakan hasil dari pengurangan rata-rata penilaian yang diberikan seluruh ulasan dengan penilaian yang diberikan penulis ulasan tersebut. Adapun *source code* yang digunakan untuk melakukan ekstraksi fitur metada ditunjukkan pada kode 5.6.

```
while (rs.next() {
```
String helpful =  $rs.getString("review~helpful");$ String value =  $rs.getString("review value")$ ; double  $a = \text{helpful.charAt}(0)$ ; double  $b = \text{helpful.charAt}(5)$ ; double  $c = a/b$ ; String  $g =$  value.substring(0, 3); double a1 = Double.parseDouble $(g)$ ; double  $d = a1 - 4.863430163151559$ ;

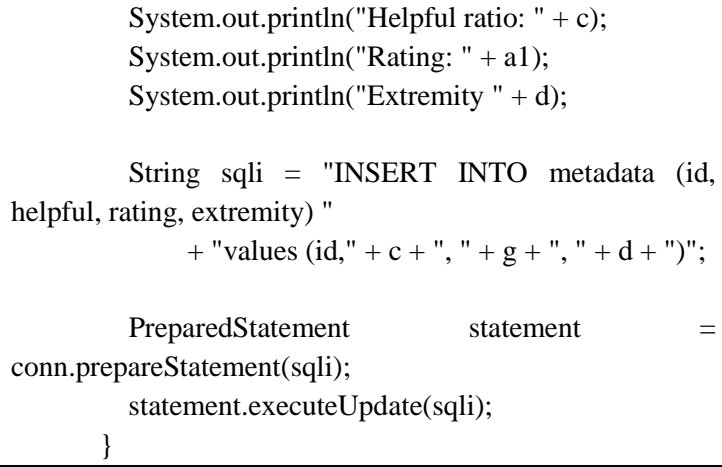

#### **Kode 5. 6 Ekstraksi Fitur Metadata**

### **5.3.3. Ekstraksi Fitur Keterbacaan**

Ekstraksi fitur uji keterbacaan dilakukan dengan menggunakan data hasil ekstraksi fitur struktural. Lalu, masing-masing ulasan akan dilakukan uji keterbacaan sesuai dengan rumus Flesch Kincaid dan Automated Readability Index. Adapun *source code* yang digunakan ditunjukkan pada kode 5.7.

```
while(rs.next()){
```

```
 int chara = rs.getInt("karakter");
        int words = rs.getInt("kata");
        int sent = rs.getInt("kalimat"):
        int syll = rs.getInt("suku\_kata");
        double fk = 0.39 * words/sent + 11.8 * syll/words -15.59 ;
        double ari = 4.71 * charavwords + 0.5 * words/sent- 21.43;
        System.out.println("FK " + fk);
```

```
System.out.println("ARI " + ari):
       String sqli = "INSERT INTO readability (id, fk,
ari) " + "values (id, "+ fk+", "+ ari+")";
       PreparedStatement statement
conn.prepareStatement(sqli);
       statement.executeUpdate(sqli); }
```
**Kode 5. 7 Ekstraksi Fitur Keterbacaan**

# **5.4. Pemrosesan Data**

Pemrosesan data pada penelitian ini terbagi menjadi dua tahap, yaitu penilaian dengan *weighted sum* dan klasifikasi dengan *support vector machine*.

# **5.4.1. Penilaian dengan Weighted Sum**

Penilaian dengan *weighted sum* terdiri dari beberapa tahap yaitu penyamaan skala, penentuan bobot, dan penilaian. Pada subbab ini akan dijelaskan hasil implementasi penilaian dengan *weighted sum*.

# **5.4.1.1. Penyamaan Skala**

Penilaian *weighted sum* dapat dilakukan jika semua atribut memiliki skala yang sama. Namun, data yang didapat tidak mempunyai skala yang sama, sehingga harus dilakukan penyamaan skala terlebih dahulu. Data memiliki 8 atirbut yang mana 7 atribut memiliki skala yang tidak sama. Penyamaan skala dilakukan dengan cara membagi masingmasing nilai dengan nilai tertinggi yang ada di atribut tersebut. Sehingga data akan memiliki skala mulai dari 0 hingga 1.

Tabel 5.1 menunjukkan nilai masing-masing atribut saat belum dilakukan penyamaan skala. Atribut fk memiliki nilai tertinggi sebesar 54,47 dan nilai terendah sebesar -2,81 sehingga masing-masing nilai dibagi dengan nilai terbesar

untuk mendapatkan nilai dengan skala 0-1. Atribut ari memiliki nilai tertinggi sebesar 71,72 dan nilai terendah sebesar -1,33 sehingga masing-masing nilai dibagi dengan nilai terbesar untuk mendapatkan nilai dengan skala 0-1. Atribut rating memiliki nilai tertinggi sebesar 5 dan nilai terendah sebesar -4,4 sehingga masing-masing nilai dibagi dengan nilai terbesar untuk mendapatkan nilai dengan skala 0- 1.

Atribut *extremity* memiliki nilai tertinggi sebesar 0,14 dan nilai terendah sebesar -0,46 sehingga masing-masing nilai dibagi dengan nilai terbesar untuk mendapatkan nilai dengan skala 0-1. Atribut karakter memiliki nilai tertinggi sebesar 9541 dan nilai terendah sebesar 20 sehingga masing-masing nilai dibagi dengan nilai terbesar untuk mendapatkan nilai dengan skala 0-1. Atribut kalimat memiliki nilai tertinggi sebesar 141 dan nilai terendah sebesar 1 sehingga masingmasing nilai dibagi dengan nilai terbesar untuk mendapatkan nilai dengan skala 0-1. Atribut kata memiliki nilai tertinggi sebesar 1635 dan nilai terendah sebesar 3 sehingga masingmasing nilai dibagi dengan nilai terbesar untuk mendapatkan nilai dengan skala 0-1. Data ini siap digunakan untuk dilakukan perhitungan *weighted sum*.

#### **5.4.1.2. Penentuan Bobot**

Penentuan bobot dilakukan menggunakan metode ROC. Metode ini memperhitungkan urutan kriteria mulai dari yang terpenting hingga yang kurang penting. Perhitungan masingmasing bobot dilakukan menggunakan rumus berikut:

$$
W_j \ (ROC) = \frac{1}{n} \sum_{k=j}^{n} \frac{1}{r_k}
$$

Sehingga, untuk rasio kegunaan yang berada di urutan pertama, perhitungan bobotnya adalah:

$$
W_1 = \frac{1 + \frac{1}{2} + \frac{1}{3} + \frac{1}{4} + \frac{1}{5} + \frac{1}{6} + \frac{1}{7} + \frac{1}{8}}{8}
$$
  
= 0.34

Untuk hasil uji FK, perhiungan bobotnya adalah:

$$
W_2 = \frac{1/2 + 1/3 + 1/4 + 1/5 + 1/6 + 1/7 + 1/8}{8} = 0.21
$$

Untuk hasil uji ARI, perhitungan bobotnya adalah:

$$
W_3 = \frac{1/3 + 1/4 + 1/5 + 1/6 + 1/7 + 1/8}{8} = 0.15
$$

Untuk *star rating*, perhitungan bobotnya adalah:

$$
W_4 = \frac{1/4 + 1/5 + 1/6 + 1/7 + 1/8}{8} = 0.11
$$

Untuk *review extremity* perhitungan bobotnya adalah:

$$
W_5 = \frac{1/5 + 1/6 + 1/7 + 1/8}{8} = 0.08
$$

Untuk panjang ulasan perhitungan bobotnya adalah:

$$
W_6 = \frac{1/6 + 1/7 + 1/8}{8} = 0.06
$$

Untuk jumlah kalimat perhitungan bobotnya adalah:

$$
W_7 = \frac{1/\gamma + 1/\gamma}{8} = 0.03
$$

Untuk jumlah kata perhitungan bobotnya adalah:

$$
W_8 = \frac{1/8}{8} = 0.02
$$

Sehingga, dari perhitungan bobot masing-masing kriteria diperolehlah bobot yang akan digunakan untuk perhitungan *weighted sum*. Tabel 5.3 menunjukkan hasil perhitungan bobot *weighted sum*.

| No. | <b>Kriteria</b>  | <b>Bobot</b> |
|-----|------------------|--------------|
|     | Rasio kegunaan   | 0,34         |
| 2   | Hasil uji FK     | 0,21         |
| 3   | Hasil uji ARI    | 0,15         |
| 4   | Star rating      | 0,11         |
| 5   | Review Extremity | 0,08         |
| 6   | Panjang ulasan   | 0,06         |
| 7   | Jumlah kalimat   | 0,03         |
| 8   | Jumlah kata      | 0,02         |
|     | <b>Total</b>     |              |

**Tabel 5. 1 Bobot Weighted Sum**

## **5.4.1.3. Penilaian dan Pengurutan Kualitas Ulasan Menggunakan** *Weighted Sum*

Setelah data didapat dan bobot telah ditentukan, langkah selanjutnya adalah penilaian kualitas ulasan menggunakan *weighted sum*. Penilaian dilakukan menggunakan formula di Ms. Excel 2016 dengan mengacu pada rumus sebagai berikut:

$$
A_i^{WSM-score} = \sum_{j=1}^{n} w_j a_{i,j}, \text{ until } i = 1, 2, 3, ..., m \ [14]
$$

dimana A adalah penilaian, w adalah bobot, dan a adalah alternatif. Pada penelitian ini terdapat delapan kriteria yaitu, rasio kegunaan, hasil uji FK, hasil uji ARI, *star rating*, *review* 

*extremity,* panjang ulasan, jumlah kalimat, dan jumlah kata. Masing-masing kriteria memiliki bobot yang berbeda sesuai dengan urutan kepentingan dalam penilaian kualitas ulasan. Selanjutnya adalah melakukan penilaian dengan mengkalikan masing-masing nilai dengan bobotnya. Sebagai contoh untuk ulasan dengan id 1, perhitungannya adalah:

$$
A_1 = 0,5x0,34 + 0,1168x0,21 + 0,1294x0,15 + 1x0,11 + 1x0,08
$$
  
+ 0,0875x 0,06 + 0,0851x0,03 + 0,081x0,02  

$$
A_1 = 0,4135
$$

Sehingga, ulasan dengan id 1 memiliki nilai sebesar 0,4135 dari nilai tertinggi 1. Setelah dilakukan penilaian, langkah selanjutnya adalah mengurutkan ulasan mulai dari yang memiliki nilai tertinggi hingga yang terkecil dengan pilihan *sort*. Sebagai contoh, id nomor 1 berada di urutan ke -1848 dari 2513.

## **5.4.2. Klasifikasi dengan Support Vector Machineb**

Langkah selanjutnya adalah klasifikasi dengan *support vector machine*. Data ulasan dibagi menjadi dua kelas berdasarkan rasio kegunaannya yaitu kelas *helpful* yang direpresentasikan dengan angka 1 dan kelas *unhelpful* yang direpresentasikan dengan angka 2. Batasan kelas adalah 0,5. Sebagai contoh, jika suatu ulasan memiliki rasio perbandingan 0,4 sehingga ulasan tersebut termasuk dalam kelas *unhelpful*. Jika suatu ulasan memiliki rasio perbandingan 0,6, maka ulasan tersebut termasuk dalam kelas *helpful.* Jika suatu ulasan memiliki rasio perbandingan 0,5 atau sama dengan batasan, maka ulasa tersebut termasuk dalam kelas *helpful*.

Dalam melakukan klasifikasi dengan *support vector machine*, dilakukan beberapa tahap seperti normalisasi data, konversi data, *training,* dan *testing*.
## **5.4.2.1. Normalisasi Data**

Normalisasi data dilakukan agar setiap data memiliki *range*  yang sama. Terdapat beberapa metode untuk melakukan normalisasi, namun metode umum yang sering dipakai adalah Z-score. Metode ini memperhitungkan nilai minimum, maksimum, dan standar deviasi yang ada pada data sehingga metode ini dianggap sebagai metode terbaik untuk melakukan normalisasi data.

Adapun rumus yang digunakan untuk melakukan normalisasi menggunakan Z-score adalah:

$$
z_i = \frac{x_i - x}{S}
$$

dimana  $z_i$  adalah hasil normalisasi,  $x_i$  adalah data, x adalah rata-rata, dan S adalah standar deviasi. Perhitungan normalisasi data dilakukan menggunakan Ms. Excel 2016.

# **5.4.2.2. Konversi Data**

Setelah dilakukan normalisasi, langkah selanjutnya adalah konversi data. SVM membutuhkan data yang berformat *sparse data*, format ini tidak mengikutsertakan nilai 0. Konversi data dilakukan menggunakan bahasa pemograman Java yang ditunjukkan oleh kode 5.8.

```
public static void write(String inputFile, String outputFile) 
   {
    try (Stream<String> stream
Files.lines(Paths.get(inputFile));
        BufferedWriter bw=
Files.newBufferedWriter(Paths.get(outputFile), 
StandardCharsets.UTF_8)){
      Object[] lines = stream.toArray();
       for (Object line : lines) {
```
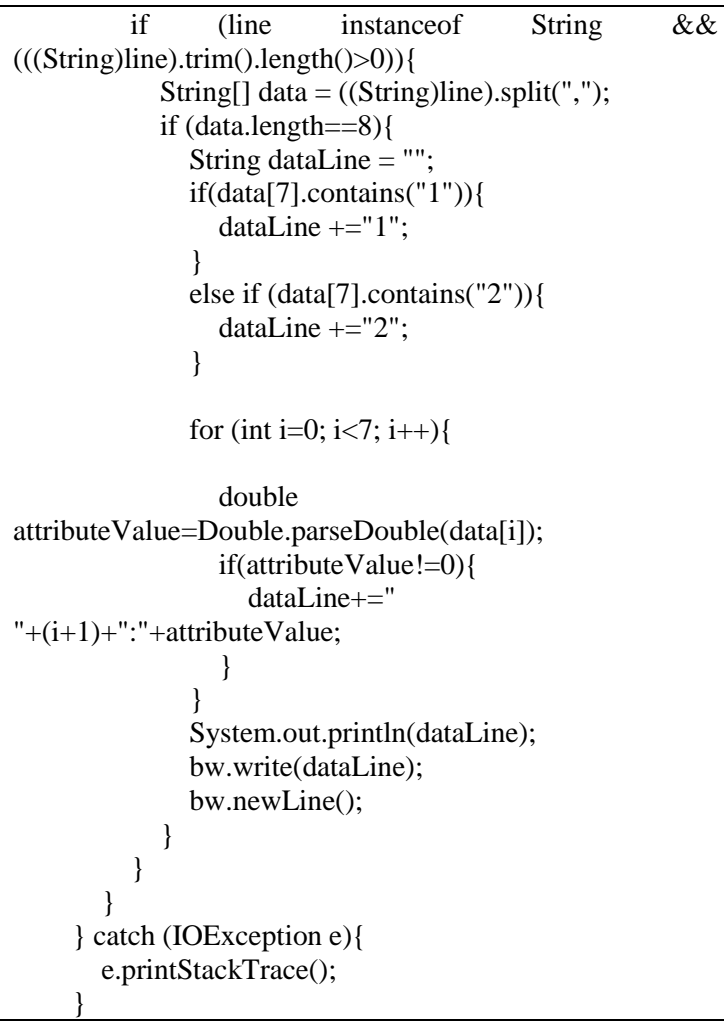

#### **Kode 5. 8 Konversi Data**

## **5.4.2.3. Pembagian Dataset**

Sebelum melakukan *training* dan *testing*, perlu dilakukan pembagian dataset yang membagi antara data untuk *training*

dan data untuk *testing*. Pembagian dilakukan menggunakan bahasa Java yang ditunjukkan oleh kode 5.9.

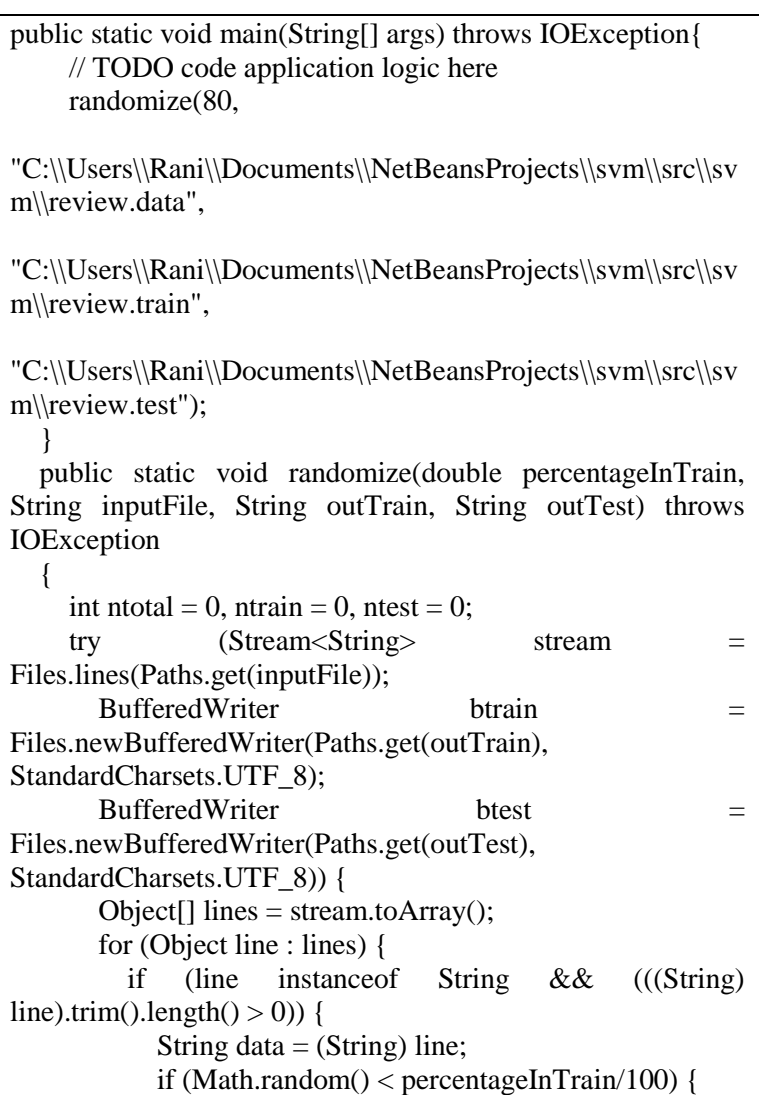

```
 btrain.write(data);
               btrain.newLine();
               ntrain++;
             } else {
                btest.write(data);
               btest.newLine();
               ntest++;
 }
             ntotal++;
 }
        }
 }
      System.out.println("The total number of instances in the 
data: "+ntotal);
      System.out.println("The number of data in the training 
set: "+ntrain);
     System.out.println("The number of data in the testing set: 
"+ntest);
```
#### **Kode 5. 9 Pembagian Dataset**

Pertama-tama, data diacak dulu menggunakan metode *randomize*. Setelah itu data akan dibagi 80% menjadi data *training* dan 20% menjadi data *testing*. Selanjutnya data *training* dan *testing* akan disimpan untuk tahap selanjutnya.

## **5.4.2.4.** *Training*

Data *training* selanjutnya akan dilatih menggunakan libSVM dengan metode svm-train. Metode ini dijalankan melalui *command prompt*. Adapun *syntax* untuk melakukan *training*  ditunjukkan di kode 5.10

svm-train [options] training set file [model file] **Kode 5. 10** *Training* **SVM**

} }

*Options* yang dimaksud adalah pilihan svm dan kernel yang digunakan untuk membuat model SVM. Adapun pilihannya ditunjukkan oleh tabel 5.6.

| Tipe       | Pilihan           | Keterangan                      |
|------------|-------------------|---------------------------------|
| $-s$ (svm) | $\theta$          | C-SVC (multi-class              |
|            |                   | classification)                 |
|            | $\mathbf{1}$      | N-SVC (multi-class              |
|            |                   | classification)                 |
|            | 2                 | One-class SVM                   |
|            | 3                 | Epsilon-SVR (regression)        |
|            | 4                 | Nu-SVR (regression)             |
| $-t$       | 0                 | Linear: u*v                     |
| (kernel)   | 1                 | Polynomial: (gamma*u'*v         |
|            |                   | $+ \text{coeff}$                |
|            | $\overline{2}$    | Radial basis function:          |
|            |                   | $exp(-\text{gamma}^* u-v ^{2})$ |
|            | 3                 | Sigmoid:                        |
|            |                   | $tanh(gamma^*u^*v + coef0)$     |
|            | $\overline{4}$    | Precomputed kernel              |
|            |                   | (kernel values in               |
|            |                   | training_set_file)              |
| $-d$       | degree            | Set degree in kernel            |
|            |                   | function (default 3)            |
| -g         | gamma             | Set gamma in kernel             |
|            |                   | function (default               |
|            |                   | 1/num_features)                 |
| $-r$       | coef <sub>0</sub> | Set coef0 in kernel             |
|            |                   | function (default 0)            |
| $-c$       | cost              | Set the parameter c of C-       |
|            |                   | SVC, epsilon-SVR, and           |
|            |                   | nu-SVR. (default 1)             |
| -n         | nu                | Set the parameter nu of nu-     |
|            |                   | SVC, one-class SVM, and         |
|            |                   | nu-SVR (default 0.5)            |
| -m         | cachesize         | Set cache memory size in        |

**Tabel 5. 2 Pilihan SVM dan Kernel**

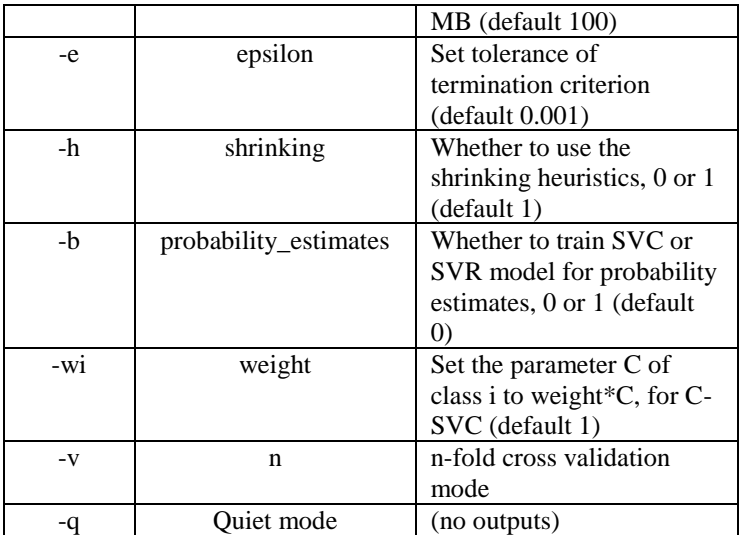

# **5.4.2.5.** *Testing*

Setelah didapatkan model, langkah selanjutnya adalah melakukan *testing* untuk melihat apakah model yang didapat bisa digunakan untuk data lain dengan nilai keakuratan tertentu. *Syntax* yang digunakan untuk melakukan *testing*  adalah:

svm-predict [options] test\_file\_model output\_file

## **Kode 5. 11 Testing SVM**

Metode yang digunakan untuk *testing* adalah svm-predict dan selanjutnya memasukkan data *testing* dan data model yang telah didapatkan dari tahap *training.* Hasilnya akan dihitung berapa presentase keakuratan model untuk memprediksi data *testing.*

# **BAB VI HASIL DAN PEMBAHASAN**

Pada bab ini akan dijelaskan hasil serta analisis terhadap hasil yang diperoleh dari proses implementasi yang telah dibahas pada bab sebelumnya.

## **6.1. Data Ulasan**

Setelah dilakukan pengambilan data ulasan, lalu data tersebut dipilih atributnya sehingga hanya atribut id, review\_helpful, review\_value, dan review\_detail yang digunakan dalam penelitian ini. Adapun contoh data sampel dari data ulasan ditunjukkan pada tabel 6.1.

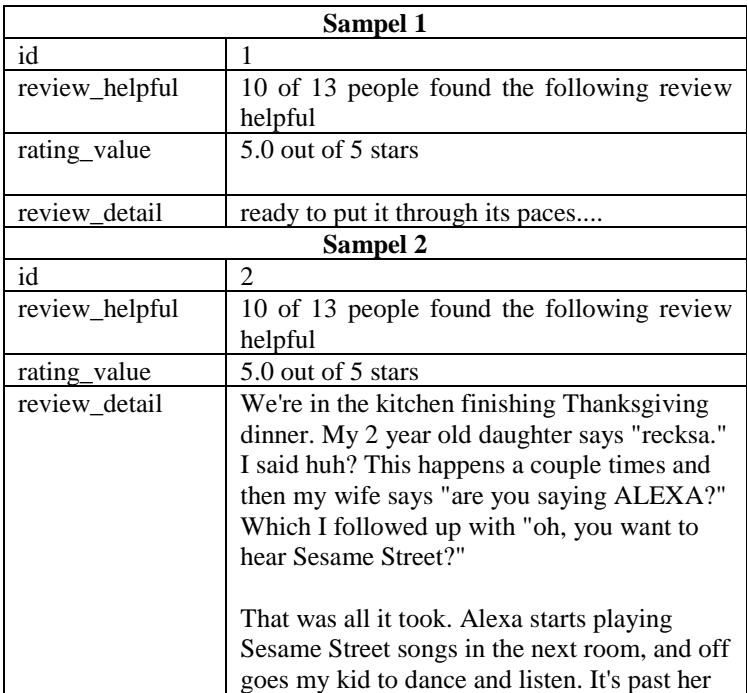

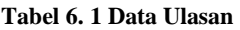

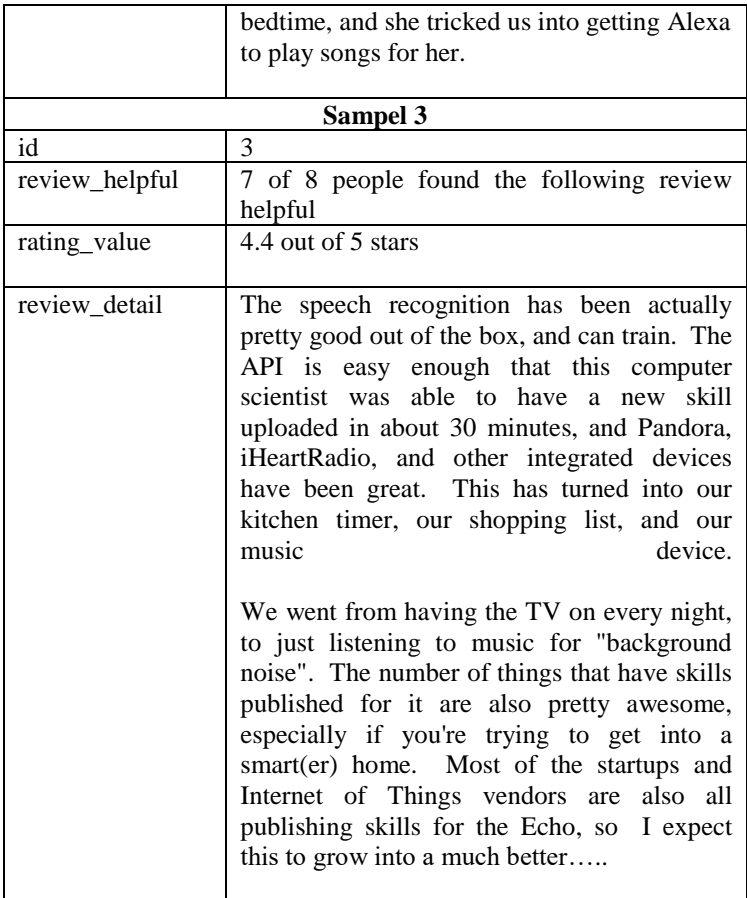

# **6.2. Ekstraksi Data**

Pada tahapan ini, dilakukan beberapa langkah untuk mengekstraksi data sehingga data bisa digunakan untuk pemrosesan data. Ekstraksi data terbagi menjadi tiga yaitu ekstrasi fitur struktural, ekstraksi fitur metada, dan ekstraksi fitur keterbacaan.

## **6.2.1. Data Ekstraksi Fitur Struktural**

Ekstraksi fitur struktural menggunakan data dari atribut review\_detail untuk dihitung total karakter, total kalimat, total paragraf, dan total silabus. Ekstraksi fitur dilakukan menggunakan pemograman Java. Tabel 6.2 menunjukkan sampel data hasil ekstraksi data fitur struktural.

| id             | karakter | kata | kalimat        |
|----------------|----------|------|----------------|
| $\mathbf{1}$   | 835      | 165  | 12             |
| 2              | 196      | 10   | 6              |
| 3              | 38       | 8    | $\mathfrak 2$  |
| $\overline{4}$ | 38       | 8    | $\overline{2}$ |
| 5              | 33       | 3    | $\sqrt{2}$     |
| 6              | 37       | 7    | $\mathbf{1}$   |
| 7              | 311      | 56   | 5              |
| 8              | 916      | 183  | 9              |
| 9              | 732      | 143  | 8              |
| 10             | 594      | 107  | 14             |
| 11             | 501      | 77   | 9              |
| 12             | 1031     | 195  | 9              |
| 13             | 430      | 77   | 6              |

**Tabel 6. 2 Hasil Ekstraksi Fitur Struktural**

## **6.2.2. Data Ekstraksi Fitur Metadata**

Ekstraksi fitur metadata menggunakan data dari atribut review\_value dan review\_helpful. Data yang diambil adalah penilaian yang diberikan dan perbandingan kegunaan yang didapat. Ekstraksi ini dilakukan menggunakan pemograman Java. Tabel 6.3 menunjukkan sampel data dari hasil ekstraksi fitur metadata.

| id | helpful     | <b>Rating</b> |  |
|----|-------------|---------------|--|
| 1  | 0.5         | 5             |  |
| 2  | 0.1         | 5             |  |
| 3  | 0.083333333 | 5             |  |
| 4  | 0.083333333 | 5             |  |
| 5  | 0.076923077 | 5             |  |
| 6  | 0.076923077 | 5             |  |
| 7  | 0.076923077 | 5             |  |
| 8  | 0.076923077 | 4.4           |  |
| 9  | 0.076923077 | 5             |  |
| 10 | 0.076923077 | 5             |  |
| 11 | 0.076923077 | 4.4           |  |
| 12 | 0.066666667 | 5             |  |
| 13 | 0.066666667 | 5             |  |

**Tabel 6. 3 Hasil Ekstraksi Fitur Metadata**

### **6.2.3. Data Ekstraksi Fitur Keterbacaan**

Ekstraksi fitur keterbacaan dilakukan menggunakan data hasil ekstraksi fitur struktural. Data tersebut akan dimasukkan kedalam rumus untuk dihitung uji keterbacaan FK dan ARI. Tabel 6.4 menunjukkan sampel data dari hasil ekstraksi fitur keterbacaan.

**Tabel 6. 4 Hasil Ekstraksi Fitur Keterbacaan**

| id | fk          | ari         |
|----|-------------|-------------|
|    | 6.364015152 | 9.280454545 |
|    | 39.34       | 71.71933333 |

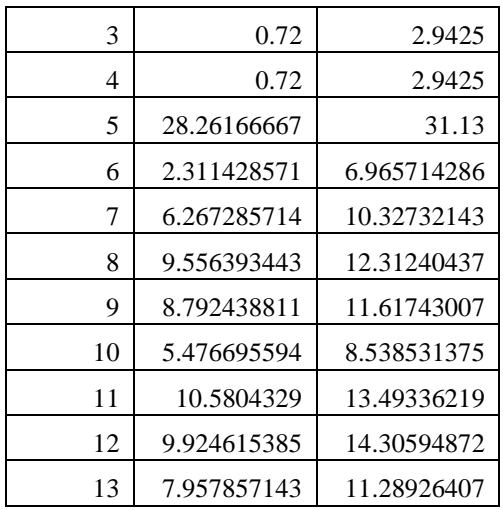

# **6.3. Hasil** *Weighted Sum*

Setelah melakukan ekstraksi, data tersebut digunakan untuk melakukan *weighted sum*. Berikut adalah hasil dari penilaian *weighted sum*

# **6.3.1. Penyamaan Skala**

Data yang sudah ada, pertama-tama dilakukan penyamaan skala terlebih dahulu sehingga data tersebut dapat digunakan untuk penilaian. Tabel 6.6 menunjukkan sampel data yang belum dilakukan penyamaan skala. Dapat dilihat bahwa nilai tiap atributnya berbeda. Lalu, di tabel 6.7 menunjukkan sampel data yang sudah dilakukan penyamaan skala. Sehingga semua atribut rentangnya sama.

# **6.3.2. Penentuan Bobot**

Setelah itu, bobot dihitung menggunakan rumus yang telah dijelaskan pada bab sebelumnya. Tabel 6.5 merupakan hasil dari perhitungan bobot masing-masing kriteria.

| No. | <b>Kriteria</b>  | <b>Bobot</b> |
|-----|------------------|--------------|
|     | Rasio kegunaan   | 0,34         |
| 2   | Hasil uji FK     | 0,21         |
| 3   | Hasil uji ARI    | 0,15         |
| 4   | Star rating      | 0,11         |
| 5   | Review Extremity | 0,08         |
| 6   | Panjang ulasan   | 0,06         |
| 7   | Jumlah kalimat   | 0,03         |
| 8   | Jumlah kata      | 0,02         |
|     | <b>Total</b>     |              |

**Tabel 6. 5 Hasil Penentuan Bobot**

## **6.3.3. Penilaian dan Pengurutan**

Setelah dilakukan penyamaan skala, langkah selanjutnya adalah melakukan penilaian *weighted sum*. Penilaian dilakukan dengan memasukkan rumus di Ms. Excel. Hasil penilaian dapat dilihat di tabel 6.8. Setelah itu, baru dilakukan pengurutan dengan fungsi *sort* yang ada di Ms. Excel. Hasil pengurutan dapat dilihat di tabel 6.9.

| id             | helpful | fk      | ari     | rating | extremity | karakter | kata          | kalimat        |
|----------------|---------|---------|---------|--------|-----------|----------|---------------|----------------|
| 1              | 0.5000  | 6.3640  | 9.2805  | 5      | 0.1366    | 835      | 165           | 12             |
| $\overline{c}$ | 0.1000  | 39.3400 | 71.7193 | 5      | 0.1366    | 196      | 10            | 6              |
| 3              | 0.0833  | 0.7200  | 2.9425  | 5      | 0.1366    | 38       | 8             | 2              |
| $\overline{4}$ | 0.0833  | 0.7200  | 2.9425  | 5      | 0.1366    | 38       | 8             | $\overline{2}$ |
| 5              | 0.0769  | 28.2617 | 31.1300 | 5      | 0.1366    | 33       | 3             | 2              |
| 6              | 0.0769  | 2.3114  | 6.9657  | 5      | 0.1366    | 37       | $\mathcal{I}$ | T              |
| $\tau$         | 0.0769  | 6.2673  | 10.3273 | 5      | 0.1366    | 311      | 56            | 5              |
| 8              | 0.0769  | 9.5564  | 12.3124 | 4.4    | $-0.4634$ | 916      | 183           | 9              |
| 9              | 0.0769  | 8.7924  | 11.6174 | 5      | 0.1366    | 732      | 143           | 8              |
| 10             | 0.0769  | 5.4767  | 8.5385  | 5      | 0.1366    | 594      | 107           | 14             |
| 11             | 0.0769  | 10.5804 | 13.4934 | 4.4    | $-0.4634$ | 501      | 77            | 9              |
| 12             | 0.0667  | 9.9246  | 14.3059 | 5      | 0.1366    | 1031     | 195           | 9              |
| 13             | 0.0667  | 7.9579  | 11.2893 | 5      | 0.1366    | 430      | 77            | 6              |

**Tabel 6. 6 Data Sebelum Penyamaan Skala**

| id             | Helpful | fk     | ari    | rating | extremity | karakter | kalimat | kata   |
|----------------|---------|--------|--------|--------|-----------|----------|---------|--------|
| 1              | 0.5000  | 0.1168 | 0.1294 | 1      | 1         | 0.0875   | 0.0851  | 0.0881 |
| $\overline{2}$ | 0.1000  | 0.7223 | 1.0000 |        | 1         | 0.0205   | 0.0426  | 0.0175 |
| 3              | 0.0833  | 0.0132 | 0.0410 |        |           | 0.0040   | 0.0142  | 0.0038 |
| 4              | 0.0833  | 0.0132 | 0.0410 | 1      | 1         | 0.0040   | 0.0142  | 0.0038 |
| 5              | 0.0769  | 0.5189 | 0.4341 | 1      | 1         | 0.0035   | 0.0142  | 0.0042 |
| 6              | 0.0769  | 0.0424 | 0.0971 |        |           | 0.0039   | 0.0071  | 0.0034 |
| $\tau$         | 0.0769  | 0.1151 | 0.1440 | 1      | 1         | 0.0326   | 0.0355  | 0.0315 |
| 8              | 0.0769  | 0.1754 | 0.1717 | 0.88   | $-3.3933$ | 0.0960   | 0.0638  | 0.1014 |
| 9              | 0.0769  | 0.1614 | 0.1620 |        |           | 0.0767   | 0.0567  | 0.0802 |
| 10             | 0.0769  | 0.1005 | 0.1191 | 1      | 1         | 0.0623   | 0.0993  | 0.0623 |
| 11             | 0.0769  | 0.1943 | 0.1881 | 0.88   | $-3.3933$ | 0.0525   | 0.0638  | 0.0566 |
| 12             | 0.0667  | 0.1822 | 0.1995 |        | 1         | 0.1081   | 0.0638  | 0.1071 |
| 13             | 0.0667  | 0.1461 | 0.1574 | 1      |           | 0.0451   | 0.0426  | 0.0460 |

**Tabel 6. 7 Data Sesudah Penyamaan Skala**

| id | helpful | fk     | ari    | rating | extremity | karakter | kalimat | kata   | penilaian |
|----|---------|--------|--------|--------|-----------|----------|---------|--------|-----------|
| 1  | 0.5000  | 0.1168 | 0.1294 |        | 1         | 0.0875   | 0.0851  | 0.0881 | 0.4135    |
| 2  | 0.1000  | 0.7223 | 1.0000 |        | ı         | 0.0205   | 0.0426  | 0.0175 | 0.5340    |
| 3  | 0.0833  | 0.0132 | 0.0410 |        |           | 0.0040   | 0.0142  | 0.0038 | 0.2280    |
| 4  | 0.0833  | 0.0132 | 0.0410 |        | 1         | 0.0040   | 0.0142  | 0.0038 | 0.2280    |
| 5  | 0.0769  | 0.5189 | 0.4341 |        | 1         | 0.0035   | 0.0142  | 0.0042 | 0.3942    |
| 6  | 0.0769  | 0.0424 | 0.0971 |        |           | 0.0039   | 0.0071  | 0.0034 | 0.2404    |
| 7  | 0.0769  | 0.1151 | 0.1440 |        |           | 0.0326   | 0.0355  | 0.0315 | 0.2661    |
| 8  | 0.0769  | 0.1754 | 0.1717 | 0.88   | $-3.393$  | 0.0960   | 0.0638  | 0.1014 | $-0.0730$ |
| 9  | 0.0769  | 0.1614 | 0.1620 |        |           | 0.0767   | 0.0567  | 0.0802 | 0.2827    |
| 10 | 0.0769  | 0.1005 | 0.1191 |        |           | 0.0623   | 0.0993  | 0.0623 | 0.2634    |
| 11 | 0.0769  | 0.1943 | 0.1881 | 0.88   | $-3.393$  | 0.0525   | 0.0638  | 0.0566 | $-0.0695$ |
| 12 | 0.0667  | 0.1822 | 0.1995 |        |           | 0.1081   | 0.0638  | 0.1071 | 0.2917    |
| 13 | 0.0667  | 0.1461 | 0.1574 |        |           | 0.0451   | 0.0426  | 0.0460 | 0.2725    |

**Tabel 6. 8 Hasil Penilaian Menggunakan Weighted Sum**

| id | helpful | fk     | ari    | rating | extremity | karakter | kalimat | kata   | penilaian | urutan |
|----|---------|--------|--------|--------|-----------|----------|---------|--------|-----------|--------|
|    | 0.5000  | 0.1168 | 0.1294 |        |           | 0.0875   | 0.0851  | 0.0881 | 0.4135    | 1848   |
| 2  | 0.1000  | 0.7223 | 1.0000 |        |           | 0.0205   | 0.0426  | 0.0175 | 0.5340    | 1827   |
| 3  | 0.0833  | 0.0132 | 0.0410 |        |           | 0.0040   | 0.0142  | 0.0038 | 0.2280    | 2289   |
| 4  | 0.0833  | 0.0132 | 0.0410 |        |           | 0.0040   | 0.0142  | 0.0038 | 0.2280    | 2290   |
| 5  | 0.0769  | 0.5189 | 0.4341 |        |           | 0.0035   | 0.0142  | 0.0042 | 0.3942    | 1871   |
| 6  | 0.0769  | 0.0424 | 0.0971 |        |           | 0.0039   | 0.0071  | 0.0034 | 0.2404    | 2124   |
| 7  | 0.0769  | 0.1151 | 0.1440 |        |           | 0.0326   | 0.0355  | 0.0315 | 0.2661    | 1973   |
| 8  | 0.0769  | 0.1754 | 0.1717 | 0.88   | $-3.393$  | 0.0960   | 0.0638  | 0.1014 | $-0.0730$ | 2510   |
| 9  | 0.0769  | 0.1614 | 0.1620 |        |           | 0.0767   | 0.0567  | 0.0802 | 0.2827    | 1937   |
| 10 | 0.0769  | 0.1005 | 0.1191 |        |           | 0.0623   | 0.0993  | 0.0623 | 0.2634    | 1981   |
| 11 | 0.0769  | 0.1943 | 0.1881 | 0.88   | $-3.393$  | 0.0525   | 0.0638  | 0.0566 | $-0.0695$ | 2509   |
| 12 | 0.0667  | 0.1822 | 0.1995 |        |           | 0.1081   | 0.0638  | 0.1071 | 0.2917    | 1928   |
| 13 | 0.0667  | 0.1461 | 0.1574 |        |           | 0.0451   | 0.0426  | 0.0460 | 0.2725    | 1953   |

**Tabel 6. 9 Hasil Pengurutan Data**

## **6.4. Hasil** *Support Vector Machine*

Tahapan selanjutnya adalah melakukan klasifikasi menggunakan *support vector machine*. Tahapan ini terdiri dari beberapa langkah, berikut akan dibahas hasil yang didapat dari masing-masing langkah.

# **6.4.1. Data Normalisasi**

Normalisasi dilakukan menggunakan metode z-score. Hasil normalisasi ditunjukkan di tabel 6.10. Hanya ada 7 atribut saja yang dinormalisasi yaitu atribut rating, extremity, fk, ari, karkater, kata, dan kalimat. Sedangkan atribut helpful tidak dilakukan normalisasi karena atribut tersebut akan dijadikan acuan untuk pembagian kelas klasifikasi.

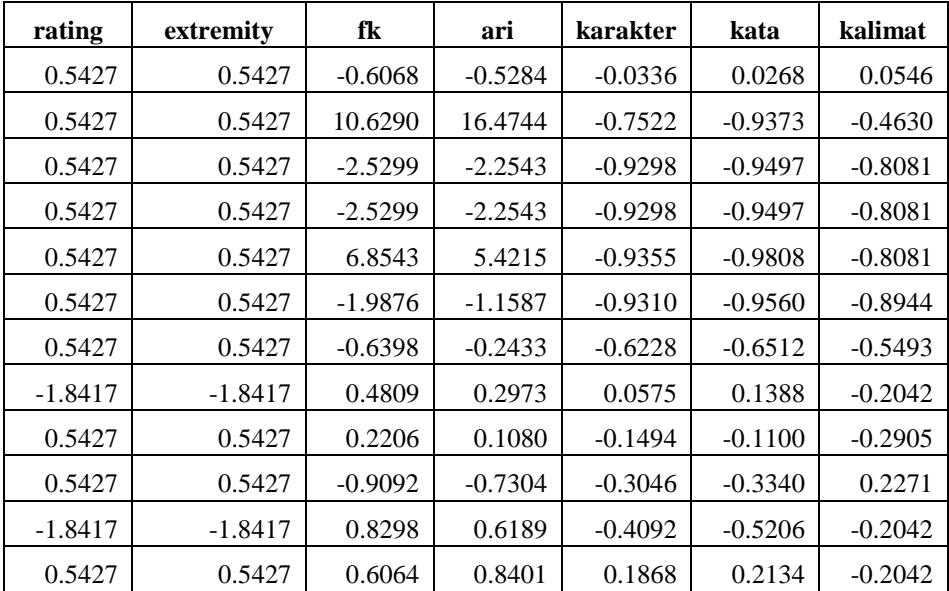

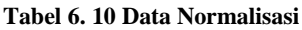

## **6.4.2. Data Konversi**

Setelah dilakukan normalisasi, data selanjutnya dikonversi menjadi *sparse format* yang merupakan format data untuk SVM. Tabel 6.11 menunjukkan bentuk data yang telah diubah menjadi *sparse format*.

#### **Tabel 6. 11 Data Konversi**

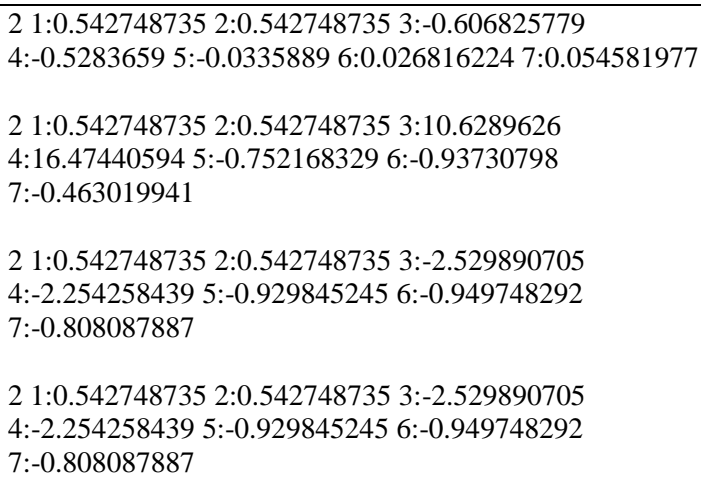

Untuk atribut *helpful*, dikonversi menjadi nilai 1 untuk kelas yang *helpful* dan nilai 2 untuk kelas yang *unhelpful*. Nilai inilah yang menandakan data tersebut berada dalam kelas tertentu dan nilai ini terletak di urutan terdepan. Setelah itu, data selanjutnya merepresentasikan nilai atribut *rating*, atribut ini dianggap sebagai atribut pertama sehingga penulisannya menjadi 1:0.542748735, dimana 1 menandakan atribut pertama dan 0.542748735 adalah nilai atribut tersebut. Selanjutnya atribut *extremity* dianggap sebagai atribut kedua juga ditulis kedalam penulisan 2:0.542748735, dimana 2

70

menandakan atribut kedua dan 0.542748735 menandakan nilai atribut tersebut. Begitu seterusnya untuk atribut fk, ari, karakter, kata, dan kalimat.

# **6.4.3.** *Training*

Langkah selanjutnya adalah melakukan *training* menggunakan *command prompt* dengan libSVM. *Training* dilakukan menggunakan metode svm-train dengan mencoba berbagai tipe svm dan tipe kernel. Berikut adalah *training*  yang dilakukan untuk mendapakan model svm:

# **6.4.3.1. Percobaan** *Training* **Pertama**

Pada percobaan pertama, pilihan yang dipilih adalah tipe svm C-SVC dengan kernel linear. Gambar 6.1 menunjukkan proses dari percobaan *training* pertama.

```
C:\Users\Rani\Documents\NetBeansProjects\svm\libsvm-3.21\windows>svm-train -s 0
-t 0 review.train.data review.model1.data
optimization finished, #iter = 400
nu = 0.106680
obj = -214.000006, rho = 1.000067nSV = 253, nBSV = 201Total nSV = 253
```
#### **Gambar 6. 1 Percobaan** *Training* **Pertama**

Setelah melakukan *training*, model yang didapat akan disimpan ke dalam *file* review.model1.data. Adapun isi dari *file* tersebut ditunjukkan pada gambar 6.2.

```
svm type c svc
kernel type linear
nr class 2
total sv 253
rho 1,00007
label 2 1
nr sv 107 146
sv
```
#### **Gambar 6. 2 Model Pertama**

Berdasarkan gambar 6.1, proses *training* terjadi dengan interasi sebanyak 400 kali. Nu merupakan paramter SVM, pada proses ini parameter nu sebesar 0,106680. Obj adalah nilai tujuan optimal dari permasalahan SVM, pada proses ini nilai obj sebesar -214,000006. Rho adalah bias dari fungsi  $sgn(w^{\text{AT}}x - rho)$  yaitu sebesar 1,000067. Lalu, nSV adalah banyaknya *support vector*, pada proses ini sebanyak 253 dan nBSV adalah banyaknya *bounded support vector*, pada proses ini sebanyak 201.

Sedangkan *output* model dari hasil *training* ini ditunjukkan pada gambar 6.2. Tipe kernel adalah linear, nr\_class menggambarkan banyaknya kelas pada *training* ini yaitu 2, kelas *helpful* dan kelas *unhelpful*. Total\_sv menyatakan banyaknya *support vector* yaitu sebanyak 253. Rho adalah bias dari fungsi sgn(w^Tx - rho) yaitu sebesar 1,00007. Lalu, proses ini mempunyai *support vector* untuk kelas 2 sebanyak 107 dan *support vector* untuk kelas 1 sebanyak 146.

## **6.4.3.2. Percobaan** *Training* **Kedua**

Pada percobaan pertama, pilihan yang dipilih adalah tipe svm C-SVC dengan kernel polynomial. Gambar 6.3 menunjukkan proses dari percobaan *training* kedua.

Setelah melakukan *training*, model yang didapat akan disimpan ke dalam *file* review.model2.data. Adapun isi dari *file* tersebut ditunjukkan pada gambar 6.4.

Berdasarkan gambar 6.3, proses *training* terjadi dengan interasi sebanyak 475304 kali. Nu merupakan paramter SVM, pada proses ini parameter nu sebesar 0,105537. Obj adalah nilai tujuan optimal dari permasalahan SVM, pada proses ini nilai obj sebesar -211,403914. Rho adalah bias dari fungsi sgn(w^Tx - rho) yaitu sebesar 1,002398. Lalu, nSV adalah banyaknya *support vector*, pada proses ini sebanyak 239 dan nBSV adalah banyaknya *bounded support vector*, pada proses ini sebanyak 195.

Sedangkan *output* model dari hasil *training* ini ditunjukkan pada gambar 6.4. Tipe kernel adalah polynomial dengan parameter *degree* sebesar 3, *gamma* sebesar 0,142857, coef0 sebesar 0, nr\_class menggambarkan banyaknya kelas pada *training* ini yaitu 2, kelas *helpful* dan kelas *unhelpful*. Total\_sv menyatakan banyaknya *support vector* yaitu sebanyak 239. Rho adalah bias dari fungsi sgn(w<sup> $\gamma$ </sup>Tx - rho) yaitu sebesar 1,0024. Lalu, proses ini mempunyai *support vector* untuk kelas 2 sebanyak 107 dan *support vector* untuk kelas 1 sebanyak 132.

```
C:\Users\Rani\Documents\NetBeansProjects\svm\libsvm-3.21\windows>svm-train -s 0
-t 1 review.train.data review.model2.data
 WARNING: using -h 0 may be faster
WARNING: using -h 0 may be faster
WARNING: using -h 0 may be faster
optimization finished, #iter = 475304
nu = 0.105537obj = -211.403914, rho = 1.002398
nSV = 239, nBSV = 195Total nSV = 239
```
#### **Gambar 6. 3 Percobaan** *Training* **Kedua**

```
svm_type c_svc
kernel type polynomial
degree 3
gamma 0.142857
\cosh 0nr class 2
total sv 239
rho 1,0024
label 2 1
nr sv 107 132
sv
```
#### **Gambar 6. 4 Model Kedua**

### **6.4.3.3. Percobaan** *Training* **Ketiga**

Pada percobaan pertama, pilihan yang dipilih adalah tipe svm C-SVC dengan kernel *radial basis function*. Gambar 6.5 menunjukkan proses dari percobaan *training* ketiga.

```
C:\Users\Rani\Documents\NetBeansProjects\svm\libsvm-3.21\windows>svm-train -s 0
-t 2 review.train.data review.model3.data
WARNING: using -h 0 may be faster
optimization finished, #iter = 2515
nu = 0.106680obj = -213.241706, rho = 0.950187
nSV = 404, nBSV = 143Total nSV = 404
```
#### **Gambar 6. 5 Percobaan** *Training* **Ketiga**

Setelah melakukan *training*, model yang didapat akan disimpan ke dalam *file* review.model3.data. Adapun isi dari *file* tersebut ditunjukkan pada gambar 6.6.

```
sym type c svc
kernel type rbf
gamma 0.142857
nr class 2
total sv 404
rho 0.950187
label 2 1
nr sv 107 297
SV
```
#### **Gambar 6. 6 Model Ketiga**

Berdasarkan gambar 6.5, proses *training* terjadi dengan interasi sebanyak 2515 kali. Nu merupakan paramter SVM, pada proses ini parameter nu sebesar 0,106680. Obj adalah nilai tujuan optimal dari permasalahan SVM, pada proses ini nilai obj sebesar -213,241706. Rho adalah bias dari fungsi  $sgn(w^{\text{AT}}x - rho)$  yaitu sebesar 0,950187. Lalu, nSV adalah banyaknya *support vector*, pada proses ini sebanyak 404 dan nBSV adalah banyaknya *bounded support vector*, pada proses ini sebanyak 143.

Sedangkan *output* model dari hasil *training* ini ditunjukkan pada gambar 6.6. Tipe kernel adalah *radial basis function*  (rbf) dengan parameter *gamma* sebesar 0,142857, nr\_class menggambarkan banyaknya kelas pada *training* ini yaitu 2, kelas *helpful* dan kelas *unhelpful*. Total\_sv menyatakan banyaknya *support vector* yaitu sebanyak 404. Rho adalah bias dari fungsi sgn(w^Tx - rho) yaitu sebesar 0,950187. Lalu, proses ini mempunyai *support vector* untuk kelas 2 sebanyak 107 dan *support vector* untuk kelas 1 sebanyak 297.

# **6.4.3.4. Percobaan** *Training* **Keempat**

Pada percobaan pertama, pilihan yang dipilih adalah tipe svm C-SVC dengan kernel sigmoid. Gambar 6.7 menunjukkan proses dari percobaan *training* keempat.

```
C:\Users\Rani\Documents\NetBeansProjects\svm\libsvm-3.21\windows>svm-train -s 0
-t 3 review.train.data review.model4.data
optimization finished, #iter = 321
nu = 0.101695obj = -1112.693830, rho = 16.878168nSV = 205, nBSV = 202Total nSV = 205
```
#### **Gambar 6. 7 Percobaan** *Training* **Keempat**

Setelah melakukan *training*, model yang didapat akan disimpan ke dalam *file* review.model4.data. Adapun isi dari *file* tersebut ditunjukkan pada gambar 6.8.

```
svm type c svc
kernel type sigmoid
gamma 0.142857
\text{coeff}0 0nr class 2
total sv 205
rho 16.8782
label 2 1
nr sv 102 103
SV
```
#### **Gambar 6. 8 Model Keempat**

Berdasarkan gambar 6.7, proses *training* terjadi dengan interasi sebanyak 321 kali. Nu merupakan paramter SVM, pada proses ini parameter nu sebesar 0,101695. Obj adalah nilai tujuan optimal dari permasalahan SVM, pada proses ini nilai obj sebesar -1112,693830. Rho adalah bias dari fungsi sgn(w^Tx - rho) yaitu sebesar 16,878168. Lalu, nSV adalah banyaknya *support vector*, pada proses ini sebanyak 205 dan nBSV adalah banyaknya *bounded support vector*, pada proses ini sebanyak 202.

Sedangkan *output* model dari hasil *training* ini ditunjukkan pada gambar 6.8. Tipe kernel adalah sigmoid dengan parameter *gamma* sebesar 0,142857, coef0 sebesar 0, nr\_class menggambarkan banyaknya kelas pada *training* ini yaitu 2, kelas *helpful* dan kelas *unhelpful*. Total\_sv menyatakan banyaknya *support vector* yaitu sebanyak 404. Rho adalah bias dari fungsi sgn(w^Tx - rho) yaitu sebesar 16,8782. Lalu, proses ini mempunyai *support vector* untuk kelas 2 sebanyak 102 dan *support vector* untuk kelas 1 sebanyak 103.

# **6.4.4.** *Testing*

Setelah dilakukan *training,* akan didapat data model yang digunakan untuk melakukan *testing*. *Testing* dilakukan dengan menggunakan metode svm-predict pada *command prompt*. Berikut adalah *testing* yang dilakukan berdasarkan hasil dari model *training* sebelumnya:

# **6.4.4.1. Percobaan** *Testing* **Pertama**

Pada percobaan *testing* pertama, hasil keakuratan yang didapatkan sebesar 94.4773% atau model dapat memprediksi 479 data dengan benar dari total 507 data. Hasil ini ditunjukkan oleh gambar 6.5.

```
C:\Users\Rani\Documents\NetBeansProiects\svm\libsvm-3.21\windows>svm-predict re
view.test.data review.model1.data review.result1.data
Accuracy = 94.4773\% (479/507) (classification)
```
#### **Gambar 6. 9 Percobaan** *Testing* **Pertama**

# **6.4.4.2. Percobaan** *Testing* **Kedua**

Pada percobaan *testing* kedua, hasil keakuratan yang didapatkan sebesar 94.6746% atau model dapat memprediksi 480 data dengan benar dari total 507 data. Hasil ini ditunjukkan oleh gambar 6.6.

```
C:\Users\Rani\Documents\NetBeansProiects\svm\libsvm-3.21\windows>svm-predict_re
view.test.data review.model2.data review.result2.data
Accuracy = 94.6746\% (480/507) (classification)
```
#### **Gambar 6. 10 Percobaan** *Testing* **Kedua**

## **6.4.4.3. Percobaan** *Testing* **Ketiga**

Pada percobaan *testing* pertama, hasil keakuratan yang didapatkan sebesar 94.4773% atau model dapat memprediksi 479 data dengan benar dari total 507 data. Hasil ini ditunjukkan oleh gambar 6.7.

78

C:\Users\Rani\Documents\NetBeansProjects\svm\libsvm-3.21\windows>svm-predict re view.test.data review.model3.data review.result3.data  $Accuracy = 94.4773\% (479/507) (classification)$ 

#### **Gambar 6. 11 Percobaan** *Testing* **Ketiga**

### **6.4.4.4. Percobaan** *Testing* **Keempat**

Pada percobaan *testing* pertama, hasil keakuratan yang didapatkan sebesar 92.7022% atau model dapat memprediksi 470 data dengan benar dari total 507 data. Hasil ini ditunjukkan oleh gambar 6.8.

```
C:\Users\Rani\Documents\NetBeansProjects\svm\libsvm-3.21\windows>svm-predict re
view.test.data review.model4.data review.result4.data
Accuracy = 92.7022\% (470/507) (classification)
```
#### **Gambar 6. 12 Percobaan** *Testing* **Keempat**

### **6.5. Analisis Hasil**

Setelah didapatkan hasil penelitian, langkah selanjutnya adalah melakukan analisis dari hasil yang didapat. Analisis dilakukan menjadi dua tahapan yaitu analisis penilaian dan pengurutan menggunakan *weighted sum* dan analisis klasifikasi menggunakan *support vector machine*.

## **6.5.1. Hasil Penilaian dan Pengurutan** *Weighted Sum*

Setelah dilakukan penilaian dan pengurutan ulasan dengan *weighted sum* dari 2513 data, penilaian yang paling tinggi sebesar 0,736 dengan id 491. Adapun tujuh ulasan dengan penilaian tertinggi ditunjukkan pada tabel 6.12.

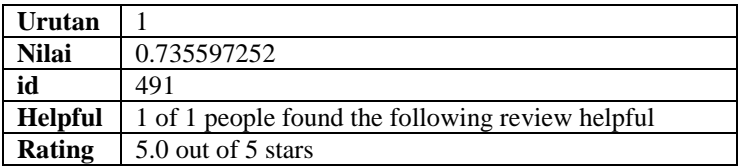

#### **Tabel 6. 12 Tujuh Ulasan dengan Penilaian Tertinggi**

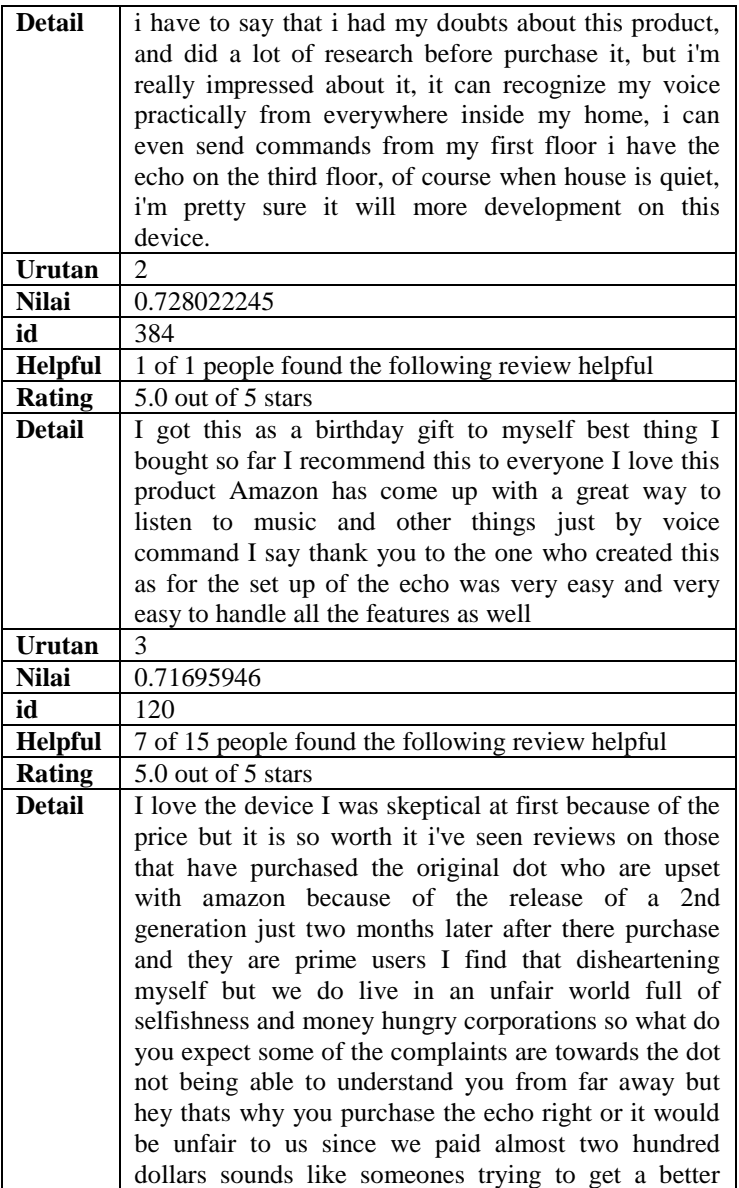

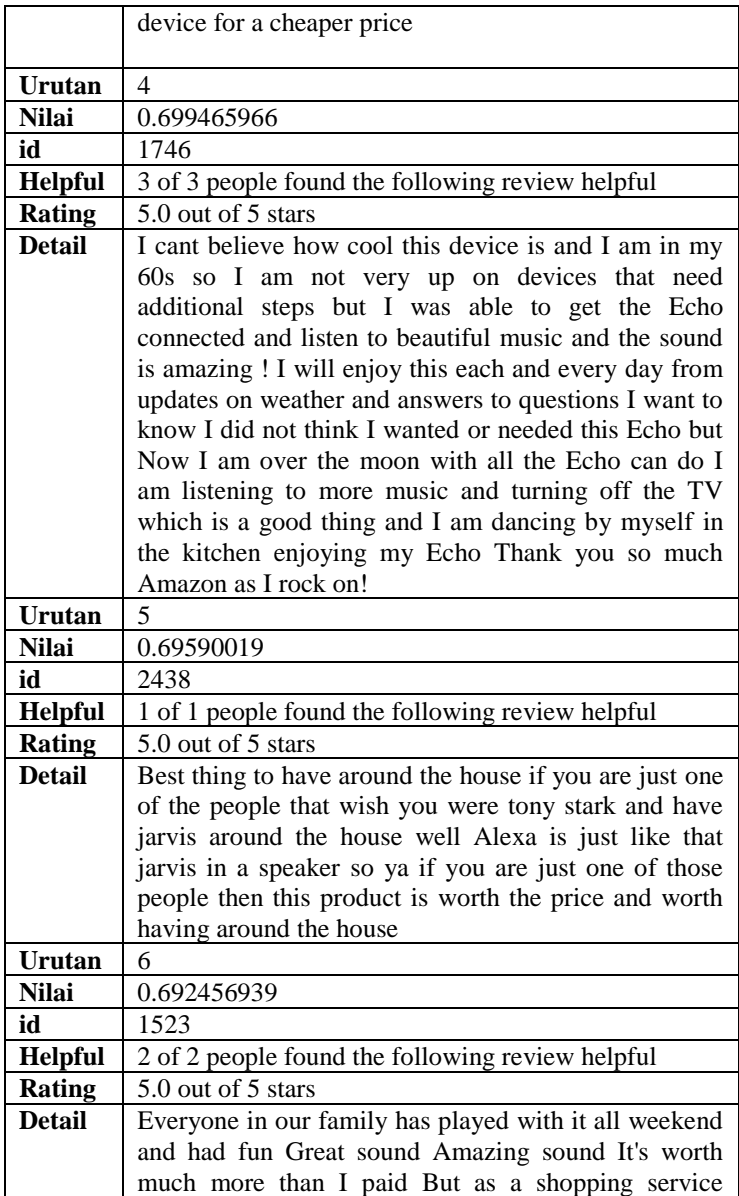

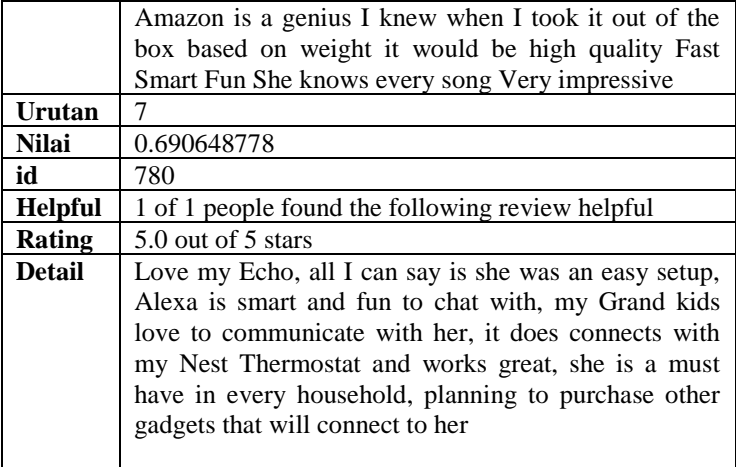

Sedangkan ulasan dengan nilai terendah memiliki penilaian sebesar -0.104 dengan id 2513. Adapun tujuh ulasan dengan penilaian terendah dapat ditunjukkan pada tabel 6.13.

**Tabel 6. 13 Tujuh Ulasan dengan Penilaian Terendah**

| Urutan         | 2507                                                                                                    |
|----------------|----------------------------------------------------------------------------------------------------|
| Nilai          | $-0.04315625$                                                                                                    |
| id             | 63                                                                                                    |
| <b>Helpful</b> | 1 of 5 people found the following review helpful                                                                                                    |
| <b>Rating</b>  | 4.4 out of 5 stars                                                                                                    |
| <b>Detail</b>  | Cool device, still would recommend butPretty<br>good, has some glitches, dropped wi-fi a few times<br>already, not all apps work as planned, can't answer<br>many simple questions I thought it should be able, |
|                | product still needs work but I do like it.                                                                                                    |
| Urutan         | 2508                                                                                                    |
| <b>Nilai</b>   | $-0.061084915$                                                                                                    |
| id             | 1659                                                                                                    |
| <b>Helpful</b> | 3 of 25 people found the following review helpful                                                                                                    |
| Rating         | 4.4 out of 5 stars                                                                                                    |

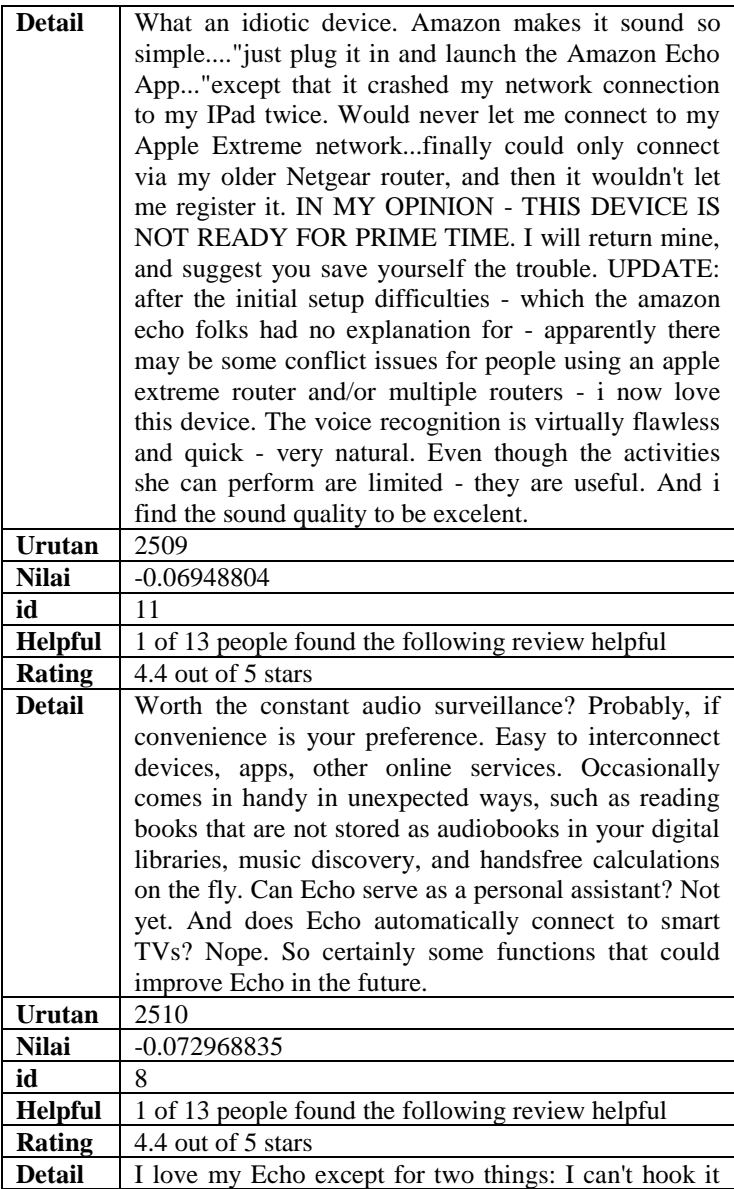

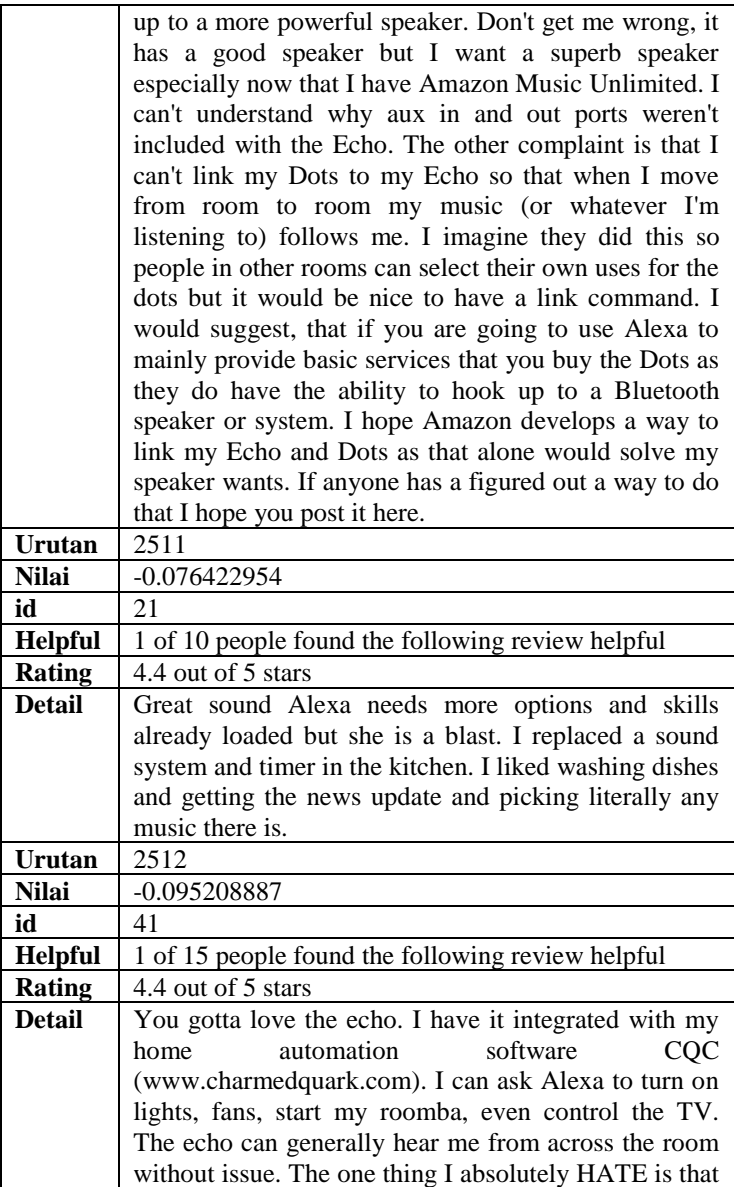

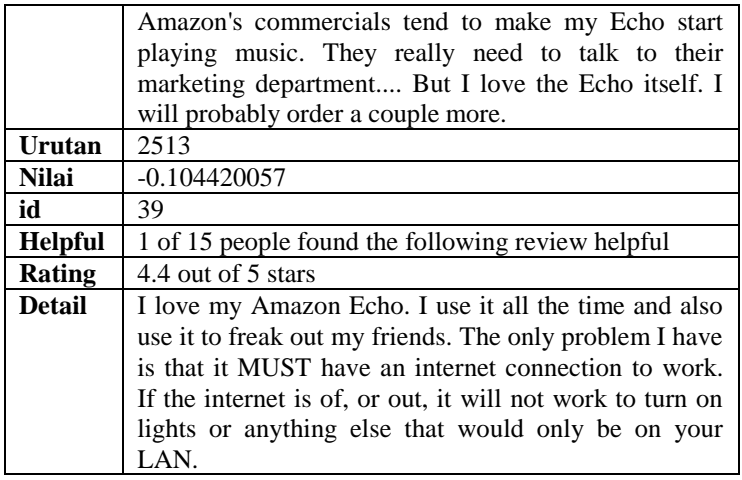

Jika dilihat dari sepuluh ulasan yang memiliki penilaian tertinggi, kesepuluh ulasan tersebut memiliki opini positif terhadap produk. Sedangkan sepuluh ulasan yang memiliki penilaian terendah, enam dari sepuluh ulasan memiliki opini negatif terhadap produk dan empat ulasan lainnya memiliki opini positif. Hal ini bukan menjadi tolak ukur apabila opini positif akan memiliki kualitas yang lebih bagus dibandingkan opini negatif. Namun hal ini dapat dijadikan salah satu faktor yang mempengaruhi kualitas suatu ulasan. Berdasarkan hasil yang diperoleh, opini positif mendapakan penilaian yang lebih tinggi dari segi kualitas dibandingkan opini negatif. Selain itu, sepuluh ulasan yang memiliki penilaian tertinggi memiliki ulasan yang cukup ringkas dibandingkan sepuluh ulasan yang memiliki penilaian terendah.

Lalu apabila dilihat dari masing-masing karakteristik, karakteristik yang paling berpengaruh adalah karakteristik keterbacaan dengan atribut terkait yaitu *Flesch Kincaid* dan *Automated Readability Index*. Hal ini dapat dilihat dari perbedaan hasil uji keterbacaan yang cukup jauh antara sepuluh ulasan teratas dan sepuluh ulasan terbawah. Rata-rata hasil perhitungan uji keterbacaan *Flesch Kincaid* untuk sepuluh ulasan teratas adalah sebesar 30,26 dan rata-rata hasil perhitungan uji keterbacaan *Automated Readability Index*  adalah sebesar 39,1. Sedangkan rata-rata hasil perhitungan uji keterbacaan *Flesch Kincaid* untuk sepuluh ulasan terbawah adalah sebesar 8,36 dan rata-rata hasil perhitungan uji keterbacaan *Automated Readability Index* adalah sebesar 11,5. Semakin besar hasil uji keterbacaan, maka semakin besar pula nilai yang didapatkan.

Hasil uji keterbacaan *Flesch Kincaid* menggambarkan kerumitan suatu teks sedangkan uji keterbacaan *Automated Readability Index* menggambarkan kekomprehensifan bacaan. Sehingga sepuluh ulasan dengan nilai tertinggi tidak lebih sulit dan mudah dibaca dibandingkan sepuluh ulasan dengan nilai terendah.

Jika dilihat dari karakteristik metadata dengan atribut terkait yaitu *helpfulness* tidak begitu mempengaruhi kualitas ulasan. Dapat dilihat dari tidak ada perbedaan yang signifikan antara sepuluh ulasan dengan penilaian tertinggi dan sepuluh ulasan dengan penilaian terendah. Semua ulasan tersebut memiliki nilai yang cukup sama, sepuluh ulasan dengan penilaian tertinggi memiliki nilai *helpfulness* sebesar satu sedangkan enam dari sepuluh ulasan dengan penilaian terendah memiliki nilai *helpfulness* sebesar satu. Sedangkan untuk atribut *star rating* dan *review extremity*, sepuluh ulasan dengan nilai tertinggi memiliki nilai *star rating* dan *review extremity* yang paling tinggi yaitu lima dan 0,53. Sedangkan sepuluh ulasan dengan nilai terendah memiliki nilai *star rating* dan *review extremity* yang paling rendah yaitu 4,4 dan -1,84. Sehingga dapat disimpulkan apabila suatu ulasan mempunyai nilai *review extremity* yang cukup rendah (seberapa besar perbedaan *star rating* yang diberika pelanggan dengan *star rating* rata-rata ulasan produk tersebut), maka kemungkinan besar bahwa ulasan yang ditulis memiliki kualitas yang tidak lebih baik dibandingkan ulasan dengan *review extremity* yang mendekati angka 0.

Jika dilihat dari karakteristik struktural yang meliputi atribut jumlah karakter, kalimat, dan kata, terlihat bahwa semakin banyaknya jumlah karakter maka semakin tidak baik juga kualitas ulasan tersebut. Hal ini terlihat dari perbandingan rata-rata jumlah karakter, kalimat, dan kata yang lebih sedikit untuk sepuluh ulasan dengan nilai tertinggi dengan sepuluh ulasan dengan nilai terendah.

# **6.5.2. Hasil Klasifikasi** *Support Vector Machine*

Hasil klasifikasi SVM yang dilakukan ditunjukkan oleh tabel 6.14. Berdasarkan hasil dari empat percobaan menggunakan tipe kernel yang berbeda, didapatkan bahwa tipe kernel polynomial menghasilkan keakuratan tertinggi. Sedangkan tipe kernel sigmoid menghasilkan keakuratan terendah. Namun, nilai keakuratan dari keempat uji coba tidak berbeda signifikan.

| Percobaan | Kernel                       | Keakuratan |
|-----------|------------------------------|------------|
|           | Linear                       | 94.4773%   |
|           | Polynomial                   | 94.6746%   |
|           | <b>Radial Basis Function</b> | 94.4773%   |
|           | Sigmoid                      | 92.7022%   |

**Tabel 6. 14 Hasil Klasifikasi SVM**

Tipe kernel linear merupakan tipe kernel dasar yang paling sederhana diantara tipe kernel yang lain. Tipe linear membagi kelas dengan membuat garis lurus yang menjadi *hyperplane* sebagai pemisah antar kelas. Sehingga, tipe kernel ini tidak membutuhkan waktu yang banyak dalam prosesnya. Hasil keakuratan yang didapat pun cukup bagus yaitu sebesar 94.4773% atau berhasil memprediksi 479 data dengan benar dari 507 data yang ada.

Tipe kernel polynomial merupakan tipe kernel lanjutan yang lebih rumit dibandingkan kernel linear. Tipe kernel polynomial menggunakan persamaan nonlinear untuk memperkirakan posisi *hyperplane* sebagai pemisah antar kelas. Sehingga, tipe kernel ini memerlukan waktu paling banyak dalam prosesnya diantara tipe kernel lain. Namun hasil keakuratannya dapat diandalkan dan mendapatkan nilai tertinggi dibandingkan tipe kernel lainnya yaitu sebesar 94.6746% atau berhasil memprediksi 480 data dengan benar dari 507 data yang ada.

Tipe kernel *radial basis function* (RBF) merupakan tipe kernel yang paling populer dan banyak digunakan peneliti. Tipe kernel RBF memetakan sampel ke ruang dimensi yang lebih tinggi secara nonlinear, sehingga tipe ini dapat menangani kasus dimana label dan atribut kelasnya terkait secara nonlinear. Tipe kernel ini merupakan tipe *default* yang dipilih LibSVM. Hasil keakuratannya cukup bagus yaitu sebesar 94.4773% atau berhasil memprediksi 479 data dengan benar dari 507 data yang ada. Hasil ini sama dengan hasil yang didapatkan saat menggunakan tipe kernel linear.

Tipe kernel sigmoid merupakan adaptasi dari penggunaan sigmoid pada *neural networks* namun tipe kernel ini mempunyai beberapa properti yang masih belum dikaji lebih
dalam. Hasil keakuratannya merupakan yang paling rendah diantara kernel lainnya yaitu sebesar 92.7022% atau berhasil memprediksi 470 data dengan benar dari 507 data yang ada. Tipe kernel sigmoid ini tidak lebih baik dari tipe kernel RBF, sehingga tipe kernel ini kurang populer digunakan untuk kasus SVM.

Model ini hanya berlaku untuk satu produk dalam satu kategori saja yaitu produk "Amazon Echo Black" dalam kategori *home automation hubs & controllers*. Model ini belum dilakukan *testing* untuk ulasan produk dan kategori lainnya, sehingga bisa dikatakan bahwa model ini *overfitting*  yaitu keadaan dimana model sangat sesuai dengan data namun tidak sesuai untuk data secara umum.

*Halaman ini sengaja dikosongkan*

# **BAB VII KESIMPULAN DAN SARAN**

Bab ini menjelaskan kesimpulan dari hasil penelitian beserta saran yang bermanfaat untuk penelitian selanjutnya.

#### **7.1.Kesimpulan**

- 1. Data yang digunakan pada penelitian ini adalah data ulasan produk "*Amazon Echo Black*" dari website Amazon.com sebanyak 2513 data. Dari sepuluh atribut yang diambil, dipilih tiga atribut yang digunakan untuk penelitian ini yaitu atribut review\_rating, review\_helpful, dan review\_detail.
- 2. Pada tahapan ekstraksi fitur struktural dihasilkan data total kalimat, total kata, total karakter, dan total suku kata untuk masing-masing ulasan. Pada tahapan ekstraksi fitur metadata dihasilkan data rasio kegunaan, *rating*, dan *review extremity* untuk masing-masing ulasan. Dan pada tahapan ekstraksi fitur keterbacaan dihasilkan data uji keterbacaan *Flesch Kincaid* dan *Automated Readability Index* untuk masing-masing ulasan. Data yang sudah diekstrak, selanjutnya dilakukan normalisasi dan konversi untuk dapat digunakan di tahap selanjutnya.
- 3. Pembobotan masing-masing kriteria dilakukan menggunakan metodek *rank order centroid*, metode ini memperhitungkan urutan kriteria mulai dari yang terpenting hingga yang kurang penting. Urutan kriterianya adalah dimulai dari rasio kegunaan, hasil uji *Flesch Kincaid*, hasil uji *Automated Readability Index, rating*, *extremity*, panjang ulasan, total kalimat dan total kata. Bobot tertinggi sebesar 0,34 dan bobot terendah sebesar 0,02 dari skala 1.
- 4. Berdasarkan perhitungan dengan *weighted sum*, diperoleh nilai kualitas ulasan tertinggi sebesar 0,736 dari skala 1 dan nilai kualitas ulasan terendah sebesar -0.104. Kategori yang paling mempengaruhi penilaian kualitas ulasan adalah nilai keterbacaan *automated readability index,*  sedangkan kategori kegunaan tidak begitu mempengaruhi penilaian. Sehingga dapat disimpulkan bahwa ulasan dengan nilai kegunaan tinggi belum tentu memiliki kualitas ulasan yang bagus, sedangkan ulasan dengan nilai *automated readability index* yang tinggi kemungkinan besar ulasan tersebut memiliki kualitas yang bagus.
- 5. Berdasarkan hasil klasifikasi menggunakan *support vector machine* untuk memprediksi kegunaan suatu ulasan, diperoleh nilai keakuratan paling tinggi dengan menggunakan kernel polynomial dengan nilai sebesar 94.4773% atau berhasil memprediksi 479 data dengan benar dari 507 data yang ada. Hal ini disebabkan karena tipe kernel polynomial sesuai untuk masalah dimana semua data *training* telah dinormalisasi. Sehingga dapat disimpulkan bahwa tipe kernel polynomial paling cocok untuk memprediksi kegunaan suatu ulasan.

#### **7.2. Saran**

- 1. Menggunakan data yang lebih banyak dan bervariasi dari berbagai sumber pasar *online* agar hasil yang didapatkan lebih akurat dan lebih relevan sehingga tidak terjadi *overfitting.*
- 2. Menambahkan kategori lain sebagai faktor penentu kualitas ulasan pelanggan karena pada penelitian ini hanya memperhitungkan tiga kategori saja yaitu struktural, metadata, dan keterbacaan sedangkan masih ada faktor

lain penentu kualitas ulasan seperti kata kunci yang digunakan atau analisis sentimen. Sehingga semakin banyaknya faktor penentu kualitas ulasan pelanggan, maka hasilnya semakin dapat diandalkan untuk dijadikan acuan untuk menentukan kualitas ulasan bukan hanya dari nilai kegunaan yang didapatkan ulasan tersebut.

*Halaman ini sengaja dikosongkan*

#### **DAFTAR PUSTAKA**

- [1] J. P. Singh, S. Irani, N. P. Rana and dll, "Predicting the "helpfulness" of online consumer reviews," *Journal of Business Research,* 2016.
- [2] J. Rodak, M. Xiao and S. Longoria, "Predicting Helpfulness Ratings of Amazon Product Review," Stanford University, Stanford, 2014.
- [3] H.-. Y. Hsieh and S.-H. Wu, "Ranking Online Customer Reviews with the SVR Model," *IEEE 16th International Conference on Information Reuse and Integration,* 2015.
- [4] N. Korfiatis, E. Garcia-Bariocanal and S. Sanchez-Alonso, "Evaluating conent quality and helpfulness of online product reviews: The interplay of review helpfulness vs. review content," *Electronic Commerce Research and Applications,* vol. 11, pp. 205-217, 2012.
- [5] S. M. Mudambi and D. Schuff, "What makes a helpful online review? A study of customer reviews on Amazon.com," *MIS Quarterly,* vol. 34, pp. 185-200, 2010.
- [6] B. Li, E. Ch'ng, A. Y.-L. Chong and H. Bao, "Predicting online e-marketplace sales performances: A big data approach," *Computers & Industrial Engineering,* 2016.
- [7] K. Arline, "What Is E-Commerce?," 26 Februari 2015. [Online]. Available: http://www.businessnewsdaily.com/4872-what-is-e-

commerce.html. [Accessed 28 April 2016].

- [8] Ezako, "Online Marketplace vs E-Commerce," February 2015. [Online]. Available: http://ezako.com/en/onlimemarketplace-vs-e-commerce/. [Accessed 26 January 2017].
- [9] Martin, "Top 5 Famous Online Marketplaces," CLEVERISM, 15 April 2016. [Online]. Available: https://www.cleverism.com/top-5-famous-onlinemarketplaces/. [Accessed 26 January 2017].
- [10] J. D'Onfro, "10 Quirky THings You Didn't Know About Amazon," 10 May 2014. [Online]. Available: http://www.businessinsider.co.id/amazon-jeff-bezosfacts-story-history-2014- 5/?r=US&IR=T#gjuKRKU8w8VQKzci.97. [Accessed 02 January 2017].
- [11] B. Wire, "Social Shopping Study Reveals Changes in Customers' Online Shopping Habits and Usage of Cutomer Reviews," 03 May 2010. [Online]. Available: http://www.businesswire.com/news/home/20100503005 110/en/2010-Social-Shopping-Study-Reveals-Consumers%E2%80%99-Online. [Accessed 02 January 2017].
- [12] D. Riyaldi, "Rancang Bangun Rest Web Service untuk Perbandingan Harga Pengiriman dengan Metode Web Scraping dan Pemanfaatan API," *Sekolah Tinggi Manajemen Informatika dan Komputer Amikom Yogyakarta,* 2013.
- [13] C. Advisor, "Web Site Scraper The Most Effective Tool for Web Data Extraction," 2015. [Online]. Available:

http://www.thecomputeradvisor.net/web-site-scraperthemost-effective-tool-for-web-data-extraction/. [Accessed 02 January 2017].

- [14] D. Kalyanmoy, "Multi-Objective Optimization Using Evolutianary Algorithms," Wiley, 2001.
- [15] E. Roszkowska, "Rank Ordering Criteria Weighting" Methods - A Comparative Overview," *Optimum. Studia Ekonomiczne,* vol. 5, p. 65, 2013.
- [16] P. Flach, "Machine Learning: The Art and Science of Algorithms that Make Sense of Data," Cambridge University Press, 2012.
- [17] BrightLocal, "Local Consumer Review Survey," September 2016. [Online]. Available: https://www.brightlocal.com/learn/local-consumerreview-survey/. [Accessed 2 January 2017].
- [18] C. Forman, A. Ghose and B. Wiesenfield, "Examining" the Relationship Between Reviews and Sales: The Role of Reviewer Identity Disclosure in Electronic Markets," *Information Systems Research,* vol. 19, no. 3, pp. 291- 313, 2008.
- [19] E. Clemons, G. Gao and L. Hitt, "When Online Reviews" Meet Hyperdifferentiation: A Study of the Craft Beer Industry," *Journal of Management Information Systems,*  vol. 23, no. 2, pp. 149-171, 2006.
- [20] P. Chen, S. Dhanasobhon and M. Smith, "All Reviews" Are Not Created Equal: The Disaggregate Impact of Reviews on Sales on Amazon.com," Carnegie Mellon

University, 2008.

[21] N. Kumar and I. Benbasat, "The Influence of Recommendations on Customer Reviews on Evaluations of Websites," *Information System Research ,* vol. 17, no. 4, pp. 425-439, 2006.

### **BIODATA PENULIS**

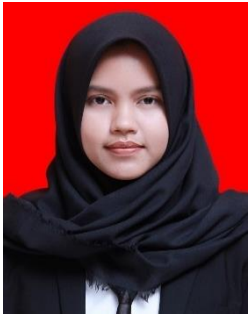

Penulis lahir di Jakarta pada tanggal 15 Oktober 1995. Merupakan anak pertama dari 2 bersaudara. Penulis telah menempuh pendidikan formal di SD Negeri Kenari 07 Jakarta, SMP Negeri 49 Jakarta, dan SMA Negeri 8 Jakarta.

Pada tahun 2013, penulis melanjutkan pendidikan di Jurusan Sistem Informasi

– Institut Teknologi Sepuluh Nopember melalui jalur SBMPTN (Tulis) dengan NRP 5213100122. Selama kuliah, penulis aktif mengikuti kegiatan akademik dan non akademik. Penulis aktif menjadi asisten dosen untuk mata kuliah desain basis data, perancangan sumber daya perusahaan, dan riset operasi. Penulis juga aktif berpartisipasi dalam kegiatan organisasi dengan menjadi ketua divisi eksternal departemen hubungan luar BEM FTIf periode 2015/2016 dan menjadi kakak pendamping dalam kaderisasi HMSI periode 2014/2015. Selain itu, penulis juga berpartisipasi dalam kegiatan sosial dengan menjadi pengajar di program ITS Mengajar for Indonesia di Pulau Mandangin tahun 2014 dan menjadi volunteer dalam acara Young Environmental Leadership Program Kementerian Sosial Masyarakat BEM ITS periode 2014/2015.

Pada tahun keempat semester 8, penulis memilih lab Sistem Enterprise sebagai fokusan tugas akhir. Di semester 8 juga, penulis mengikuti pertukaran pelajar di Bialystok University of Technology Polandia dengan beasiswa Erasmus+ sebagai mahasiswa Fakultas Manajemen. Penulis menyelesaikan tugas akhir selama mengikuti program pertukaran pelajar ini.

### **LAMPIRAN A**

Hasil Penilaian dan Perhitungan dengan *Weighted Sum*

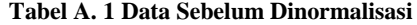

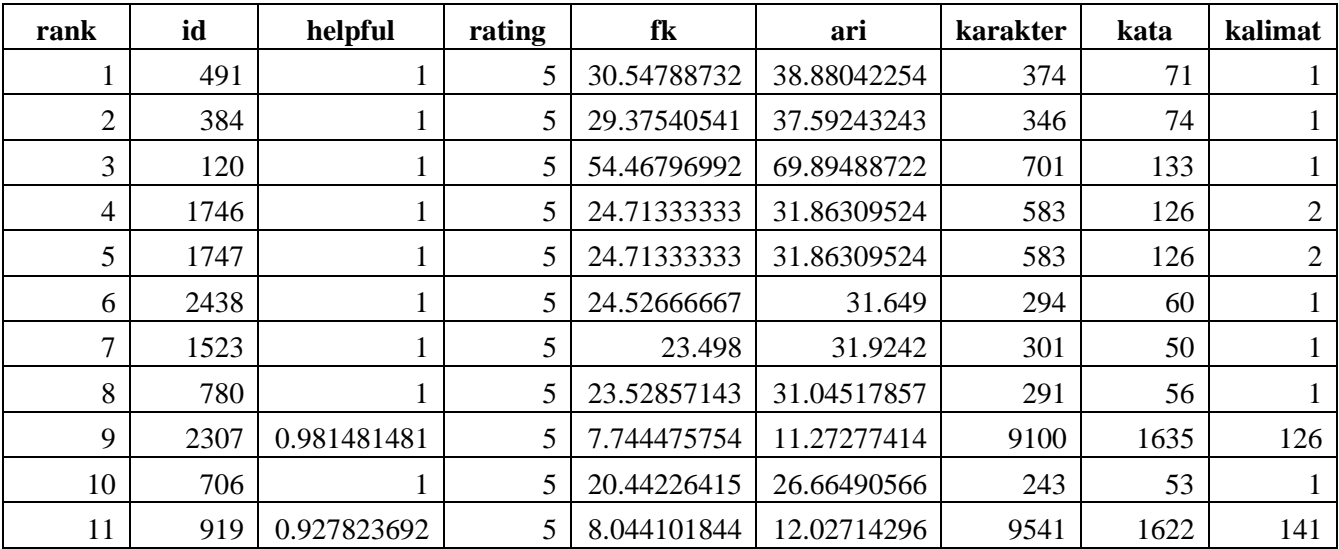

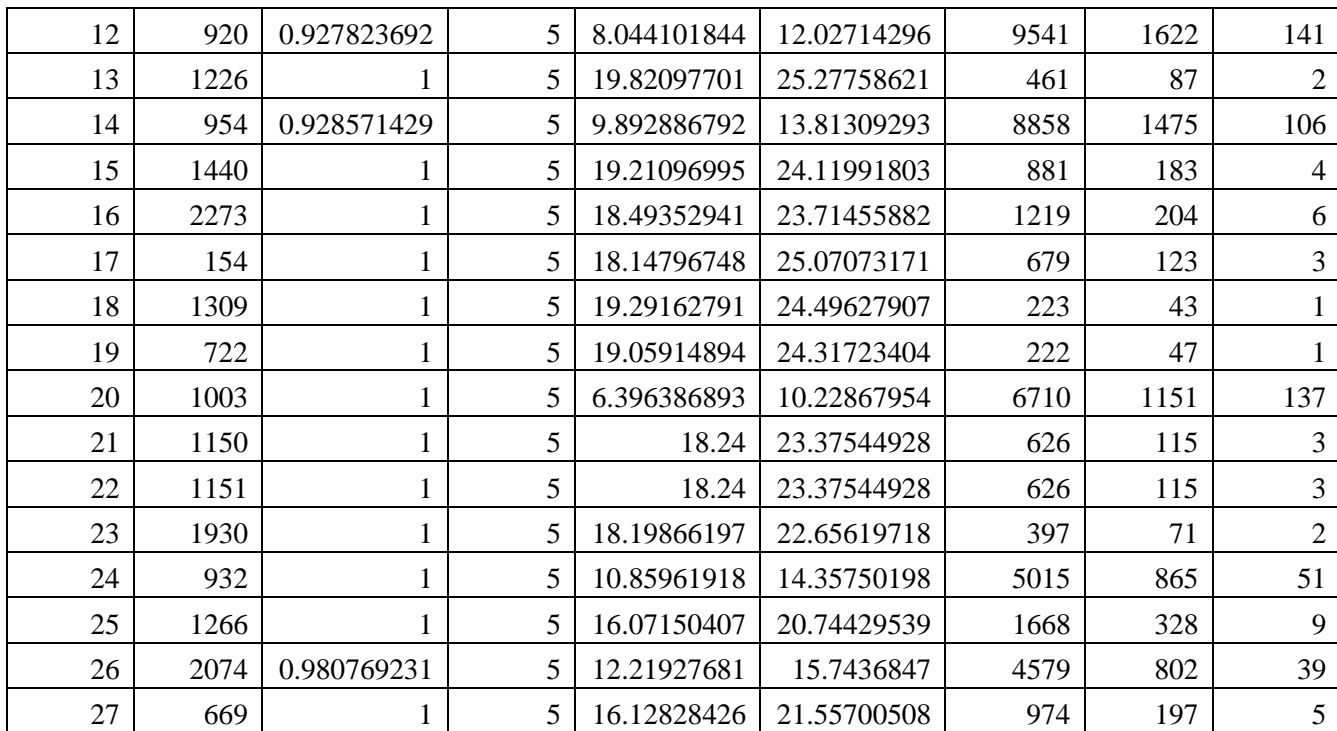

| rank           | id   | helpful | fk    | ari   | rating | extremity    | karakter | kalimat | kata  | penilaian |
|----------------|------|---------|-------|-------|--------|--------------|----------|---------|-------|-----------|
|                | 491  |         | 0.561 | 0.542 |        | $\bf{I}$     | 0.039    | 0.007   | 0.042 | 0.735597  |
| $\overline{2}$ | 384  |         | 0.539 | 0.524 |        | $\mathbf{I}$ | 0.036    | 0.007   | 0.038 | 0.728022  |
| 3              | 120  | 0.4667  | 1.000 | 0.975 |        |              | 0.073    | 0.007   | 0.078 | 0.716959  |
| 4              | 1746 |         | 0.454 | 0.444 |        |              | 0.061    | 0.014   | 0.064 | 0.699466  |
| 5              | 1747 |         | 0.454 | 0.444 |        | $\mathbf{I}$ | 0.061    | 0.014   | 0.064 | 0.699466  |
| 6              | 2438 |         | 0.450 | 0.441 |        |              | 0.031    | 0.007   | 0.032 | 0.695900  |
| 7              | 1523 |         | 0.431 | 0.445 |        | л.           | 0.032    | 0.007   | 0.032 | 0.692457  |
| 8              | 780  |         | 0.432 | 0.433 |        |              | 0.030    | 0.007   | 0.031 | 0.690649  |
| 9              | 2307 | 0.9815  | 0.142 | 0.157 |        |              | 0.954    | 0.894   | 0.962 | 0.674537  |
| 10             | 706  |         | 0.375 | 0.372 |        | л.           | 0.025    | 0.007   | 0.026 | 0.668833  |
| 11             | 919  | 0.9278  | 0.148 | 0.168 |        |              |          |         |       | 0.665757  |
| 12             | 920  | 0.9278  | 0.148 | 0.168 |        |              |          |         |       | 0.665757  |
| 13             | 1226 |         | 0.364 | 0.352 |        |              | 0.048    | 0.014   | 0.052 | 0.665316  |

**Tabel A. 2 Data Setelah Normalisasi Hasil Penilaian dan Perhitungan** *Weighted Sum*

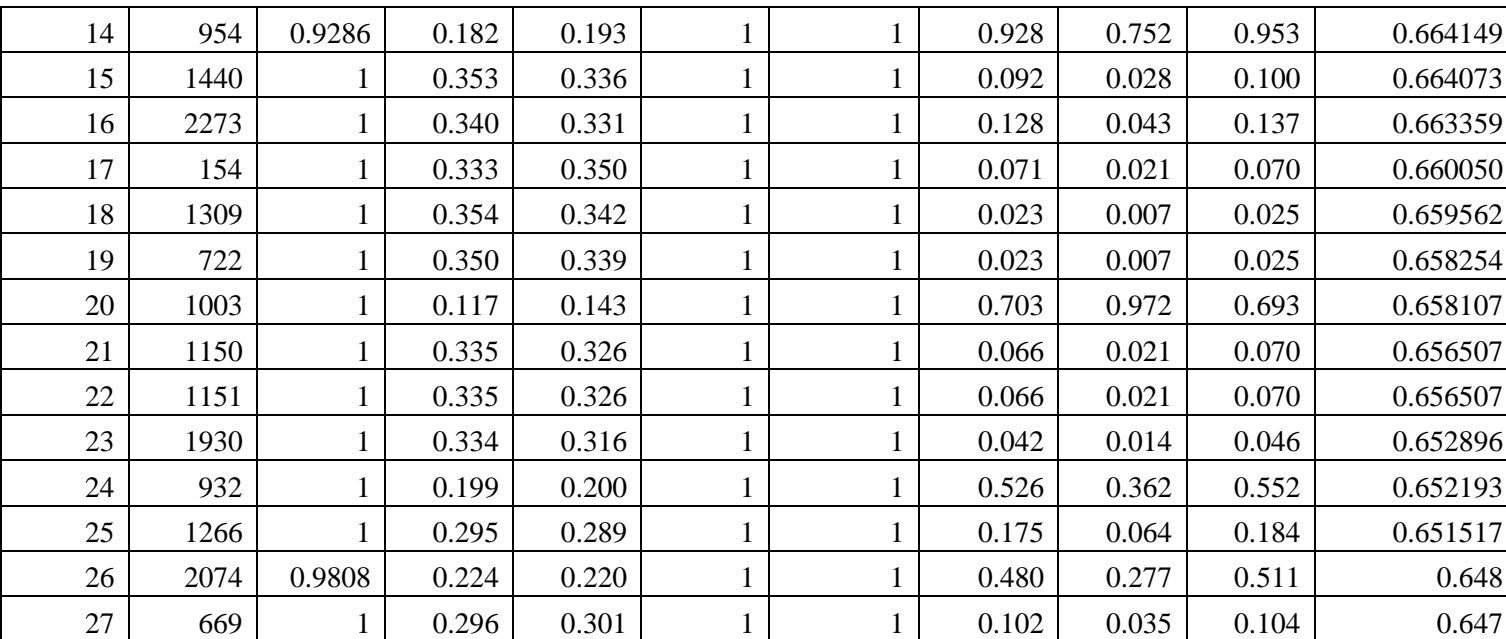

## **LAMPIRAN B**

### Data Hasil Penilaian dan Pengurutan dengan Weighted Sum

#### **Tabel B. 1 Data** *Review* **Setelah Dinilai dan Diurutkan**

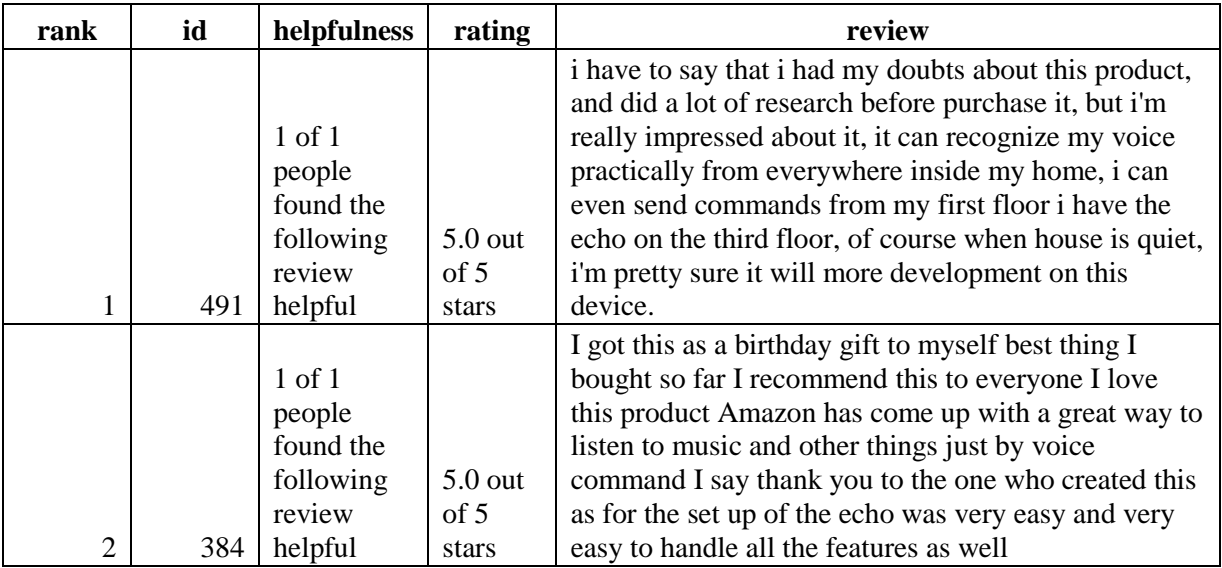

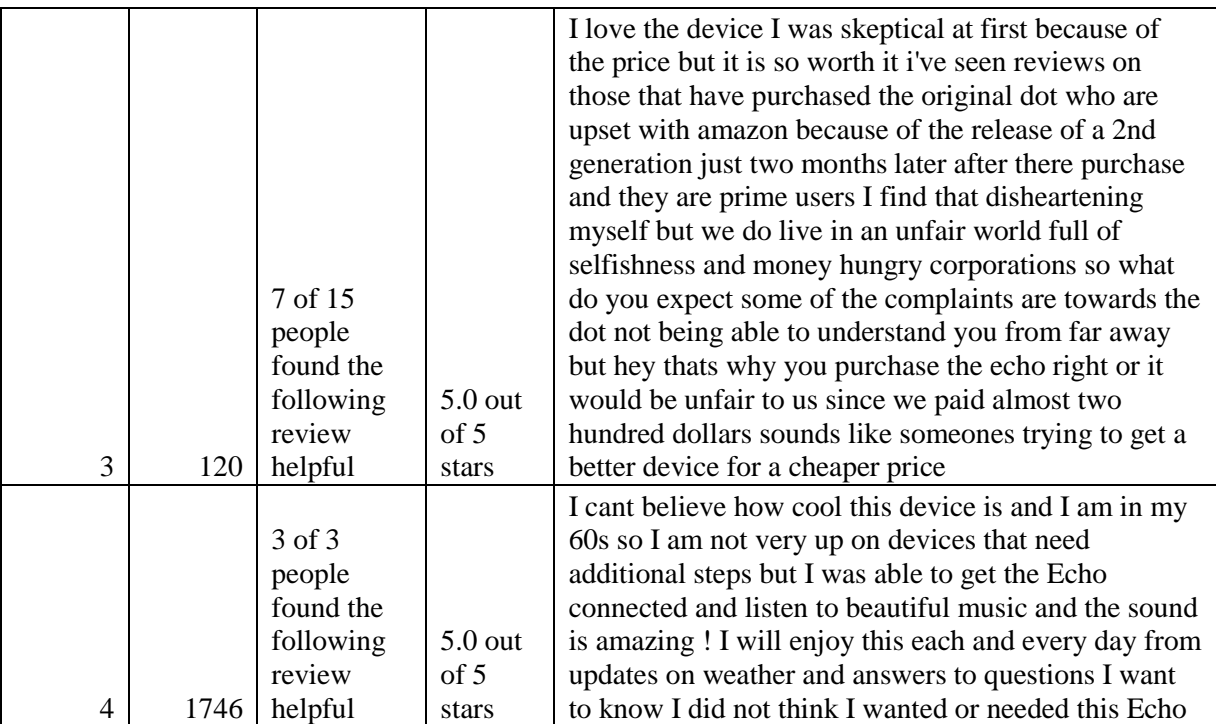

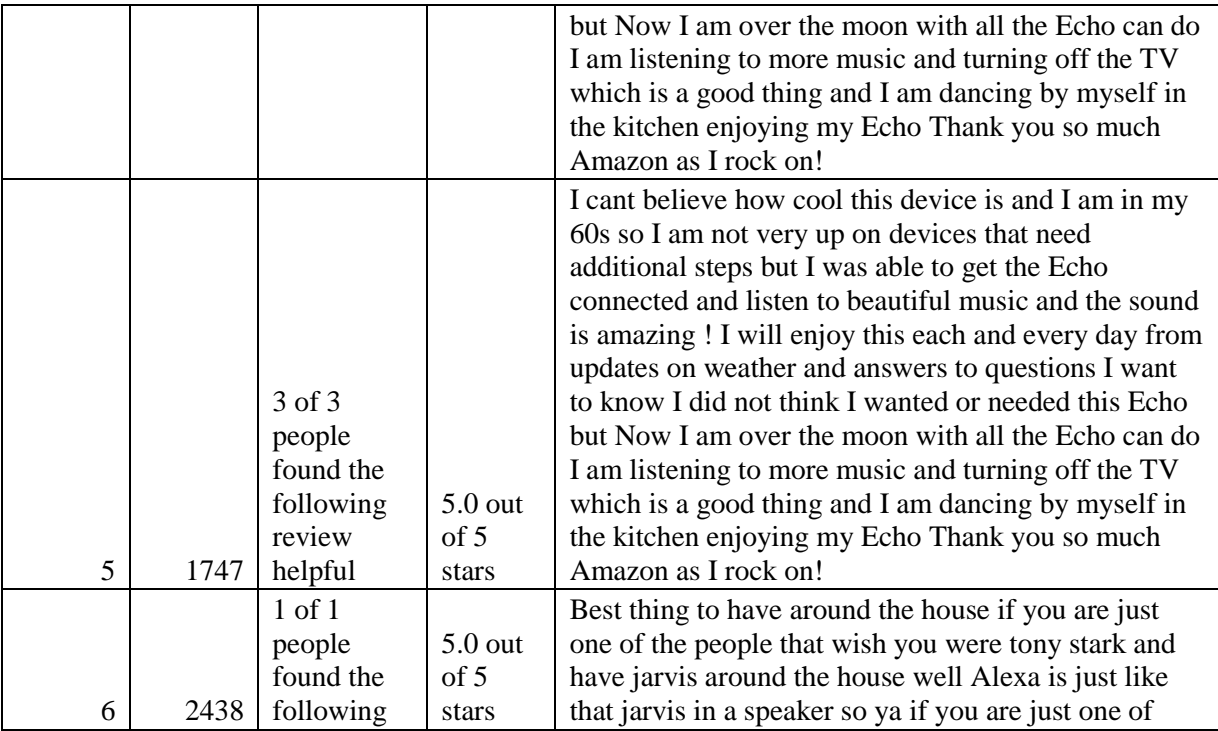

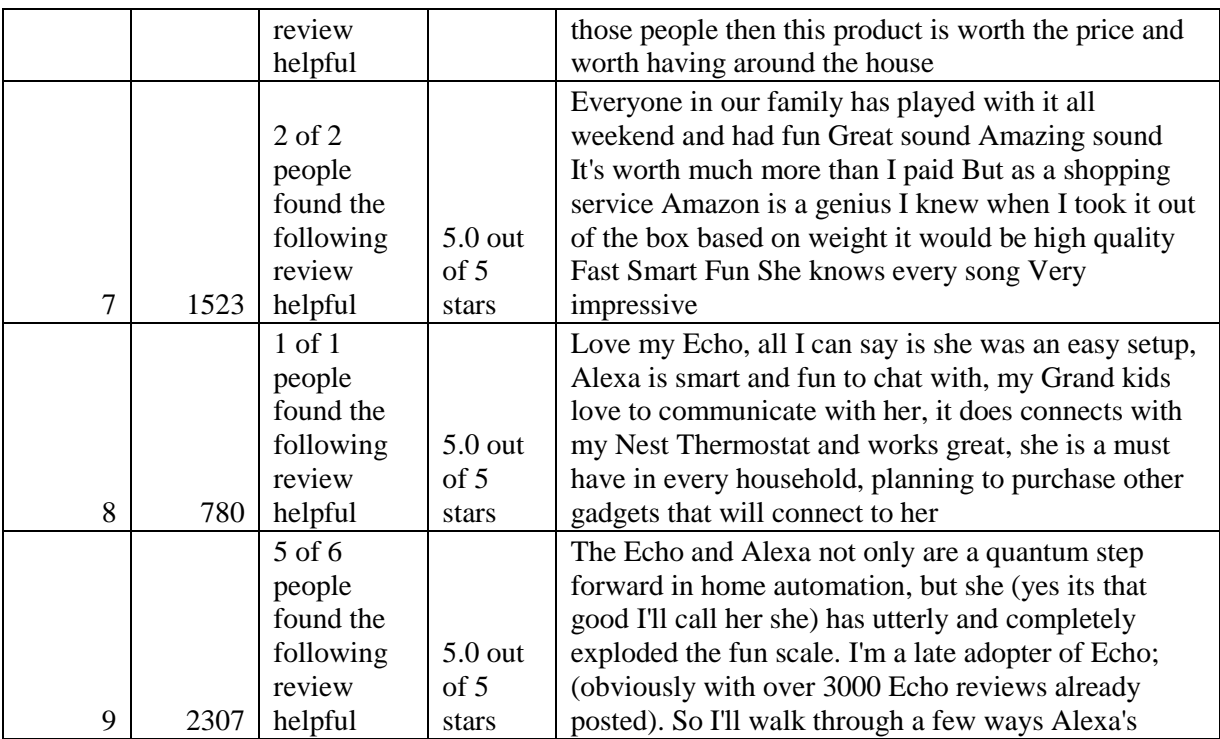

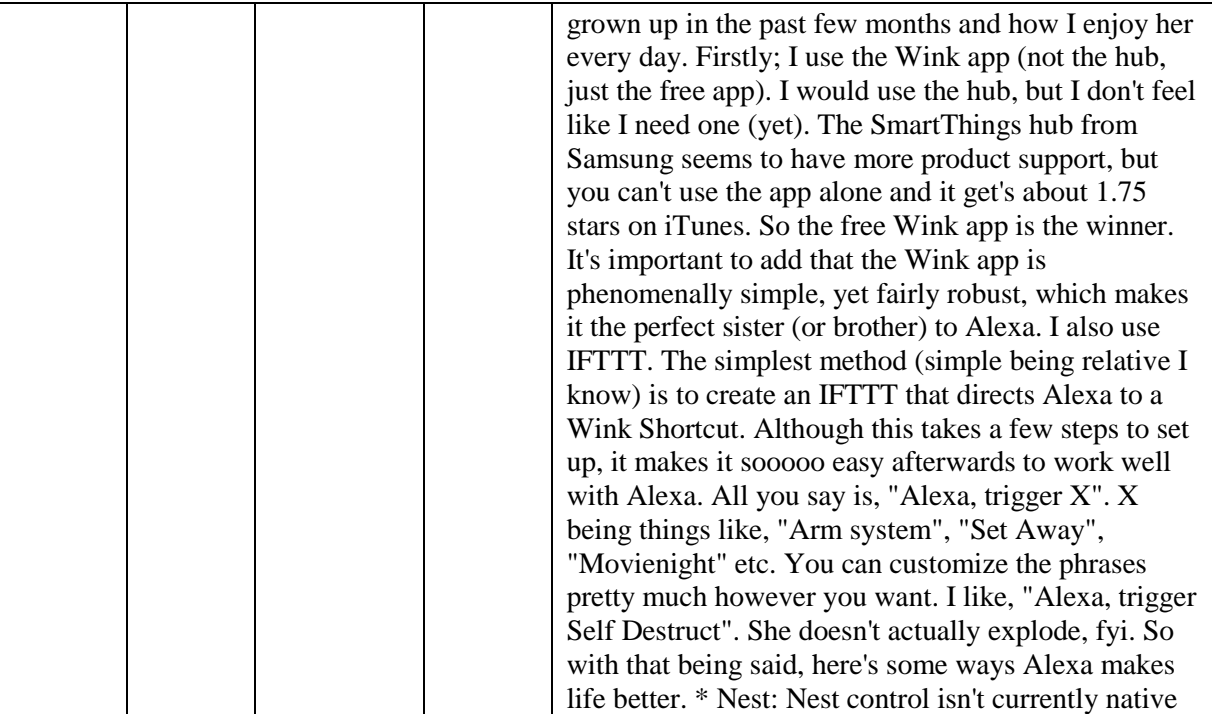

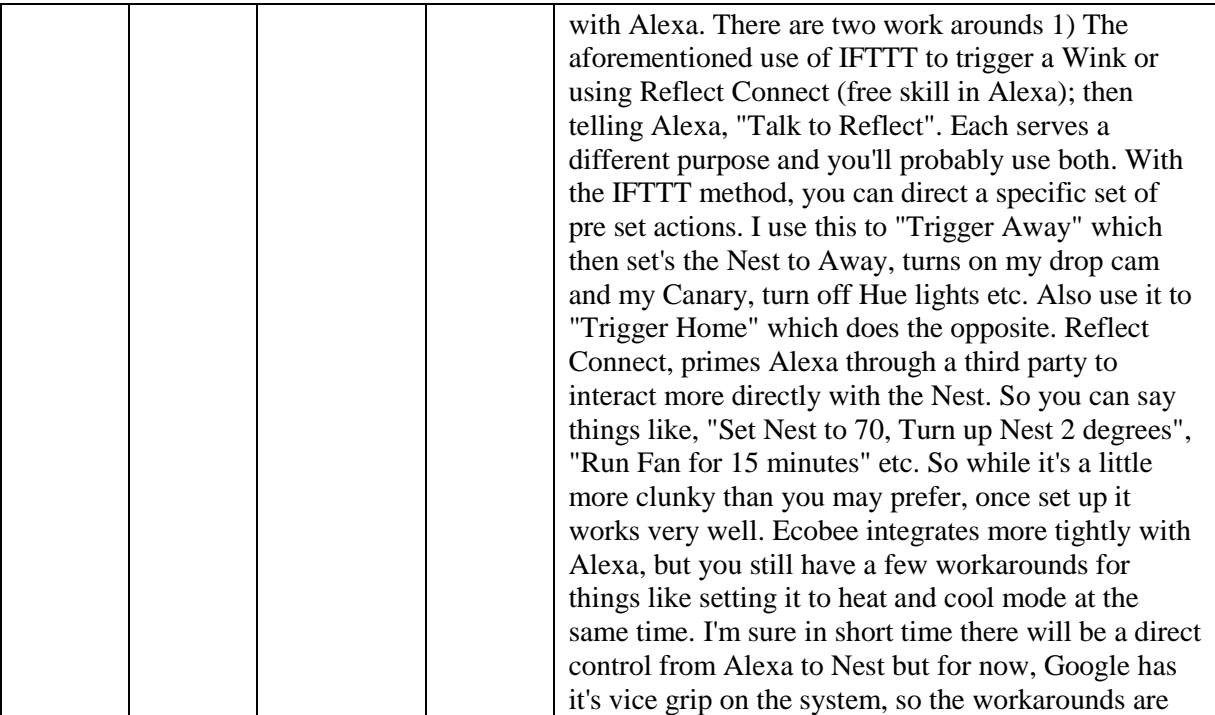

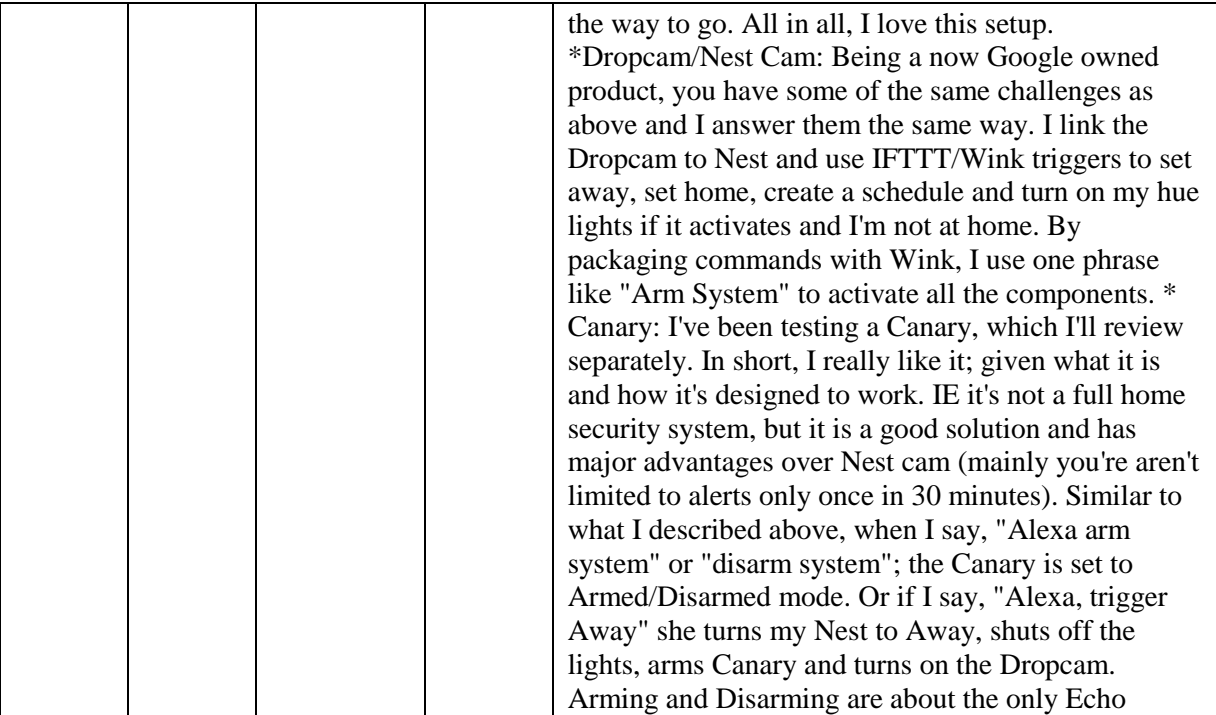

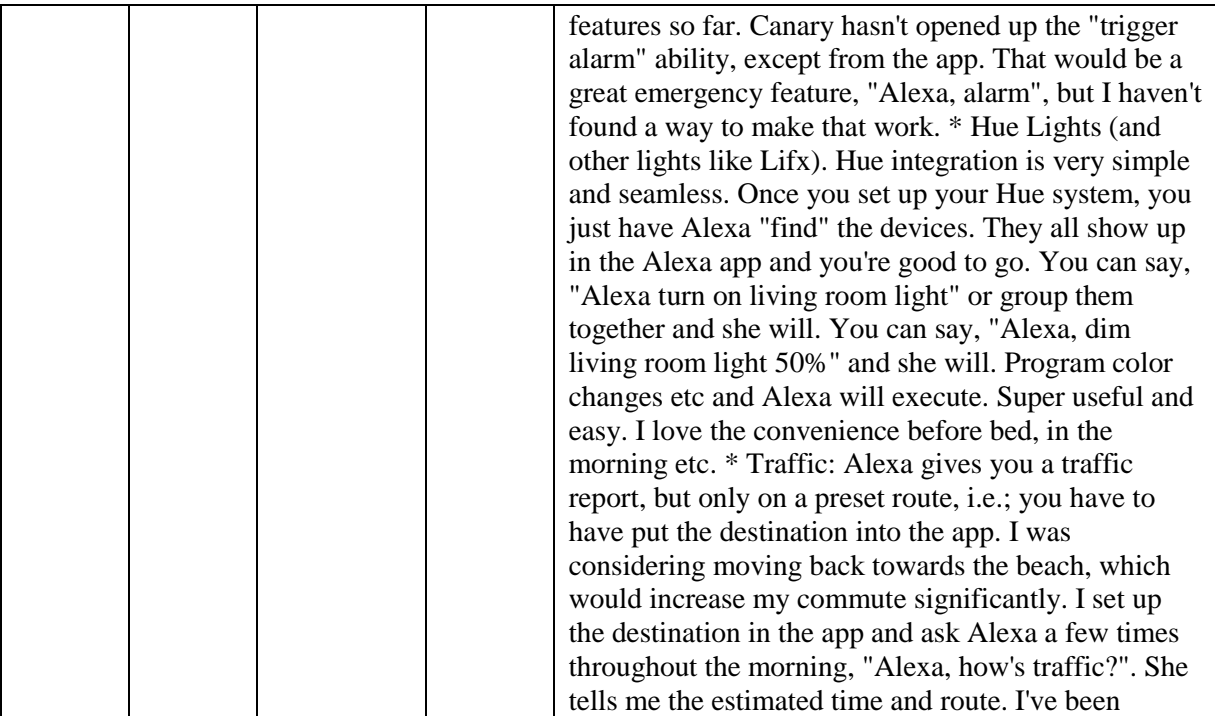

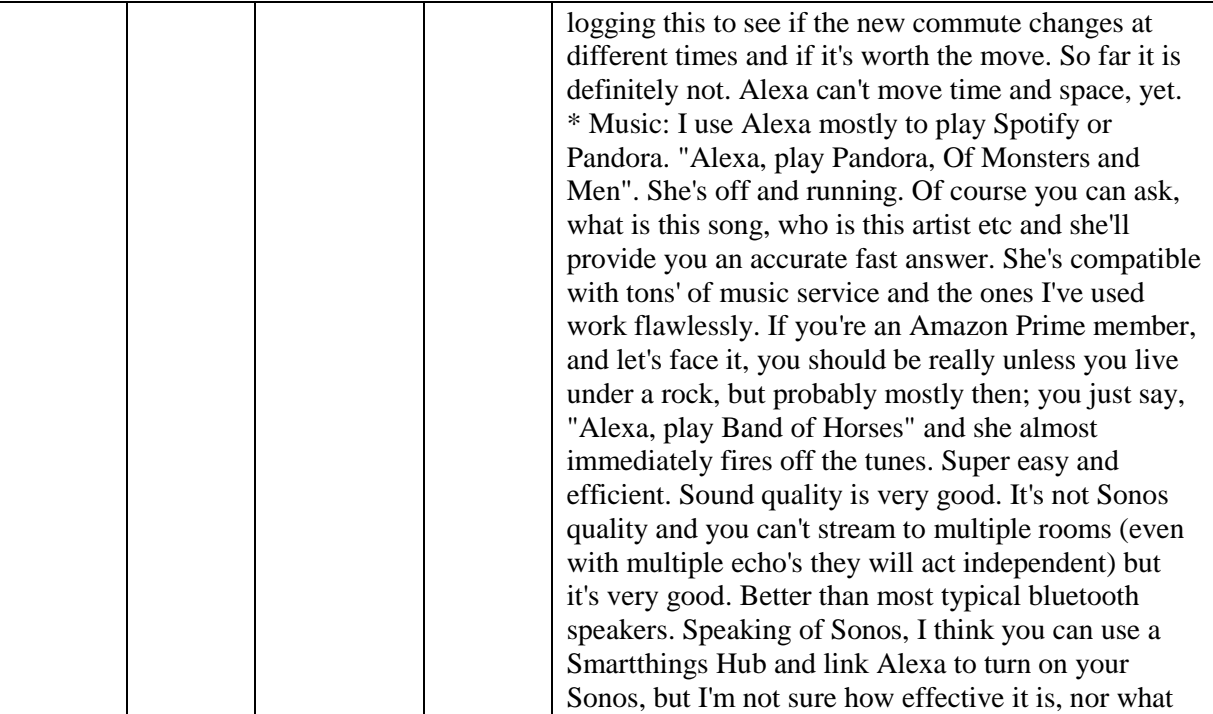

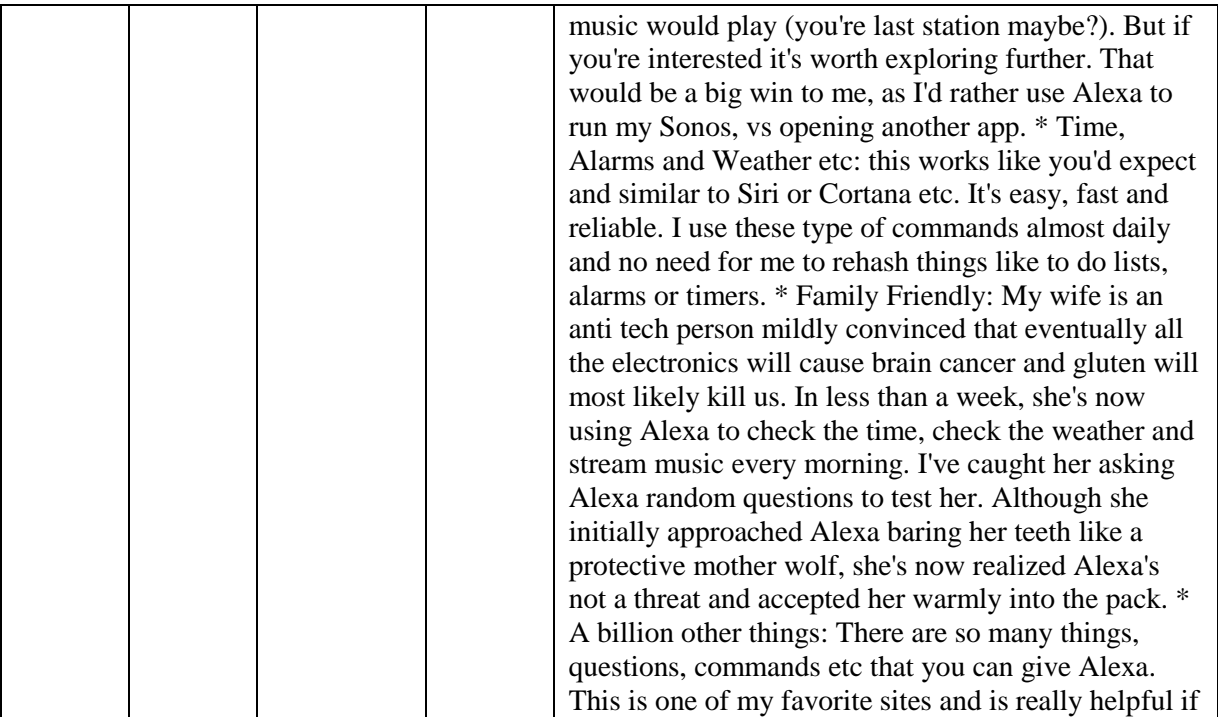

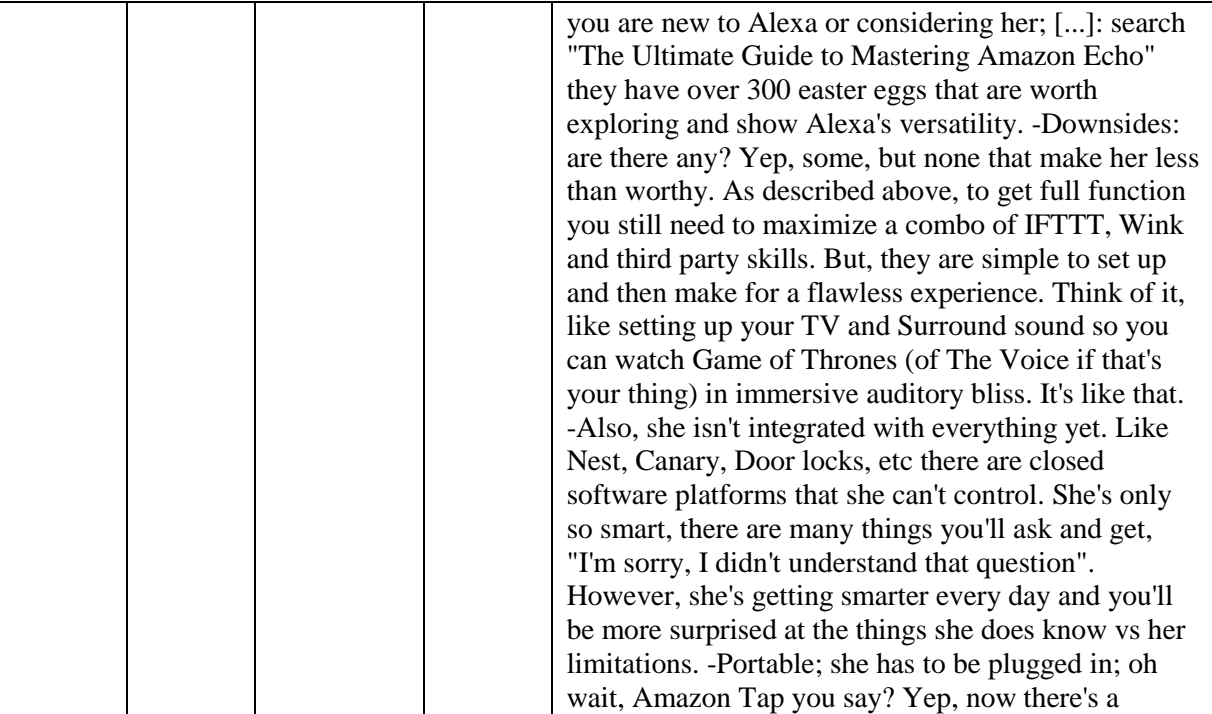

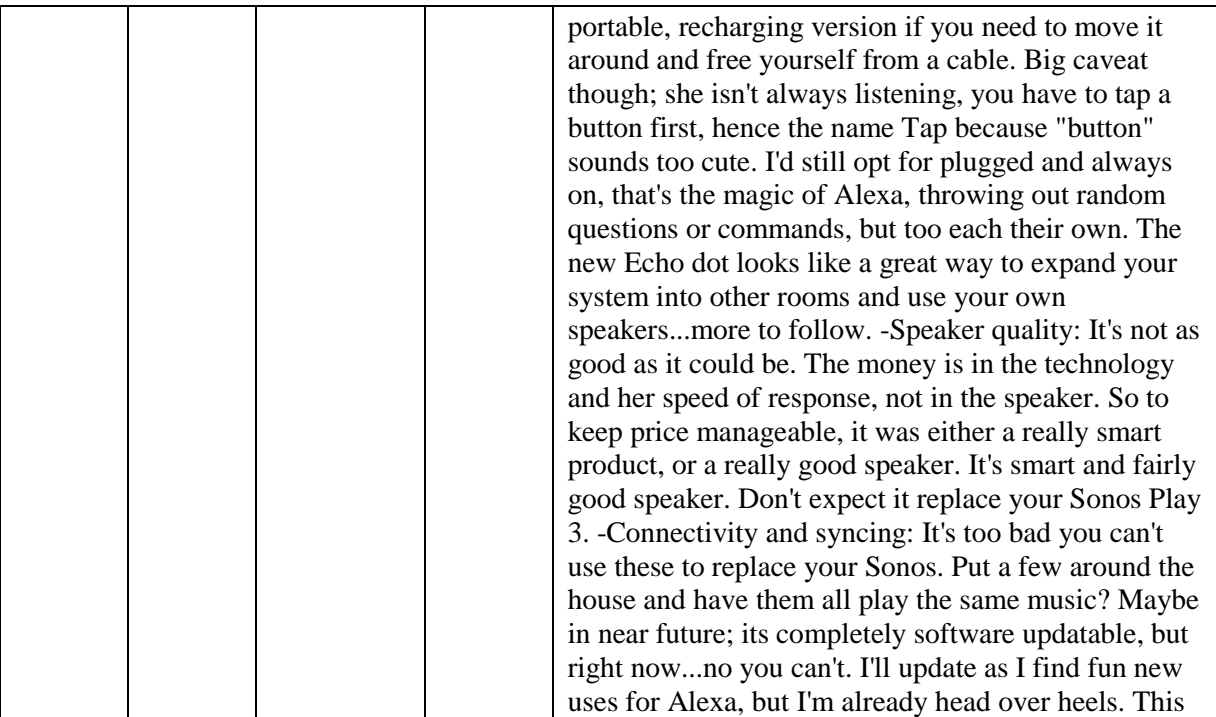

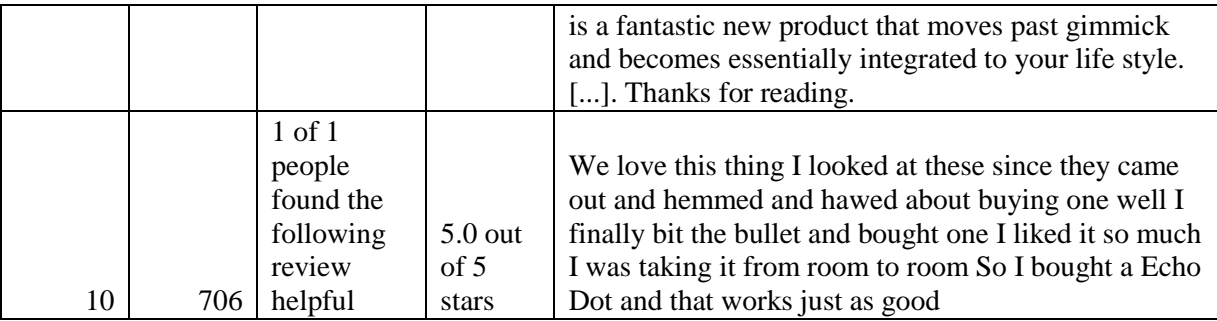

### **LAMPIRAN C**

Sparse Format Data untuk SVM

**Tabel C. 1 Sparse Format Data**

2 1:0.542748735 2:0.542748735 3:-0.606825779 4:-0.5283659 5:-0.0335889 6:0.026816224 7:0.054581977 2 1:0.542748735 2:0.542748735 3:10.6289626 4:16.47440594 5:-0.752168329 6:-0.93730798 7:- 0.463019941 2 1:0.542748735 2:0.542748735 3:-2.529890705 4:-2.254258439 5:-0.929845245 6:-0.949748292 7:-0.808087887 2 1:0.542748735 2:0.542748735 3:-2.529890705 4:-2.254258439 5:-0.929845245 6:-0.949748292 7:-0.808087887 2 1:0.542748735 2:0.542748735 3:6.854282043 4:5.421498084 5:-0.935467932 6:-0.980849073 7:-0.808087887 2 1:0.542748735 2:0.542748735 3:-1.987648988 4:-1.158694331 5:-0.930969783 6:-0.955968448 7:-0.894354873 2 1:0.542748735 2:0.542748735 3:-0.639784051 4:-0.243292896 5:-0.622846522 6:-0.651180797 7:-0.549286928 2 1:-1.841740026 2:-1.841740026 3:0.480901762 4:0.297266336 5:0.057498633 6:0.138779035

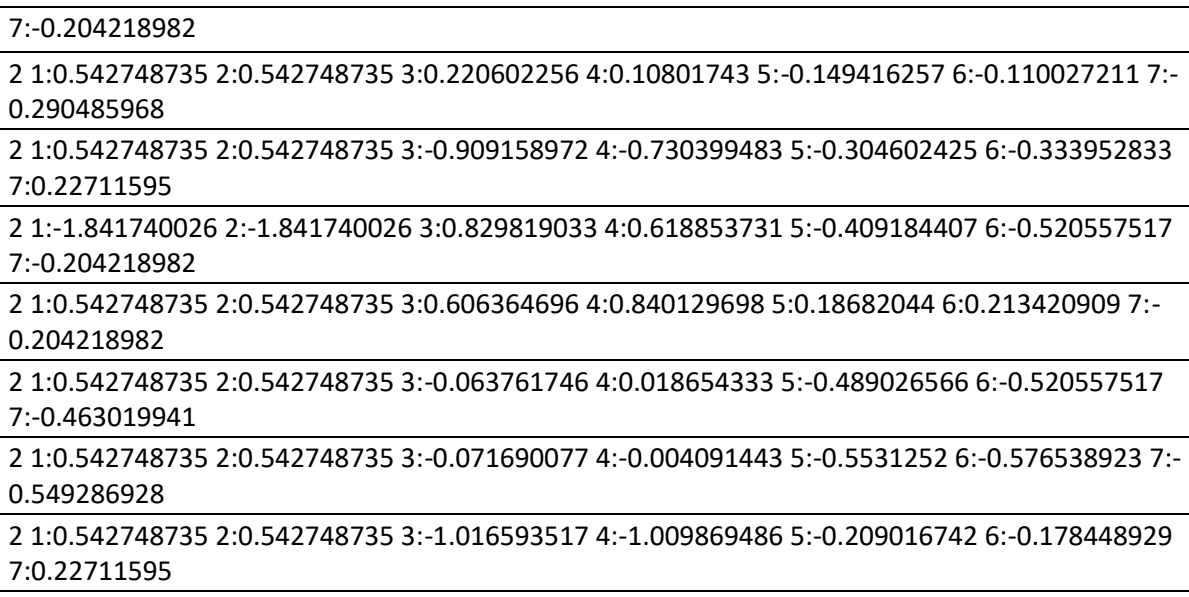